# UNIVERSIDAD NACIONAL "SANTIAGO ANTÚNEZ DE MAYOLO"

# FACULTAD DE CIENCIAS ESCUELA PROFESIONAL DE ESTADÍSTICA E INFORMÁTICA

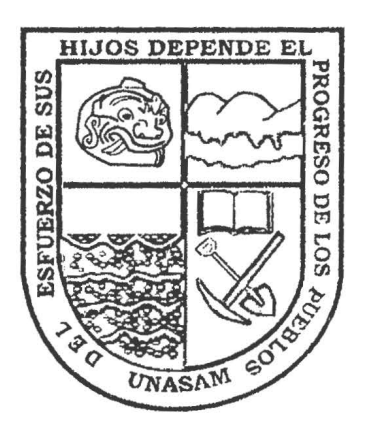

SISTEMA INFORMÁTICO SIVICO PARA MEJORAR PROCESOS DE IDENTIF'ICACIÓN DE RIESGOS DE SALUD EN LA POBLACIÓN DE LA MICRO RED DE SALUD MONTERREY- 2012

## Tesis para Optar el Título de LICENCIADO EN ESTADÍSTICA E INFORMÁTICA

## PRESENTADO POR:

Bach. ANGEL FERNANDO BARRENECHEA VILLAR Bach. ELIZABETH ROSARIO ONCOY VALVERDE

> HUARAZ -- ANCASH - PERÚ 2013

#### **DEDICATORIA**

A Dios, a mis padres, a mis hermanos por su comprensión y ayuda en momentos buenos y malos. Me han enseñado a encarar las adversidades sin perder nunca la dignidad ni desfallecer en el intento. Me han dado todo lo que soy como persona, mis valores, mis principios, mi perseverancia y mi empeño.

## **Elizabeth Rosario Oncoy Valverde**

A Dios, a mi mamá Elisa, a mi papá Bibiano, a mi esposa, a níi hijo Luis Angel y a mis hermanos, quienes fueron la razón de mis sueños y anhelos de seguir siempre adelante y por su apoyo incondicional en todo momento.

#### **Angel Fernando Barrenechea Villar**

## **AGRADECIMIENTO**

III

Nuestros más sinceros agradecimientos y gratitud:

- Al Dr. Dante Sánchez Rodríguez, por su apoyo y comprensión en la labor de asesoramiento de este trabajo de investigación.
- A los integrantes del Jurado de Tesis, por sus invaluables aportes para la culminación de la presente investigación.
- A cada uno de los docentes de la Escuela Profesional de Estadística e Informática, por su invalorable ayuda para la realización de este proyecto de investigación.
- A todas aquellas personas que de una u otra manera apoyaron para la realización del presente proyecto de investigación.

### **RESUMEN**

La presente investigación es aplicada de tipo descriptivo, que tuvo por finalidad la implementación de un sistema informático para el Sistema de Vigilancia Comunal (SIVICO), para mejorar procesos de identificación de riesgos de salud en la población del ámbito de la Micro Red de Salud Monterrey, usando tecnologías para el desarrollo de aplicaciones web PHP y MySQL, usando un tiempo.significativamente menor para los procesos de llenado de fichas, realizar los cálculos de edades, resúmenes del sector y realizar los consolidados y determinar los riesgos de un sector.

Para lo cual, se realizó en una primera etapa, una encuesta pre test dirigida a los trabajadores de la Micro Red de Salud, para conocer las expectativas de implementación y uso del sistema, obteniendo una alta predisposición de los usuarios con un 94% de aprobación para su uso.

La implementación de SIVICO, se realizó en la aplicación del PHP, puesto que tiene ventajas notables sobre el uso de bases de datos, así como, de las clases generadas por terceros, siendo de uso fácil y versatilidad.

Luego, se realizó una encuesta post test a los mismos trabajadores quienes hicieron uso del SIVICO, indicando que las consultas, reportes se generan en menor tiempo de manera oportuna, con lo que se obtiene resúmenes confiables y sin margen de error, además permite realizar una acertada y oportuna toma de decisiones.

**Palabras clave:** Aplicación PHP, MySQL, SIVICO, Riesgo de Hogar y Comunitario.

IV

## **ABSTRACT**

V

This research is applied and descriptive, which was target at the implementation of a computer system for Community Surveillance System (SIVICO) to improve risk identification processes of health in the population on Micro Red Monterrey, using technologies for web application development PHP and MySQL, using significantly Iess time for the filling of chips, age calculations, summaries of the sector and make statements and to determine the risks of a area.

We performed in a first step a survey pretest applied to MR workers Monterrey expectations for implementation and use of the system, obtaining high predisposition of users with a 94% approval for use.

Implementing SIVICO was made in the implementation of PHP, since it has significant advantages over the use of databases and of the classes generated by third parties, being user friendly and versatile.

Then, we conducted a post-test survey the same workers who used the SIVICO, indicating that the queries, reports are generated in less time in a timely manner, so you get reliable summaries without error, and allows a successful and timely decisionmaking.

Keywords: Application PHP, MySQL, SIVICO, Home and Community Risk

## **ÍNDICE**

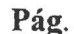

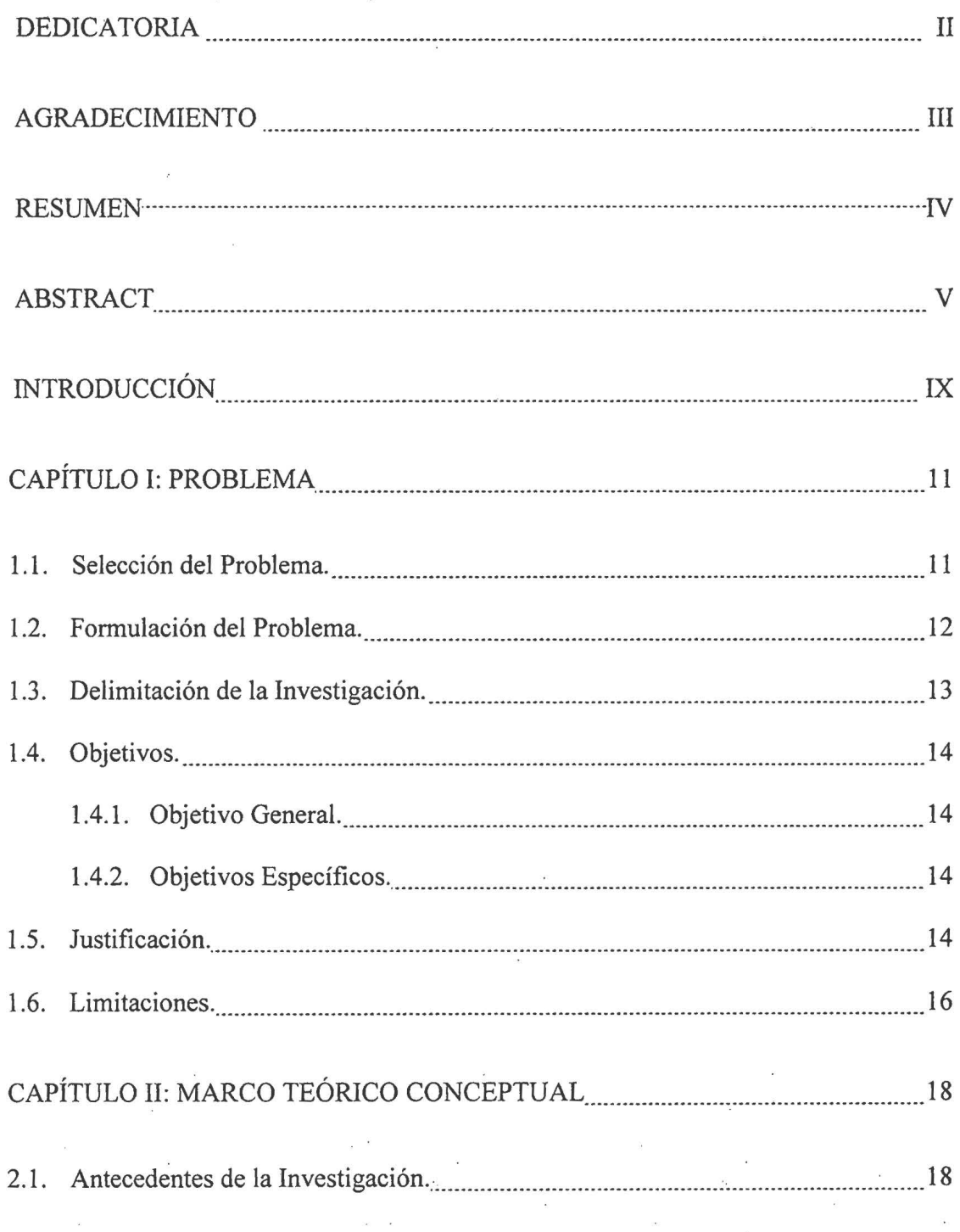

VI

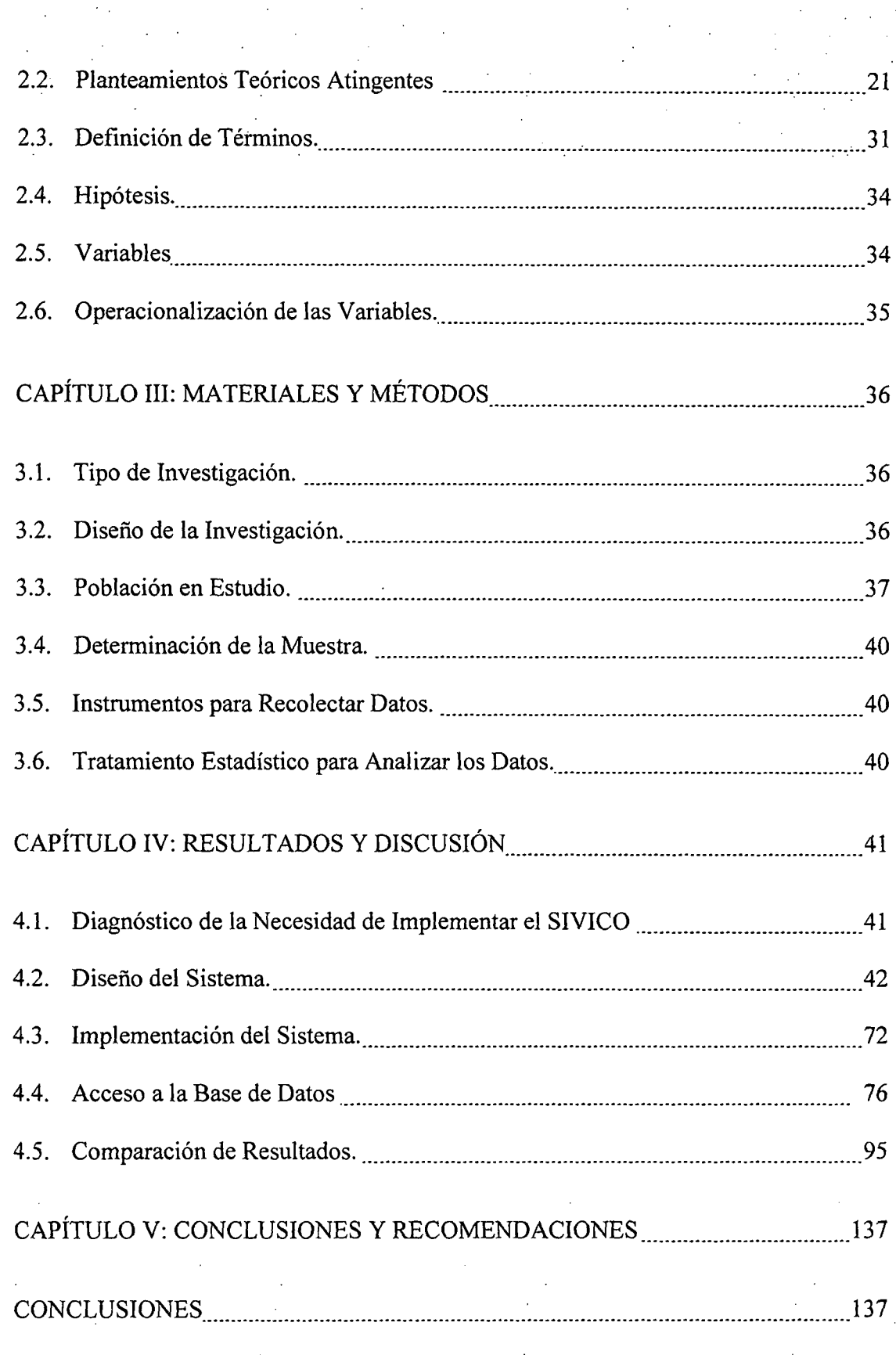

 $\rm{VII}$ 

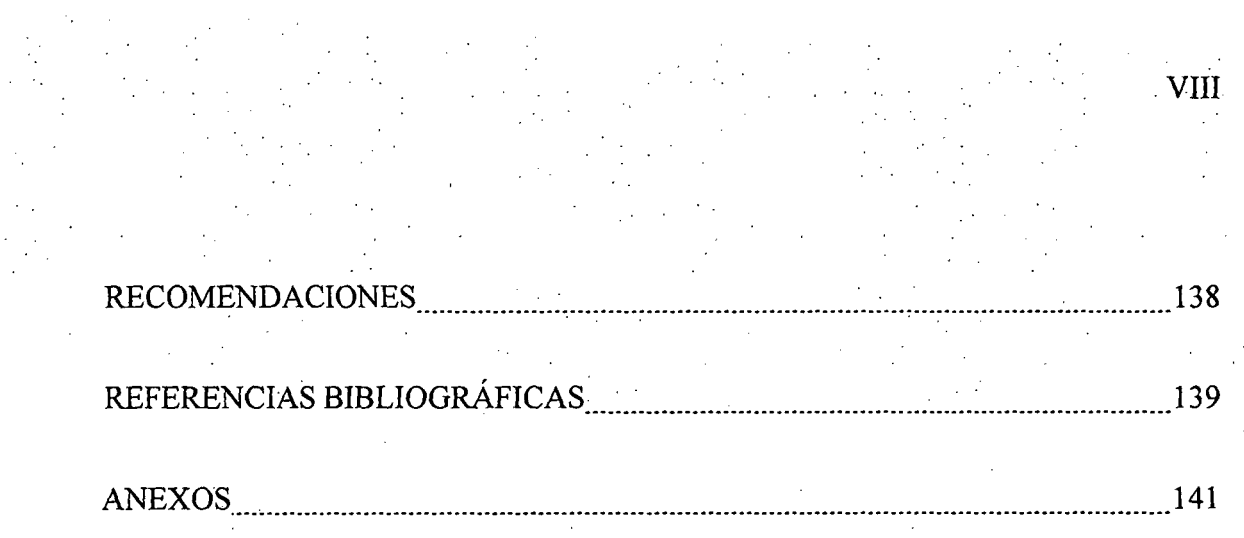

 $\sim 10^{-1}$ 

## **INTRODUCCIÓN**

La presente Investigación trata sobre la implementación de un sistema informático de Vigilancia Comunal. de Salud para la Micro Red de Salud de Monterrey, usando tecnologías para el desarrollo de aplicaciones web PHP y MySQL, que contiene todas las características que se encuentran en la Ficha de Evaluación Socio Económica (FESE), la cual es el instrumento que recopila datos para el SIVICO, cuyo propósito principal fue su utilización y posterior evaluación del riesgo de hogar y comunal.

Para ello se realizó un diagnóstico situacional de la necesidad de implementar sistema informático de Vigilancia Comunal de Salud en la Micro Red Monterrey, obteniéndose resultados mayoritarios para su implementación.

Se realizó la evaluación de las aplicaciones a utilizar para la implementación del sistema informático de Vigilancia Comunal de Salud, donde se resalta la gran ventaja que cuenta las aplicaciones web PHP con respecto a otras aplicaciones.

El diseño del SIVICO se realizó a través de ventanas de acceso de los usuarios y posteriormente la puesta en marcha del sistema.

Al final se realizó la evaluación y contrastación de las mejoras del uso del SIVICO, en cuanto a los reportes, consolidados e identificación de riesgos.

Estos resultados obtenidos en la presente investigación servirán de apoyo a los trabajadores de la Micro Red Monterrey, ya que a través de la facilidad de ingreso de datos pone toda la información al alcance de trabajadores, directivos proyectistas, entre

otros y por intermedio del intemet, se haga uso de maneta permanente, con la finalidad de mejorar la Vigilancia Comunal de Salud. Lo cual permite tomar decisiones e intervenciones oportunas.

X

#### **CAPITULO l.**

 $11 +$ 

#### **PROBLEMA**

#### **2.1. Selección del Problema.**

La Micro Red (M.R.) Monterrey, conformada por 10 Establecimientos de Salud (EESS); el Centro de Salud de Monterrey y 9 Puestos de Salud (Chavín, Mataquita, Huanja, Chontayoc, Jangas, Tarica, Paltay, Pashpa, Collón), atienden a una población estimada de 15 267 habitantes, de los Distritos de Tarica, Jangas y parte del Distrito de Independencia.

En la M.R. Monterrey, con el fin de brindar atención de salud a toda la población de su ámbito, haciendo uso del Sistema de vigilancia Comunal (SIVICO) se recopila datos aplicando la ficha FESE, lo que permite identificar personas por diferentes grupos de edades y determinar riesgos individuales y colectivos, siendo este un instrumento que usa la Promoción de la Salud. Para lo cual se asigna al personal de salud de los 10 EE.SS, una determinada área geográfica denominado sector, con un aproximado de 100 casas por cada sectorista; esta asignación la asume personal que labora en cada EE.SS como son médicos, enfermeras, obstetras, personal técnico entre otros, que en toda la Micro Red, son 35 trabajadores. El escaso personal que existe debe realizar múltiples labores asistenciales y administrativos (ya que podrían emplear este tiempo en la realización de otras actividades de salud) y encuentran dificultad, al momento de

. hacer los consolidados del censo que han realizado de las fichas de los hogares, empezando por hacer cálculos manuales de la edad actual. de acuerdo a la fecha de nacimiento, hasta emitir múltiples consolidados y reportes que debe hacerlo . paloteando y con engorrosos cálculos manuales usando calculadora, lo cual hace que esta información sea inexacta e irreal.

La forma cómo se lleva acabo no permite identificar de manera oportuna a la población y conocer sus características. Así este sistema no vigilaba a la población prioritaria como son madres y niños (mujeres en edad fértil, gestantes, niños menores de cinco años), así como otra población por etapas de vida como: adolescentes, jóvenes, adultos, adultos mayores; para realizar actividades de salud específicas en ellos. Impidiendo identificar el riesgo de acuerdo al análisis demográfico y de saneamiento básico en el que se encuentran los hogares y comunidades.

#### 2.2. **Formulación del Problema.**

La forma de emitir reportes y consolidados del sistema de vigilancia comunal (SIVICO), ocupa mucho tiempo al personal de los establecimientos de salud de la Micro Red Monterrey y no permite una identificación oportuna de la población en especial de niños y mujeres, para realizar actividades preventivas promocionales de salud y así evitar las muertes y enfermedades con secuelas

graves prevenibles en niños y mujeres. Por ello nos planteamos la siguiente interrogante:

¿El sistema informático para el SIVICO usando las tecnologías para el desarrollo de aplicaciones web PHP y MySQL, mejorara y acelerara los procesos, de identificación de riesgos de salud en la población de la Micro Red de Salud Monterrey?

## **2.3. Delimitación de la Investigación.**

La presente investigación tuvo como escenario principal a la Micro Red de Salud de Monterrey, como medio de prueba del sistema, el cual estuvo sujeto a las exigencias propias del personal de salud y el jefe de la Micro Red de Salud Monterrey, quienes hicieron uso del sistema.

El diseño e implementación se realizó con el desarrollo de las aplicaciones WEB PHP y MySQL, denominado Sistema Informático de vigilancia comunal.

En este ambiente del sistema de vigilancia comunal, el usuario actúa como un agente activo que interactúa con el sistema informático ingresando datos y obteniendo información valiosa y productiva de ella, ya que contiene los procesos necesarios para la creación de reportes en cuadros y gráficos estadísticos. La correspondiente administración de los mismos y la respectiva toma de decisiones.

#### **2.4. Objetivos.**

## **1.4.1. Objetivo General.**

Implementar un Sistema informático para el SIVICO basado en tecnologías para el desarrollo de aplicaciones web PHP y MySQL para mejorar y acelerar los procesos, de identificación de riesgos de salud en la población de la Micro Red de Salud Monterrey.

## **1.4.2. Objetivos Específicos.**

- Realizar un control validado de ingreso de datos e identificación de la población por sectores.
- La generación de reportes de calidad, oportunos, veraces y objetivos.
- Comparación en función de tiempo y recursos humanos de la automatización del SIVICO mediante pruebas estadísticas.

#### **2.5. Justificación.**

La presente investigación es de gran importancia para las Micro Redes de salud en particular para la Micro Red de Salud Monterrey, ya que en la actualidad las tecnologías de la información y la comunicación (TIC) constituyen nuevos soportes y canales para dar forma, registrar, almacenar y difundir contenidos

informacionales, el personal que labora en los EE.SS., tienen la necesidad de mantenerse actualizados de manera continua, apoyadas por las TIC para poder enfrentar los cambios tecnológicos que se vive en el mundo.

En la actualidad el SIVICO realiza una observación sistemática de eventos relacionados con los determinantes de la salud (medio ambiente, entorno laboral, entorno de hogar). Todos los datos relevantes en relación con estos eventos son recogidos, tabulados, analizados y difundidos con la intención de tomar decisiones de intervención a nivel individual, hogar y comunidad, potenciando así, el desarrollo de capacidades y potencialidades de las personas para el auto cuidado de su salud individual, de hogar y comunitaria, para prevenir el riesgo de daño y enfermedad.

El SIVICO centra su vigilancia en:

- Niños O a 5 años
- Mujeres en edad fértil de 10-49 años
- Acceso al saneamiento básico en la población.

El propósito de implementar el sistema informático para el SIVICO es influir oportunamente en los factores que afectan la salud de la población. Comprende inicialmente la vigilancia de un conjunto de indicadores que expresan la realidad socio demográfico y sanitario de una localidad en términos cuantitativos.

Todo esto se realizaba de manera manual desde la recopilación de datos hasta la generación de reportes, análisis y publicación de la información. Por lo que existe

la necesidad de automatizar los procesos manuales a través de un sistema flexible y de fácil manejo para el usuario.

Dicho aplicativo debe generar reportes que eviten el paloteo y las sumas manuales del personal de salud que permita tener información de calidad, oportuna, veraz, objetiva y sea una herramienta que ayude a la toma de decisiones, aplicar políticas que ayuden mediante la prevención a mejorar la calidad de vida de la población y se pueda evitar la morbi-mortalidad materno infantil.

Como también tener a toda la población del ámbito de la M.R. Monterrey, identificada y focalizada por grupos de edad, que permita realizar actividades preventivas dirigidas a estos grupos específicos (Niños, adolescentes, adultos, adultos mayores).

## 2.6. **Limitaciones.**

El presente trabajo de investigación encontró las siguientes limitaciones:

En la recolección de la información, el estudio se limitó solamente a la aplicación de la Ficha de Evaluación Socioeconómica Familiar (FESE)<sup>1</sup>

De orden bibliográfico, las escasas publicaciones referentes al tema así como de trabajos de investigación en el ámbito, debido a que no se han realizado trabajos de investigación de esta característica.

<sup>1</sup> FESE Ficha de Evaluación socioeconómica.

## **CAPÍTULOII**

## **MARCO TEÓRICO CONCEPTUAL**

#### **2.1. Antecedentes de la Investigación.**

El inicio más remoto de los modelos de información geográfica de base censal en medicina podemos situarlo en 1986, donde Glesler efectúa una revisión titulada "Los usos del análisis espacial en la geografia médica" que indica la carrera hacia el desarrollo teórico la implantación de sistemas de información geográfica, desde entonces y combinando el desarrollo de instrumentos matemáticos y tecnología informática se han desarrollado experiencias y sistemas de vigilancia y análisis de la enfermedad basados en perspectivas geográficas. Este desarrollo resulta inevitable ya que salud y enfermedad se hallan condicionadas por una gran variedad de factores entre los que podemos incluir "el lugar donde vive la gente". Las características de esa localización, incluyendo variables socio-demográficas y medio ambientales, no son sino una expresión de la dimensión espacial<sup>2</sup>.

En 1992 el Ministerio de Salud Pública de Cuba definió un conjunto de acciones de intervención dirigidas a consolidar y mejorar los niveles de salud de la madre y el niño, disminuir la mortalidad y morbilidad de las enfermedades no transmisibles y de otros daños a la salud que constituían las principales causas de enfermedad y muerte en el adulto, así como mantener y mejorar los indicadores

<sup>&</sup>lt;sup>2</sup> Ministerio de Sanidad y consumo de España, Boletín Epidemiológico Semana 39 - setiembre 1999, Vol N° 7, pag. 181-188.

alcanzados en las enfermedades infecciosas y parasitarias y enfatizar en aquellas que no podían resolverse mediante la aplicación de inmunobiológicos, estrategia recogida en el documento programático "Objetivos, Propósitos y Directrices para incrementar la salud de la población cubana hasta el año 2000 (OPD/2000)". El primer semestre de 1993 se definió un grupo de estrategias por el Área de Higiene y Epidemiología del Ministerio de Salud Pública, con el objetivo central de dar una respuesta mucho más eficiente a la situación sanitaria del país, una de cuyas prioridades fue dirigida al establecimiento de un sistema de vigilancia en salud que permitiera "una mayor integración de la información de la vigilancia y un mayor nivel de análisis y utilización de la información que ella genera, en consonancia con el conocimiento existente sobre vigilancia a nivel internacional y en aras de lograr un mayor beneficio para la toma de decisiones, con base científica a los diferentes niveles, acorde con la política de descentralización de las instancias de gobierno". Su definición como: "el seguimiento, recolección sistemática, análisis e interpretación de datos sobre eventos de salud o condiciones relacionadas para ser utilizados en la planificación, implementación y evaluación de programas de salud pública, incluyendo como elemento básico la diseminación de dicha información a los que necesitan conocerla". Asumimos la ampliación del campo de la vigilancia epidemiológica hacia la Vigilancia en Salud Pública con la inclusión de los siguientes elementos principales: (a) la vigilancia demográfica, (b) la vigilancia de eventos de salud, (e) la vigilancia del sistema de salud y ( d) la vigilancia de la opinión de la población y su grado de satisfacción. El Sistema de

Información para la Vigilancia en Salud Pública constituye un apoyo tecnológico fundamental en el ejercicio de la vigilancia, que resuelve la problemática generada por la falta de información oportuna y veraz que se presenta en el territorio nacional. El sistema adicionalmente provee un solución para transferir y utilizar datos de repositorios producidos por el Ministerio de la Protección Social en la ejecución de diferentes funciones, y otros producidos por entidades externas a dicho Ministerio y relevantes en los procesos de Vigilancia en Salud Pública, tales como estadísticas poblacionales, informes georeferencial, entre otros. El Sistema propuesto está compuesto por diferentes servicios que dan cumplimiento a los requerimientos levantados y ofrecen mecanismos para realizar en forma automatizada la recolección, consolidación, análisis y divulgación de información, y constituyen una ayuda en la toma de decisiones en Salud Pública. (Informática Siglo  $21 - 2006$ <sup>3</sup>

La práctica de la introducción de recursos de la geografía a la salud se inicia en cuba con la elaboración de mapas de componente de la salud pública en los *Atlas de Cuba* de 1978 y el *Nuevo Atlas de Cuba,* en 1989. En estas tareas participaron especialistas del entonces Instituto Cubano de Geodesia y Cartografía, del Ministerio de Salud Pública e investigadoras del Instituto de Geografía. En el marco del Programa Especial para el Desarrollo de Áreas Priorizadas conocido como "Plan Turquino Manatí", esta última institución desarrolla desde 1986 hasta

<sup>&</sup>lt;sup>3</sup> Definición de actores para el sistema de información para la vigilancia y salud Pública SIVIGILA- Colombia- 2006

la actualidad "estudios médico-geográficos" de los municipios, utilizando como unidades de observación, cuencas hidrográficas, áreas de salud, o las áreas de consultorios. La característica esencial de estos trabajos era la elaboración de mapas que transitaban niveles de observación, provincial municipal áreas de salud, localización de casos por lugar de residencia en las áreas críticas, con el empleo de sistemas de información geográfica, basados en los datos de sus respectivos programas de control, y de análisis asociativos, con premisas etiológicas naturales o sociales mediante la superposición de capas de información. Los trabajos iniciales no contaban con el apoyo de la automatización; utilizaban los recursos tradicionales de la cartografía manual. También realizan estudios relacionales entre el perfil ambiental y el perfil de salud, comenzados en 1990, con la participación de los departamentos de estadística de las direcciones provinciales de salud.

Los mapas siempre fueron reconocidos como útiles instrumentos de análisis geográfico; no obstante, las técnicas automatizadas que promueven el geoprocesamiento y los sistemas de información geográfica (SIG) automatizados, han revolucionado su empleo en las más variadas orientaciones de estudio, especialmente por la velocidad y complejidad del manejo de grandes volúmenes de datos, la capacidad para realizar variados análisis estadísticos, y el uso de imágenes de satélites. Los sistemas de información geográfica en salud (SIGSA), o en epidemiología (SigEpi) han sido calificados como herramientas de apoyo en el análisis de la situación de salud, en hi. vigilancia, planeamiento y evaluación de

intervenciones en el sector salud. La ampliación de su uso refuerza los análisis de programas y servicios en sus diferentes niveles administrativos, y apoya las políticas de salud, especialmente la definición de sus prioridades. . Entre los resultados obtenidos pueden citarse estos:

- Análisis de la distribución de problemas de salud, o de la situación de salud, en espacios o unidades ambientales como los desarrollados en las ciudades o de estratos de riesgo por consejos populares.
- Estudios de la diferenciación espacial de problemas de salud a partir de la localización de datos en el sistema de asentamientos poblacionales, o por lugar de residencia de los casos, o localización puntual o área de "factores de riesgo", que incorporan varias capas de información, para identificar espacios críticos e inmunes, como los desarrollados en las provincias y la identificación de áreas vulnerables a la transmisión del dengue fundamentalmente dirigidos a la vigilancia.
- Estudios de la distribución espacial de entidades nosológicas, en general con tránsito de unidades territoriales (municipio área de salud), hasta la localización por lugar de residencia para identificar agregados espaciales, como en el caso de la tuberculosis pulmonar, la infección por HIV -SIDA, la enfermedad meningocócica y la meningitis bacteriana<sup>4</sup>.

<sup>4</sup> Geografía y salud en Cuba: tendencias y prioridades revista cubana salud pública v. 29 n. 4 ciudad de la Habana oct. -dic. 2003

Los procesos de información y comunicación son fundamentales en el sector de la salud, en el que existe un gran número de aplicaciones potenciales de las TIC. Pese a esa posibilidad y a que el trabajo en este sector se considera prioritario en las agendas de desarrollo, los servicios de salud en América Latina y el Caribe todavía no han entrado en la era digital. El acervo de tecnología en los hospitales y centros de salud públicos todavía es bajo, la digitalización de los procesos es fragmentada y débil y el contenido es escaso. No existen programas ni políticas coherentes para paliar estas deficiencias. La puesta al día en materia tecnológica de esta área critica para el desarrollo humano es urgente y no puede postergarse; es posible aprovechar las experiencias de otros sectores como la colaboración regional entre portales educativos. Muchos países de la región enfrentan problemas similares en el área de la salud, por lo que la creación de redes de intercambio de contenido podría tener resultados positivos. También es necesario digitalizar los procesos internos de las entidades de salud. Sin embargo, la falta de software adaptado y de interoperabilidad de los sistemas limita la digitalización de esos procesos. La introducción de grandes bases de datos y complejos procesos de suministro y gestión de recursos constituyen grandes desafios. Si desde un comienzo no existen estándares comunes para crear sistemas interoperables, es dificil introducirlos después. La protección de la privacidad es un área en la que se ha avanzado poco en la región y es un elemento esencial en la interoperabilidad del sector de la salud<sup>5</sup>.

<sup>5</sup> CEPAL la sociedad de la información en américa latina y el Caribe: tecnologías y tecnologías para el desarrollo, febrero 2008, pag. 41-42.

La comunidad de Belén de Anta, ubicada en Apurímac, era una zona muy . golpeada por el terrorismo, con un problema grande de alcoholismo y desnutrición crónica en niños menores de 3 años. Hasta el año 2001, la prevalencia de desnutrición crónica en niños menores de 3 años era de 56% en esa localidad, no había apoyo de las autoridades comunales, la asistencia de los padres llevando a sus niños para su control de crecimiento era de 20%, no se tenía letrinas por lo cual la eliminación de excretas era a campo abierto y ningún domicilio contaba con cocinas mejoradas. Además los partos domiciliarios eran en un 80%, el personal de salud de esta jurisdicción, decide implementar un sistema de vigilancia, tomando como estrategia la información sensibilización a la comunidad y sus autoridades sobre los problemas de salud más alarmante. Ahora Belén de Anta, se puede constatar el éxito de esa estrategia a través de las múltiples actividades emprendidas por el SIVICO, para lograr mejorar la salud comunitaria; dos de los indicadores resaltantes son la disminución de la desnutrición en un 18.5% y de los partos domiciliarios al 43%<sup>6</sup>.

<sup>6</sup> Con sistemas de vigilancia comunitaria logran revertir problemas de salud en Apurímac http://www.minsa.gob.pe/ocom/prensa/notadeprensa.asp?np codigo=7774&mes=8&anio=2009

## 2.2. Planteamientos Teóricos Atingentes

- 2.2.1. Sistemas de Información
	- 2.2.1.1. Hogar: Es la persona o conjunto de personas, sean o no parientes, que ocupan en su totalidad o en parte una vivienda, comparten las comidas principales y/o atienden en común otras necesidades vitales básicas con cargo a un presupuesto común.
	- 2.2.1.2. Riesgo Comunitario: Para señalar el riesgo comunitario del Sector se procederá a desarrollar el cuadro de focalización para prevenir el riesgo comunitario que les dará el resultado del riesgo de cada Sector. A partir del riesgo individual y de hogar priorizando niño, mujer y el medio ambiente. Para vigilar a la persona, hogar y comunidad de acuerdo a riesgos encontrados.

## CUADRO DE FOCALIZACIÓN PARA PREVENIR RIESGO COMUNITARIO

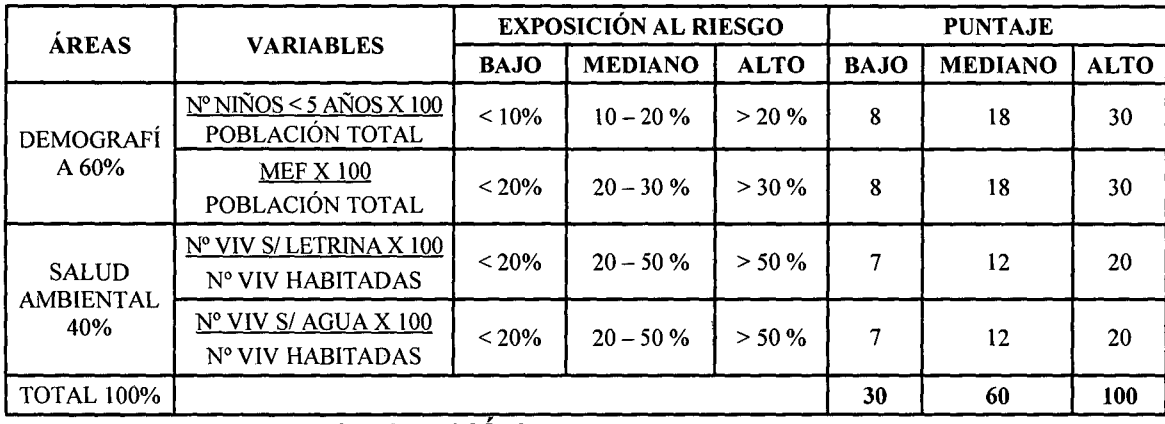

#### CALIFICACION

. = < 30 PUNTOS : COMUNIDAD EN BAJO RIESGO . = > 31 - 60 PUNTOS : COMUNIDAD EN MEDIANO RIESGO .> 61- 100 PUNTOS :COMUNIDAD EN ALTO RIESGO Fuente: Guía Metodológica de Implementación del SIVICO - Dirección Regional de Salud Ancash.

- **Identificación de riesgo de hogares:** Señalar los riesgos de Salud según cuadro de clasificación de exposición al riesgo de hogar.
	- o **Hogar con Alta Exposición al Riesgo:** Gestantes, niños menores de **1** año, remarcado de color rojo. Por ser población susceptible de enfermar y morir.
	- o **Hogar con Mediana Exposición al Riesgo:** Niños de 1 a 4 años, Mujeres en Edad Fértil, remarcado de color amarillo.
	- o **Hogar con Baja Exposición al Riesgo:** Ausencia de la situaciones anteriores, remarcado de color verde.
- **2.2.1.3. M.E.F.:** (Mujeres en Edad Fértil), la edad fértil se sitúa entre la pubertad y la menopausia, que oscila entre los 10 a 49 años, dentro de ese período, las mejores condiciones de fertilidad se dan normalmente hasta los 35 años.
- **2.2.1.4. Gestante:** Estado de embarazo o gestación. Estado fisiológico de la mujer que se inicia con la fecundación y termina con el parto.
- **2.2.1.5. Sistema de Información** (SI): Es un conjunto de elementos orientados al tratamiento y administración de datos e información,

organizados y listos para su posterior uso, generados para cubrir una necesidad (objetivo). Dichos elementos formarán parte de alguna de estas categorías:

- Personas.
- Datos.
- Actividades o técnicas de trabajo.
- Recursos materiales en general (típicamente recursos informáticos y de comunicación, aunque no tienen por qué ser de este tipo obligatoriamente).

Todos estos elementos interactúan entre sí para procesar los datos (incluyendo procesos manuales y automáticos) dando lugar a información más elaborada y distribuyéndola de la manera más adecuada posible en una determinada organización en función de sus objetivos.

#### **2.2.1.6. Aplicación de los sistemas de información**

Los sistemas de información tratan del desarrollo, uso y administración de la infraestructura de la tecnología de la información en una organización.

En la era de la información, el enfoque de las compañías ha cambiado de la orientación hacia el producto a la orientación

hacia el conocimiento, en este sentido el mercado compite hoy en día en términos del proceso y la innovación, en lugar del producto. El énfasis ha cambiado de la calidad y cantidad de producción hacia el proceso de producción en sí mismo, y los servicios que acompañan este proceso.

El mayor de los activos de una compañía hoy en día es su información, representada en su personal, experiencia, conocimiento, innovaciones (patentes, derechos de autor, secreto comercial). Para poder competir, las organizaciones deben poseer una fuerte infraestructura de información, en cuyo corazón se sitúa la infraestructura de la tecnología de información. De tal manera que el sistema de información se centre en estudiar las formas para mejorar el uso de la tecnología que soporta el flujo de información dentro de la organización.

## **2.2.1.7. Sistema de Vigilancia Comunal (SIVICO)**

El Sistema de Vigilancia Comunal en Salud es un conjunto de actividades destinadas a observar los grupos de riesgo, identificando e informando sus problemas de salud al establecimiento correspondiente. De esta forma se contribuye a controlarlos a través de una captación y derivación oportuna de los casos. El Sistema de Vigilancia Comunal en Salud es una

estrategia que busca organizar a la comunidad y los servicios de salud, para la prevención y el control de las enfermedades prevalentes, así como de las condiciones que generan su presencia en una localidad. Para tal fin, es necesario contar con la colaboración de personas voluntarias en las localidades como los Promotores de Salud. Con ello, se busca establecer mecanismos que permitan involucrar a los diferentes actores sociales de una localidad para la vigilancia y el control de dichos problemas. Por otro lado, en el Establecimiento de Salud se debe contar con el personal en estrecha coordinación con los Promotores; para que el sistema sea efectivo. Esto se logra con la Sectorización, esta estrategia permite una distribución equitativa, entre los trabajadores de un Establecimiento de Salud, de la responsabilidad para vulnerar los problemas sanitarios locales. Estos dos elementos son indispensables para que un Sistema de Vigilancia Comunal sea sostenible.

28

#### **2.2.1.8. Vigilancia**

Es el conjunto de acciones que se realizan para contar con información sobre algún evento o situación. Se busca difundir los hallazgos obtenidos de manera oportuna a aquellos que han contribuido en el recojo de los datos y a otros que necesiten

conocerlos. Es en suma obtener información que nos permita actuar.

## **2.2.1.9. Vigilancia en salud**

Es la observación sistemática de eventos relacionados con los determinantes de la salud (factores genéticos, hábitos de vida, medio ambiente, entorno laboral, entorno familiar). Todos los datos relevantes en relación con estos eventos son recogidos, tabulados, analizados y difundidos con la intención de tomar decisiones de intervención a nivel individual, familiar y colectivo, potenciando así, el desarrollo de capacidades y potencialidades de las personas para el auto cuidado de su salud individual, familiar y comunitaria y prevenir el riesgo de daño y enfermedad.

#### **2.2.1.10. Vivienda**

Es una Edificación o unidad de edificación, construida, adaptada o convertida para ser habitada por una o más personas en forma permanente o temporal. Debe tener acceso directo e independiente desde la calle o a través de espacios de uso común para circulación como pasillos, patios o escaleras.

## **2.2.1.11. Importancia del SIVICO**

- Organiza a la comunidad y a los servicios de salud, para hacer frente a las situaciones que ponen en riesgo la salud de la población.
- Vigila de cerca los grupos que tienen más riesgo de enfermar y morir.
- Realiza el control de los casos que se presenten a través de una identificación, atención, referencia y seguimiento oportuno.

## **2.2.1.12. Sectorización**

Es una estrategia que consiste en distribuir entre los trabajadores de un Establecimiento de Salud, la responsabilidad de llevar a cabo las acciones del sector de manera integral y equitativa. Principios de la Sectorización está basado en los siguientes principios: Universalidad, Equidad, Descentralización, Territorialidad.

## **2.2.1.13. Sectorista**

Son los encargados de Controlar y Coordinar las Actividades de Vigilancia Comunal dentro de un Sector.

## **2.2.1.14. Finalidad de la Sectorización**

- Obtener una visión integral de la salud de un ámbito geopoblacional específico.
- Organizar el trabajo extramural por ámbitos, orientados a vulnerar los problemas en salud de un grupo poblacional, dando énfasis a los grupos de riesgo.
- Establecer un Sistema de Vigilancia Epidemiológica Comunal para mejorar la captación, prevención y control de casos.

## **2.2.1.15. Metodología de la Sectorización**

- **a. Delimitación del ámbito geopoblacional del Establecimiento de Salud.** 
	- Delimitación del ámbito geopolítico asignado al Establecimiento de Salud.
	- Identificación de los Centros Poblados y grupos Poblacionales Rurales (Caseríos) que acceden al Establecimiento, las vías de comunicación y los accidentes geográficos.

## **b. Elaboración del mapa del Establecimiento de Salud.**

• Delimitación de los grupos poblacionales Rurales.

Identificación en el mapa o croquis de las características más importantes de Establecimiento de Salud.

## **c. Delimitación de los Sectores**

- Criterios de delimitación de los sectores.
- Delimitación de los sectores en un ámbito rural.
- Delimitación de los sectores en un ámbito urbano.

### **2.3. Definición de Términos.**

- **Análisis de Información:** La aplicación de técnicas de procesamiento automático del lenguaje natural, la fase de interpretación que el usuario realiza de una manera directa y manual. Los límites de este tipo de análisis son evidentes desde el momento que se trabaja sobre una cantidad importante de datos, y se trata además de incorporar el análisis en un sistema de producción de información elaborada o especializada.
- **Censo:** Conjunto de datos estadísticos que comprenden universos definidos para un periodo determinado. Abordan diferentes fenómenos de la vida de un país tales como los demográficos, económicos y sociales.
- **Fiabilidad:** Habilidad para ejecutar el servicio prometido de forma fiable y cuidadosa.
- **MySQL:** Motor es un sistema de gestión de base de datos multiusuario con· más de seis millones de instalaciones.
- **Riesgo:** Es la probabilidad de que suceda un evento, impacto o consecuencia adversos. Se entiende también como la medida de la posibilidad y magnitud de los impactos adversos, siendo la consecuencia del peligro y está en relación con la frecuencia con que se presente el evento.
- **Seguimiento:** Permite evaluar la calidad e impacto del trabajo en relación con el plan de acción y el plan estratégico. Para que el seguimiento y la evaluación resulten realmente valiosos, debe ser planificado de manera correcta.
- **Servicios de Salud:** El Paquete Básico de Salud se define como un conjunto de actividades que se cree conveniente brindar a toda la población o a ciertos grupos, para ello se reflexiona y se aplica criterios de priorización de carácter político, económico y social, siendo importante que desde el proceso mismo de su definición se dé participación a la comunidad y los afectados en general (usuarios).
- **SIVICO:** El Sistema de Vigilancia Comunitaria genera información que permite a las comunidades priorizar sus problemas y definir las acciones necesarias para su solución o control, basa su estrategia en la prevención del daño y la gestión del riesgo a través de la vigilancia. Esta vigilancia es

desarrollada con la participación de la comunidad como mecanismo concertado para alcanzar los propósitos que se persiguen.

- **TIC:** Tecnologías de Información y Comunicaciones son un conjunto de servicios, redes, software, hardware aparatos que tienen como fin el mejoramiento de la calidad de vida de las personas dentro de un entorno y que se integran a un sistema de información interconectado y complementario. Esta innovación servirá para romper las barreras que existen entre cada uno de ellos.
- **Vigilancia en Salud Pública:** Sistema inteligente con capacidad funcional para recopilar y analizar datos y difundirlos en forma oportuna a las personas capaces de tomar decisiones para ejecutar acciones de prevención y control eficaces.
- **Vigilancia Demográfica:** Estructura y dinámica poblacional; tamaño y crecimiento de la población, estructura por edad y género, migración y distribución espacial, estructura familiar.
- **Vigilancia de los Factores de Riesgo:** Identificación sistemática de condiciones o situaciones que se constituyen en factores que son dañinos para la salud.
- **UML:** Lenguaje de Modelado Unificado, es el lenguaje de modelado de sistemas de software más conocido y utilizado en la actualidad; está respaldado

por el OMG (Object Management Group). Es un lenguaje gráfico para visualizar, especificar, construir y documentar un sistema de software.

35

- **PHP:** Preprocesador de Hipertexto, es un lenguaje de programación interpretado, diseñado originalmente para la creación de páginas web dinámicas. Es usado principalmente en interpretación del lado del servidor (server-side scripting) pero actualmente puede ser utilizado desde una interfaz de línea de comandos o en la creación de otros tipos de programas incluyendo aplicaciones con interfaz gráfica usando las bibliotecas Qt o GTK +. PHP es un acrónimo recursivo que significa PHP Hypertext Pre-processor (inicialmente PHP Tools, o, Personal Home Page Tools).
- **MySQL:** Motor de base de datos es un sistema de gestión de base de datos relacional y multiusuario con más de seis millones de instalaciones.

#### **2.4. Hipótesis.**

Con la Implementación del SIVICO se mejora y se acelera los procesos, de identificación de los Riesgos de Salud en la población de la Micro Red de Salud Monterrey.

#### **2.5. Variables**

**Variable Independiente:** Sistema de Vigilancia Comunal.

**Variable Dependiente:** Sistema Informático para el Sistema de Vigilancia Comunal.

## **2.6. Operacionalización de las Variables.**

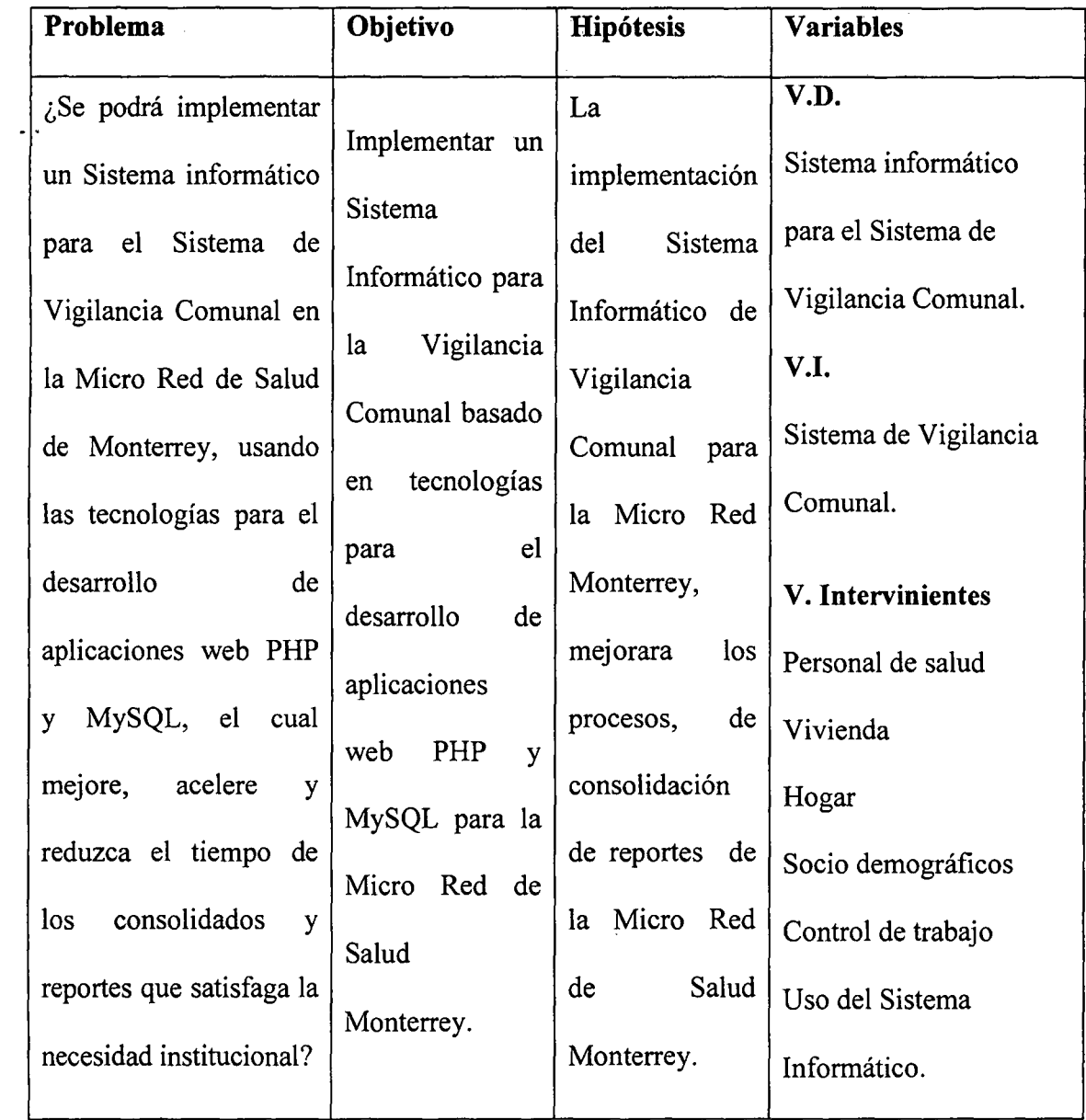
## **CAPÍTULO III**

37

## MATERIALES Y MÉTODOS

### 3.1.1 Tipo de Investigación.

### 3.1.2 Por su Orientación.

La presente investigación es Aplicada, ya que resuelve un problema de la sociedad.

### 3.1.3 Por su Diseño de Contrastación.

El diseño de la presente investigación es no experimental.

### 3.1.1. De Acuerdo al Enfoque.

Es de tipo cualitativo.

### 3.1.4 Nivel de Investigación.

Es de tipo descriptivo.

#### 3.1.5 Alcance Temporal.

Es de tipo transversal.

### 3.1.6 Diseño de la Investigación.

El diseño de investigación utilizado para la presente investigación es no experimental, es de tipo descriptivo.

### 3.1. 7 **Población en Estudio.**

Para el presente trabajo de investigación la población estuvo conformada por todo el personal de la Micro Red de Salud Monterrey, quienes hacen uso del SIVICO, y laboran de Febrero a Diciembre 2012.

**Cuadro N° 01.** Tabla de distribución de la población de trabajadores de la Micro red de Salud- Monterrey según su profesión.

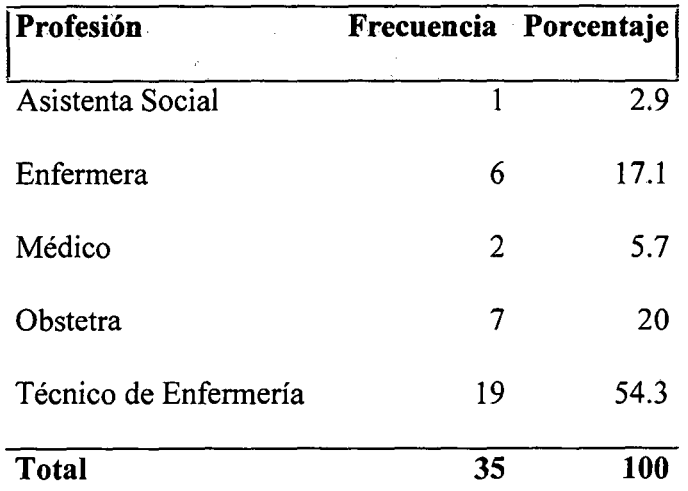

Fuente: Encuesta de Diagnóstico dirigida a trabajadores de la Micro Red de Salud Monterrey Elaboración: Los tesistas BVAF- EROV

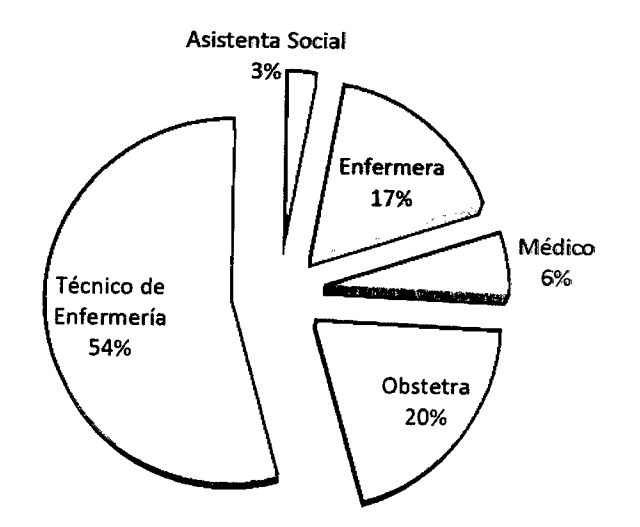

Gráfico N° 01. Gráñco circular del número de trabajadores de 1a Micro Red de Salud Monterrey 2012.

 $\bar{1}$ 

Fuente: Encuesta de Diagnóstico dirigida a trabajadores de la Micro Red de Salud Monterrey Elaboración: Los tesistas BVAF - EROV

#### Interpretación.

• El 54% de trabajadores de la Micro Red monterrey, son Técnicos de Enfermería, que son el grupo más representativo de profesionales y un 3% que es la minoría de una Asistenta Social.

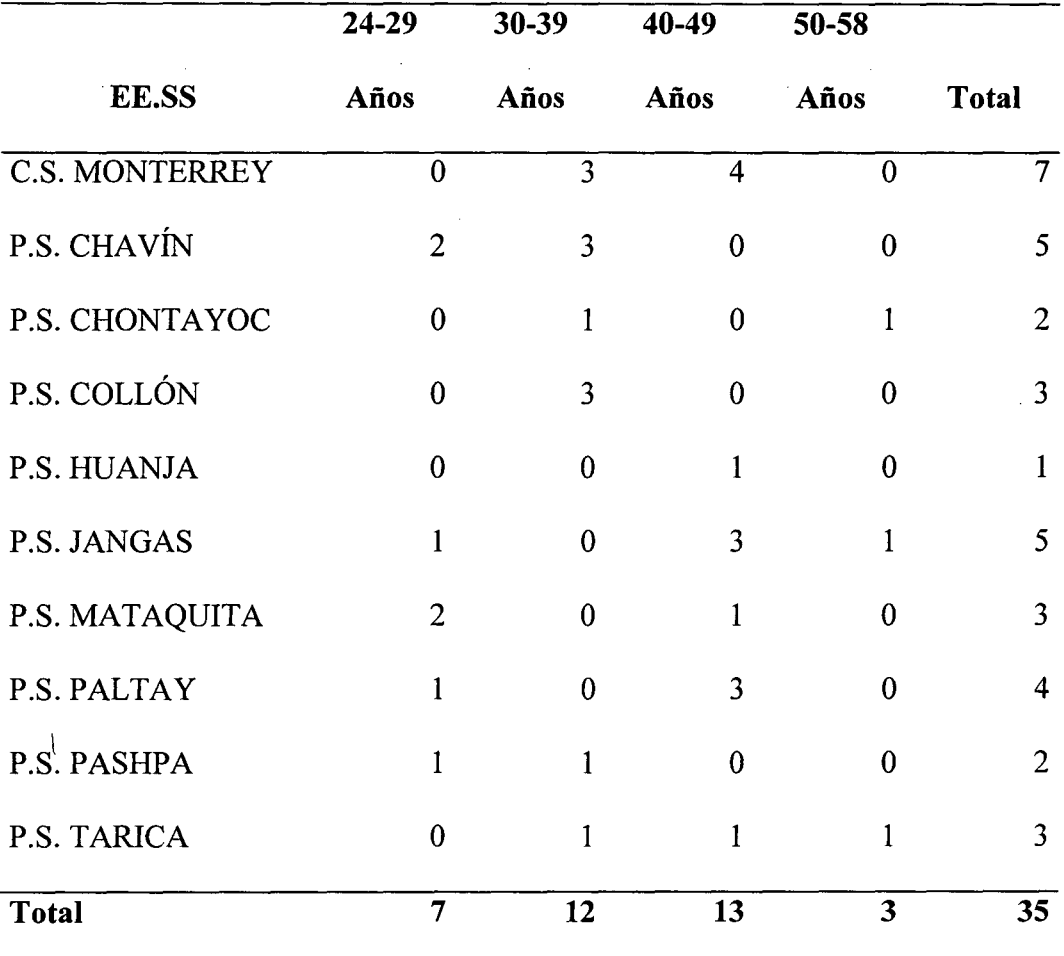

Cuadro N° 02.- Tabla de distribución de frecuencias de las edades de los trabajadores de la Micro red de Salud- Monterrey.

Fuente: Encuesta de Diagnóstico dirigida a trabajadores de la Micro Red de Salud Monterrey Elaboración: Los tesistas BV AF- EROV

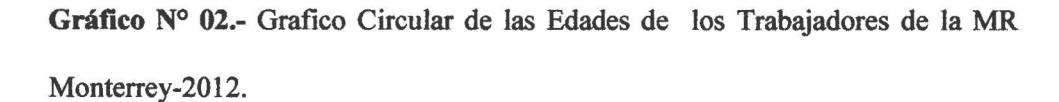

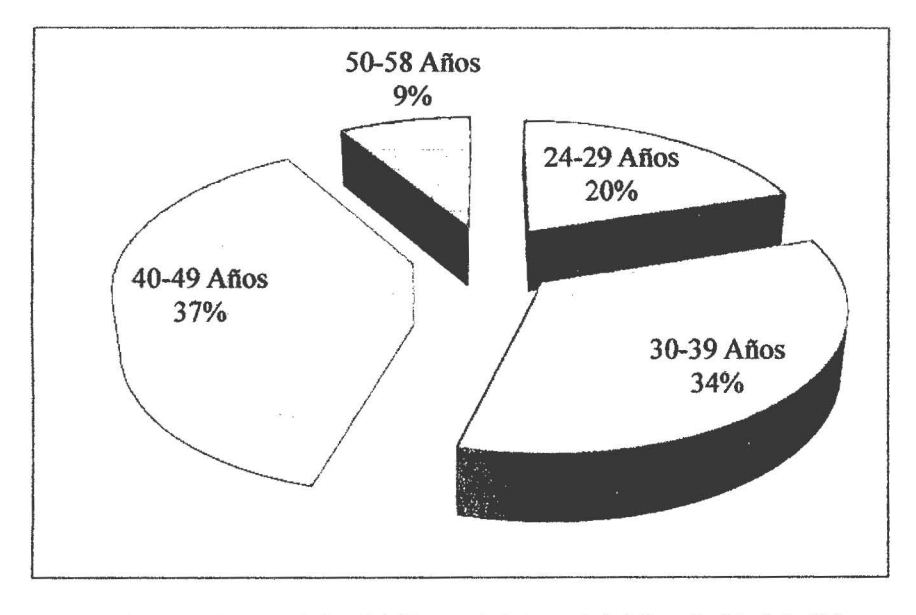

Fuente: Encuesta de Diagnóstico dirigida a trabajadores de la Micro Red de Salud Monterrey Elaboración: Los tesistas BVAF - EROV

### Interpretación

• El 37% de los trabajadores de la Micro Red Monterrey tienen una edad que oscila entre 40-49 años. Y un 9% de ellos tiene una edad entre los 50 a 58 años de edad; estando considerados en la edad de adulto medio.

**3.1.8 Determinación del tamaño de la Muestra.** 

Para la presente investigación se trabajó con toda la población muestral, por lo que no se aplicó ninguna técnica de muestreo.

### **3.1.9 Instrumentos para Recolectar Datos.**

El instrumento utilizado para la recolección de los datos tanto para la primera etapa, como para la segunda etapa fue el cuestionario. (Ver anexo, cuestionarios utilizados).

#### **3.1.10 Tratamiento Estadístico para Analizar los Datos.**

Para el análisis y presentación de los datos se utilizó el paquete estadístico SPSS en su versión 19.0, lo cual es organizado en cuadros de distribución de frecuencias y presentados en gráficos estadísticos. Para la prueba de hipótesis, se utilizó la prueba de diferencia de medias.

## CAPÍTULO IV

#### RESULTADOS Y DISCUSIÓN

### 4.1. ¿Desearía Ud. que se implemente un sistema informático para el SIVICO?

|          | Opinión Frecuencia Porcentaje |          |
|----------|-------------------------------|----------|
| Si       | 33                            | 94.29%   |
| N٥       | 0                             | $0.00\%$ |
| No opina | 2                             | 5.71%    |
| Total    | 35                            | 100 00%  |

Cuadro N° 03.- Cuadro de Distribución de Frecuencias

### Grafico N° 03.- Grafico Circular

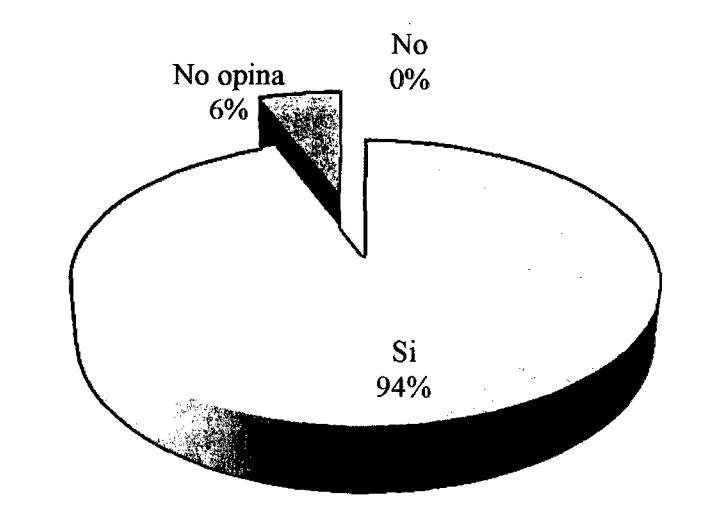

Fuente: Encuesta de Diagnóstico dirigida a trabajadores de la Micro Red de Salud Monterrey Elaboración: Los tesistas BVAF - EROV

Fuente: Encuesta de Diagnóstico dirigida a trabajadores de la Micro Red de Salud Monterrey Elaboración: Los tesistas BV AF - EROV

#### **Interpretación:**

• ·El 94% de los trabajadores de la Micro Red Monterrey, expresan su deseo de que se implemente un sistema informático para el SIVICO, siendo la gran mayoría que está de acuerdo con la sistematización del SIVICO.

### **4.2. Diseño del Sistema.**

De acuerdo a los resultados obtenidos tanto del jefe y del personal que labora en la Micro Red de Salud Monterrey, se encontró una alta expectativa de que se implemente el sistema informático y una alta predisposición al uso de un sistema automatizado para el sistema de vigilancia comunal, que contemple las características propias y necesidades del personal y de las exigencia del jefe de la Micro red de Salud para buen registro de datos y emisión de reportes de calidad para un buen desarrollo de la sectorización, identificación de riesgos y toma de decisiones oportunas.

El diseño del sistema informático para el SIVICO se encuentra desarrollado en la tecnología PHP.

#### 4.2.1. Arquitectura

El sistema de ambiente virtual de aprendizaje trabajará mediante la tecnología cliente-servidor que se describe en la siguiente figura:

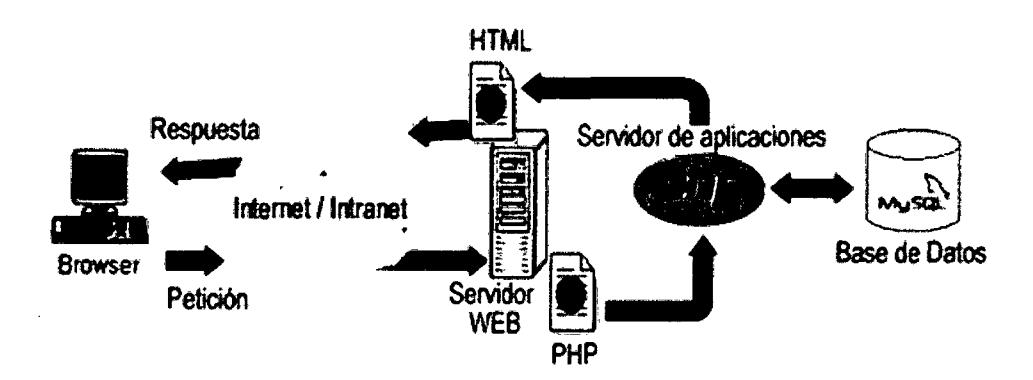

Figura 4.1 Tecnología Cliente-Servidor

En este tipo de tecnología, el servidor es el encargado de manejar todos los accesos a la base de datos, generación de páginas dinámicas y/o estáticas y validación del Cliente (navegador) Servidor BD, sesiones, presentándolas en el navegador (cliente).

El esquema de la aplicación es el siguiente:

### **4.2.1. Diagrama de Despliegue**

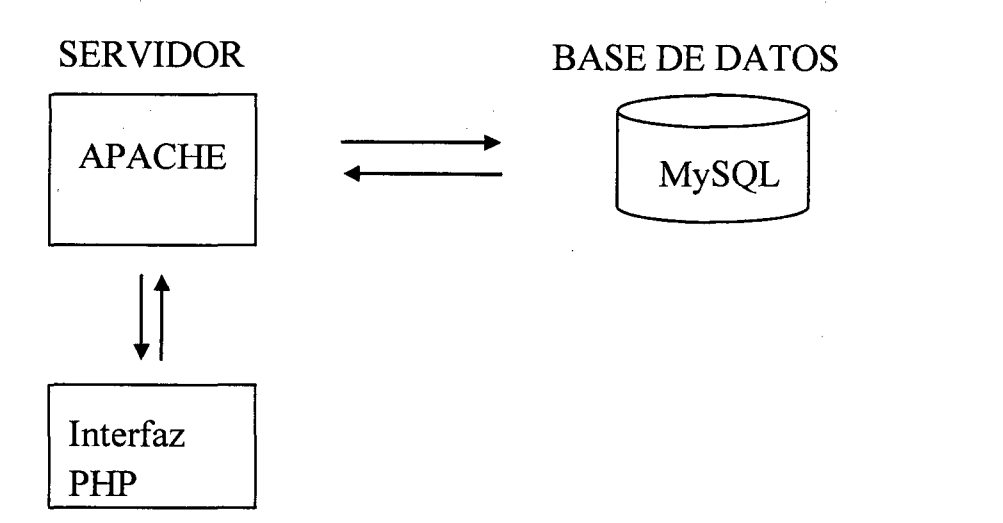

Figura 4.2: Interacción de cliente – servidor.

En este esquema se presenta una interfaz donde a través de un navegador (cliente), el servidor procesara todas las peticiones y operaciones que realiza éste. Dentro de esta interfaz se encontrara el módulo de administración del alumno o docente, con privilegios distintos para los usuarios que intenten acceder a ella.

Ambos módulos podrán ser accedidos mediante un URL como normalmente se hace con cualquier página Web, la única diferencia es que el módulo estará protegido con un login y un password. El módulo del sistema se diseñó por medio de UML (Unified Model Language).

### **4.2.2. Diagrama de Secuencias**

El diagrama muestra la interacción entre el usuario y el modulo.

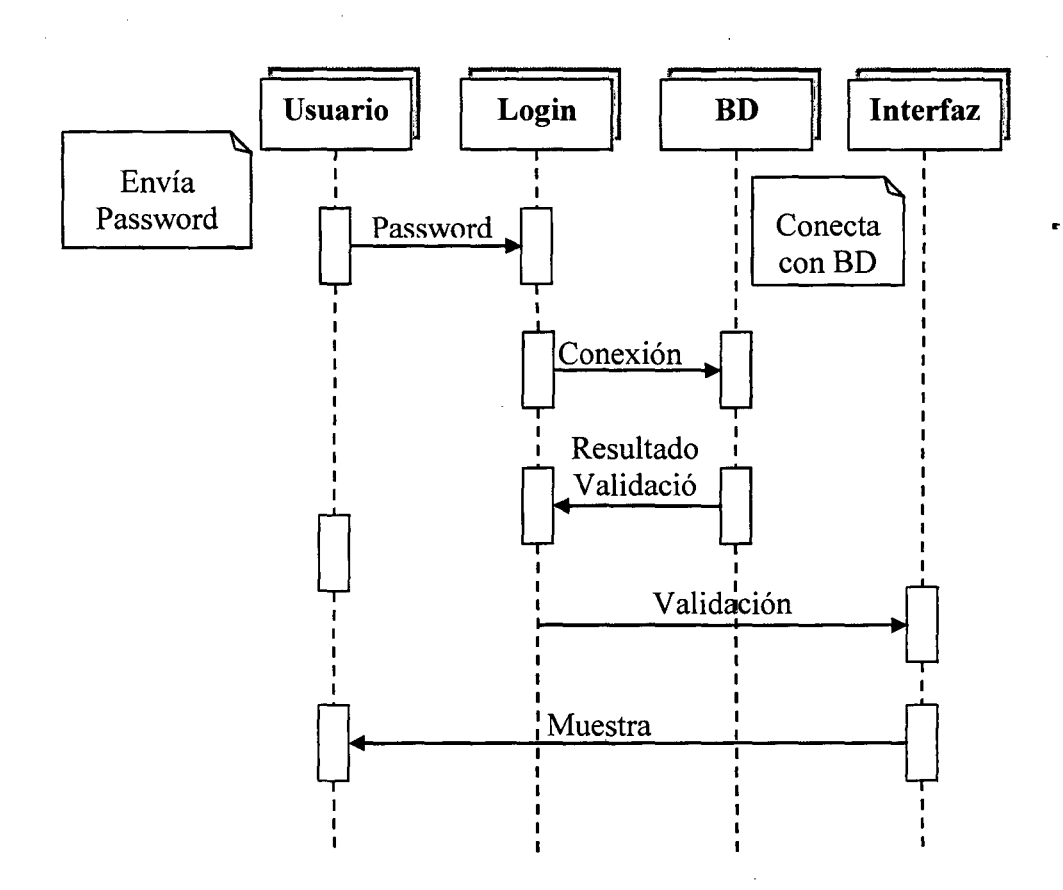

Figura 4.3 Diagrama de secuencias

El administrador accede a la interfaz de administración mediante un login y un password. Éstos son verificados en la base de datos, si son correctos se presenta la interfaz que permitirá realizar todos las acciones por el usuario.

#### **4.2.3. Diagramas de Casos de Uso de Negocios**

Para conocer con más detalle la interacción entre el sistema y un usuario utilizaremos los diagramas de caso de uso. Un caso de uso es una colección de situaciones respecto al uso de un sistema. Cada escenario describe una secuencia de eventos y cada secuencia se inicia por una persona, otro sistema, una parte de hardware o simplemente por el paso del tiempo. A las entidades que inician secuencias se les conoce como actores [Schmuller, 2000].

El primer diagrama de caso de uso es el siguiente:

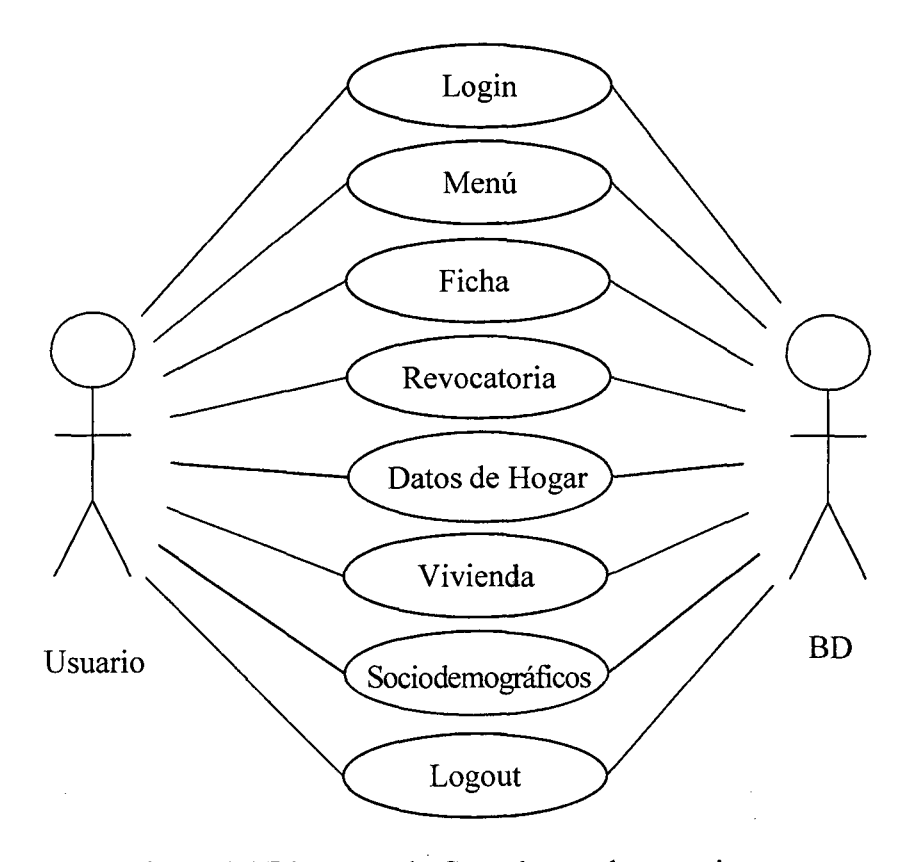

### Figura 4.4 Diagrama de Caso de uso de negocios

Ahora veremos con más detalle cada escenario:

• **Login** 

Mediante este módulo se recogen los datos del usuario y se valida con una base de datos si el usuario esta dado de alta y de ser correcto nos permite acceder al sistema.

49

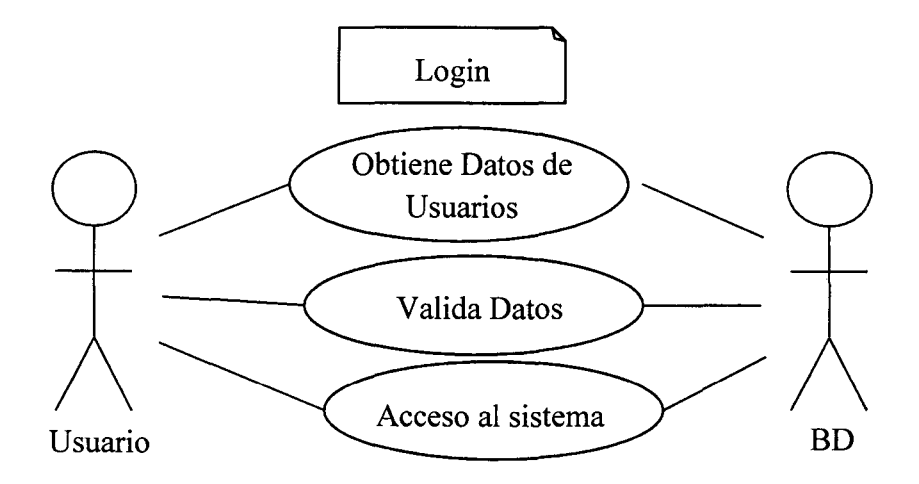

Figura 4.5 Caso de uso del módulo Login

### • **Ficha**

Dentro de este módulo aparece la información de la Ficha de Evaluación Socioeconómica, las áreas 1 (datos de declaración) y 11 (datos de control de trabajo) con la opción de editarlos, borrarlos o agregar un registro nuevo.

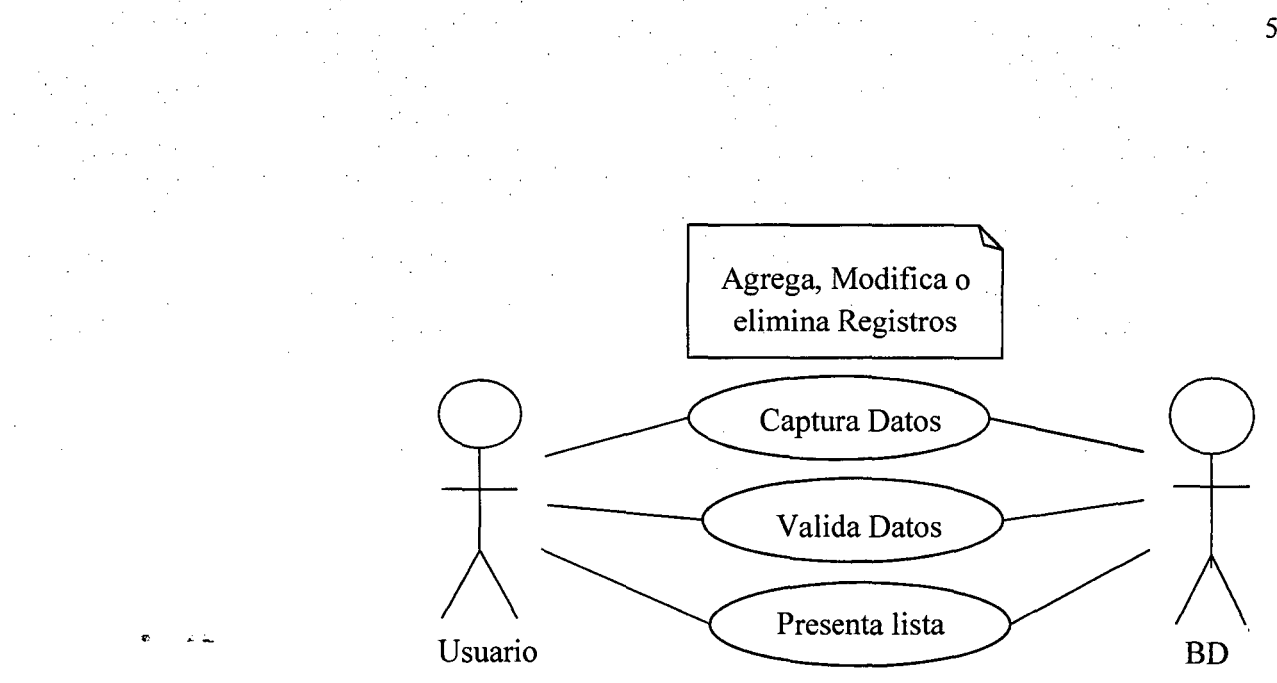

Figura 4.6 Caso de uso del módulo Ficha

### • **Revocatoria**

Dentro de este módulo aparece la información de la Ficha de Evaluación Socioeconómica, el área III (revocatoria de FESE) con la opción de editar, borrar o agregar un registro nuevo.

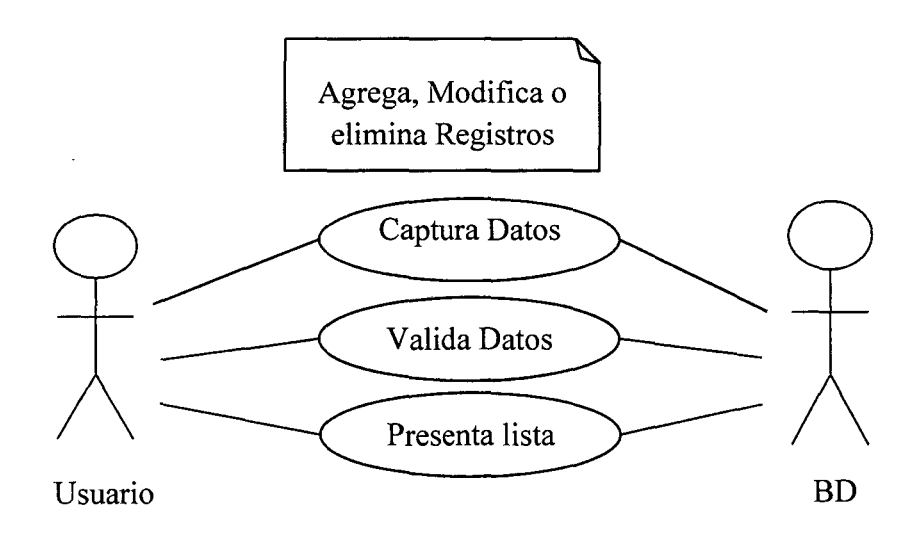

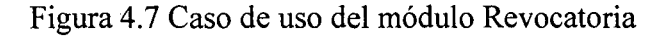

### • **Vivienda**

Dentro de este módulo aparecen los datos de las viviendas de la Ficha de Evaluación Socioeconómica familiar las áreas IV (identificación de Vivienda) y V (Características de la vivienda) con la opción de editarlos, borrarlos o agregar un registro nuevo.

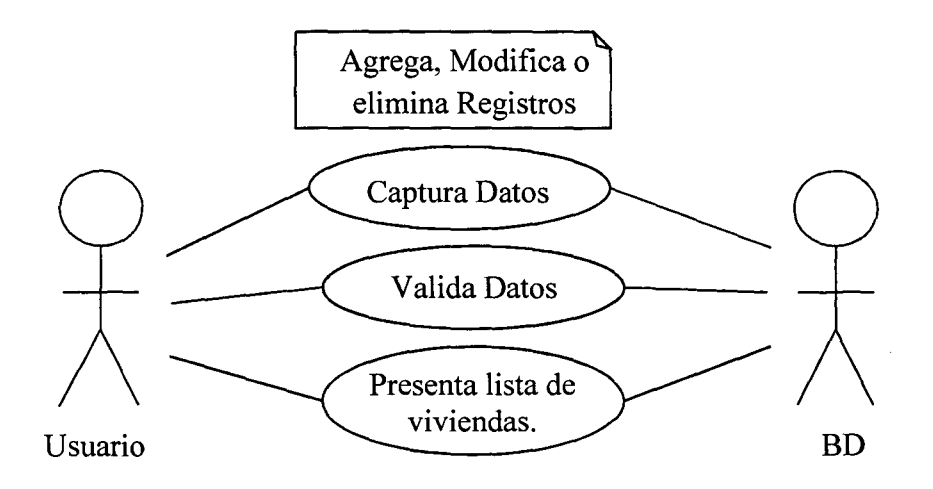

Figura 4.8 Caso de uso del módulo de Vivienda.

### • **Datos de Hogar.**

Dentro de este módulo aparecen las características del hogar (área VI de FESE) con la opción de editarlos, borrarlos o agregar un registro nuevo.

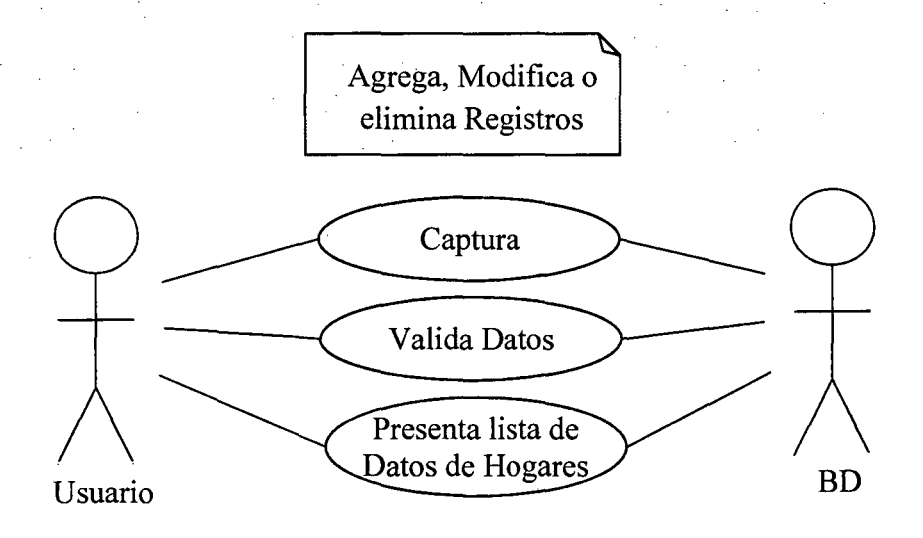

Figura 4.9 Caso de uso del módulo de Datos de Hogar.

### • **Sociodemográficos.**

Se listan las personas que habitan en una vivienda y en un hogar, por vivienda y hogar con la opción de modificarlos y agregar al servidor nuevas personas.

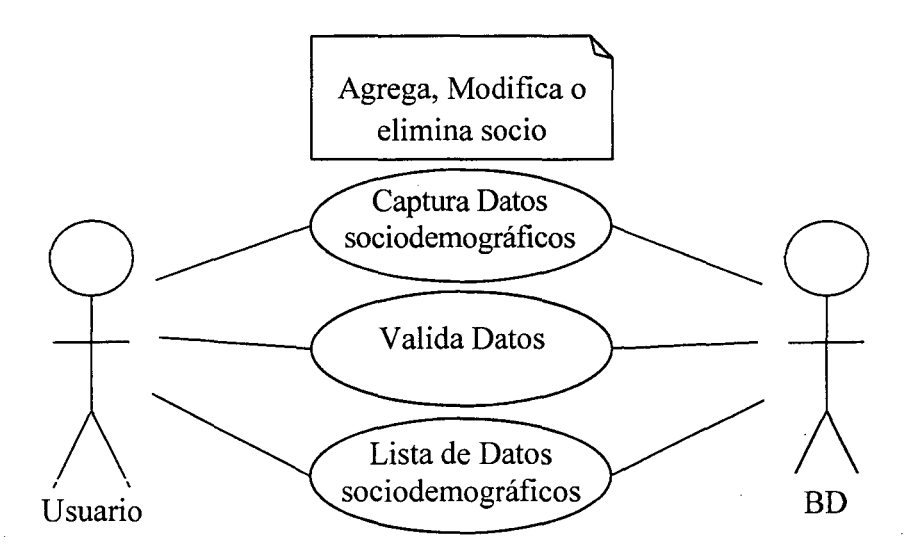

Figura 4.1 O Caso de uso del módulo de Sociodemográfico.

52

### • **Buzón de Sugerencias**

Con esta opción podemos enviar comentarios, sugerencias, referente algún problema o duda sobre el funcionamiento del sistema.

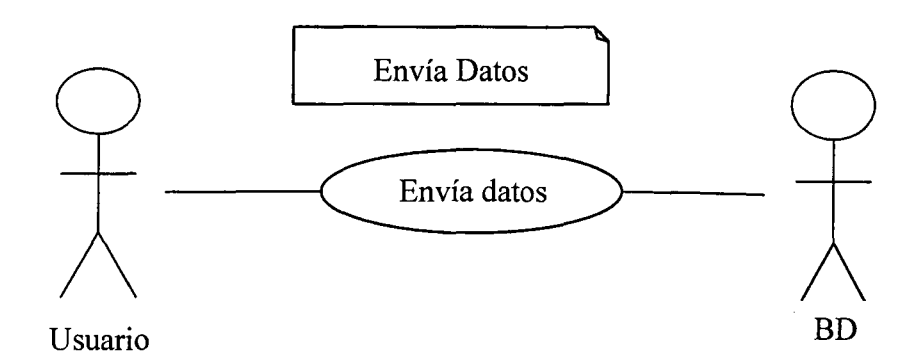

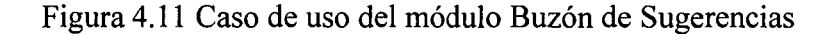

### • **Actualización de Datos**

Con esta opción tenemos la posibilidad de modificar los datos personales de los usuarios registrados en el sistema.

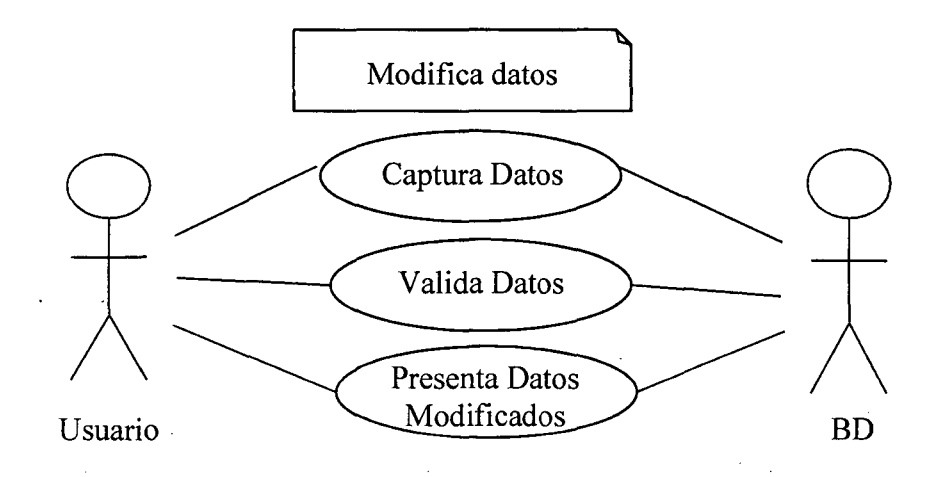

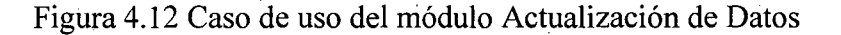

## **4.2.4.** Modelo de Datos

Las tablas que se construyeron en el motor de Base de Datos MySQL, para el correcto funcionamiento del sistema son las siguientes:

| <b>Nombre Tabla</b> | Descripción                                           |  |
|---------------------|-------------------------------------------------------|--|
|                     |                                                       |  |
| Agua                | Esta tabla sirve para almacenar los tipos de          |  |
|                     | abastecimiento de agua de una vivienda.               |  |
| Alumbrado           | Esta tabla sirve para almacenar los tipos<br>de       |  |
|                     | alumbrado de una vivienda.                            |  |
| Centro_educativo    | Aquí se almacena los tipos (estatal, no estatal, etc) |  |
|                     | del último centro educativo donde estudio, de los     |  |
|                     | datos sociodemográficos.                              |  |
| Centro_poblado      | Esta tabla sirve para almacenar los Centros           |  |
|                     |                                                       |  |
|                     | Poblados donde se ubican las viviendas.               |  |
| Combustible         | Sirve para ingresar los tipos de combustible que      |  |
|                     | utiliza el hogar para cocinar.                        |  |
| Datos_hogar         | Esta tabla sirve para almacenar los datos del hogar   |  |
|                     | de la Ficha (área VI del FESE).                       |  |
| Departamento        | Se almacena los datos del Departamento.               |  |
| <b>Distrito</b>     | En esta tabla se almacena los datos del Distrito.     |  |
| Documento           | En esta tabla se almacena los tipos de documentos     |  |
|                     | de identificación que presentara el declarante y las  |  |
|                     | personas integrantes del hogar.                       |  |
|                     |                                                       |  |
| Es_salud            | En esta tabla se almacena los datos de los            |  |
|                     | Establecimientos de Salud.                            |  |

**Tabla 4.1.-** Modelo de datos

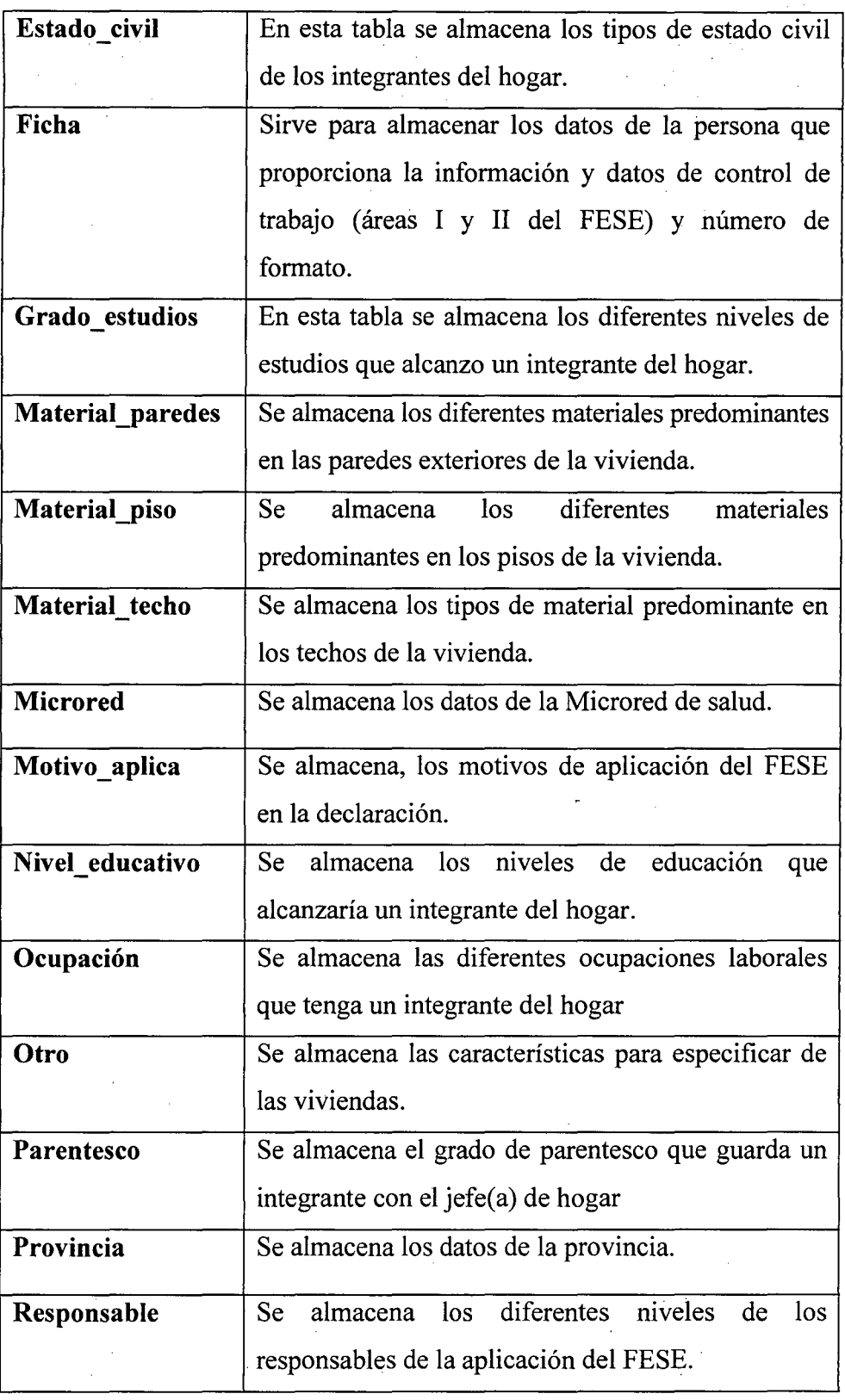

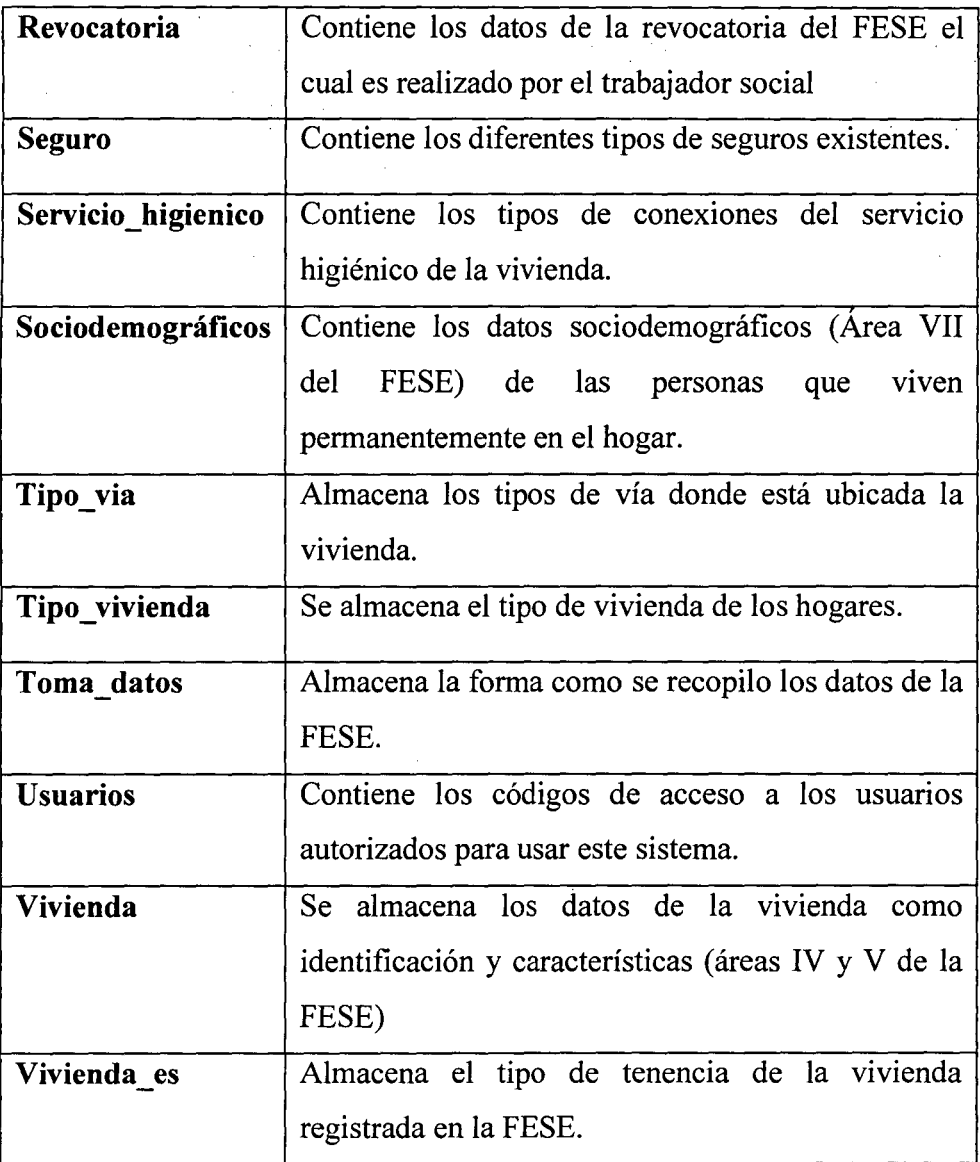

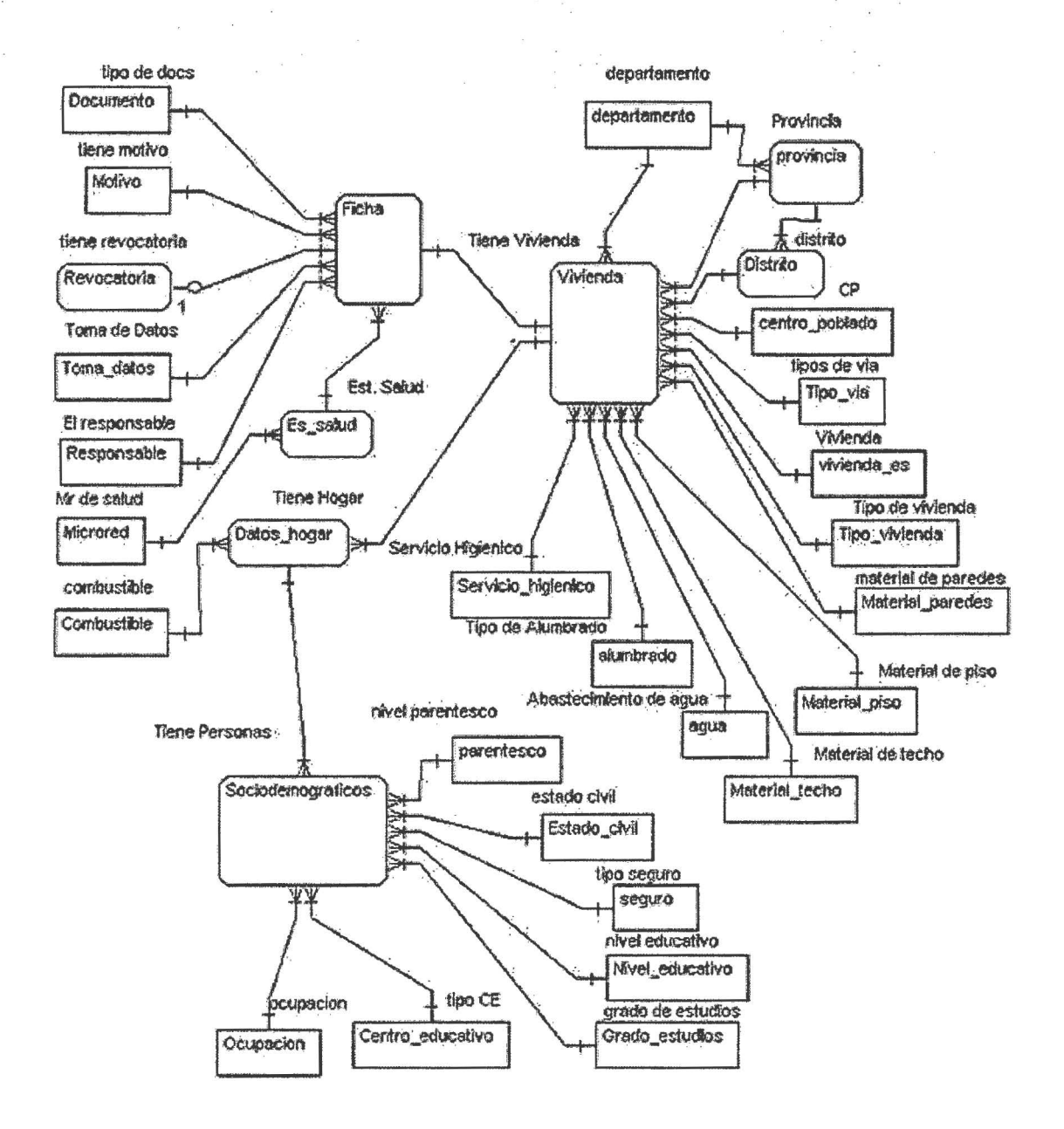

#### 4.2.5. Diagrama de Clases

Figura 4.13 Diagrama de Clases.

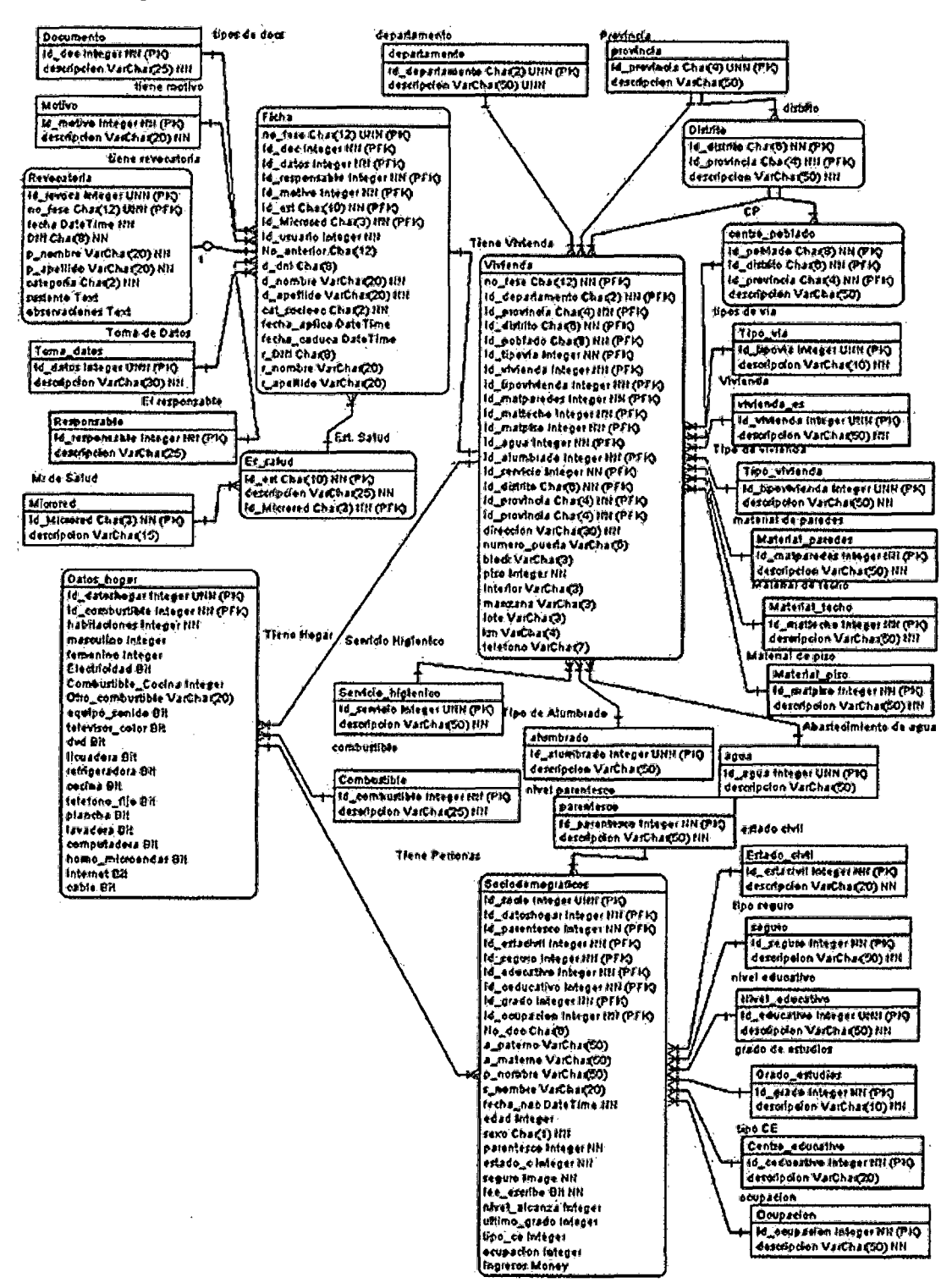

#### 4.2.1 Diagrama de Casos de Análisis

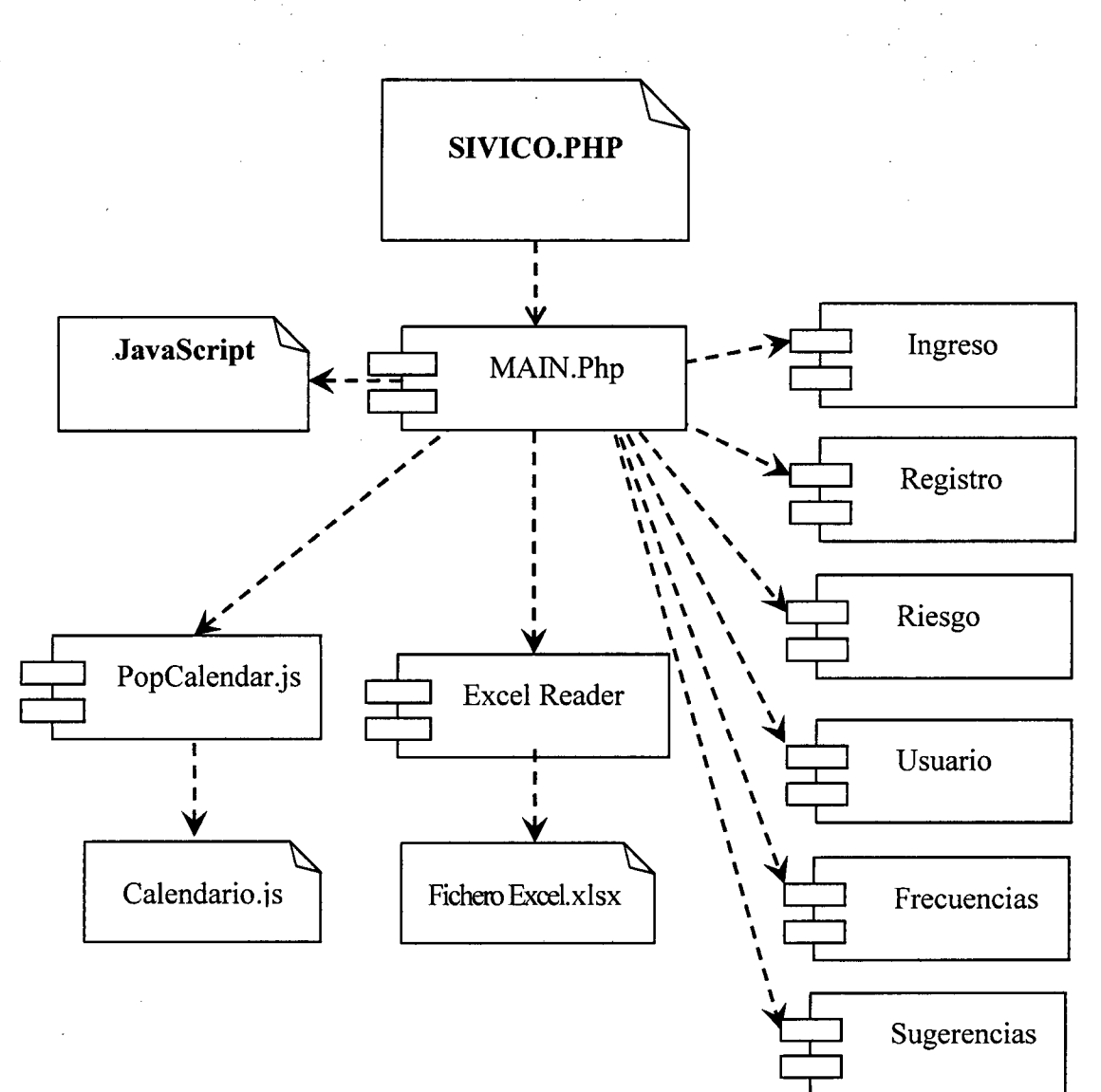

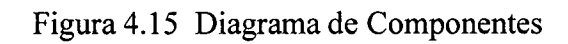

**4.2.4. Diagrama de Componentes.** 

# 4.2.5. Diccionario de Datos

• Agua

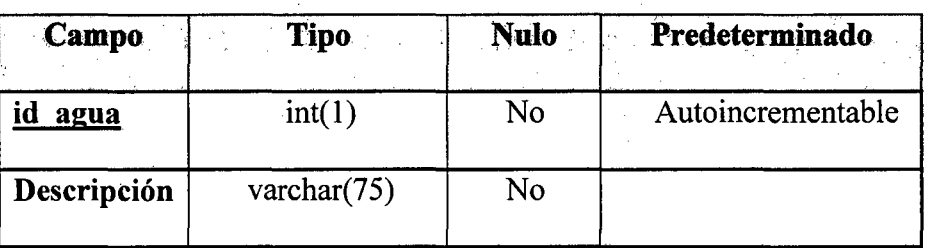

60

## • Alumbrado

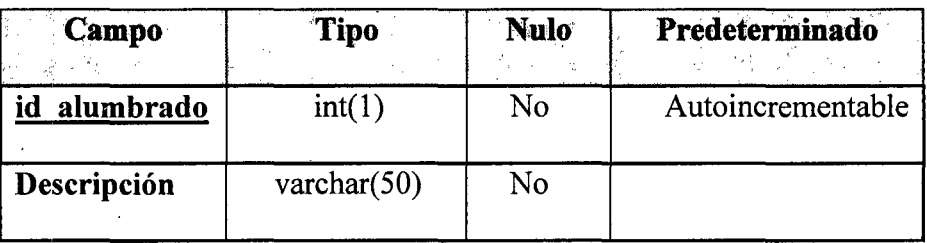

# • Centro\_educativo

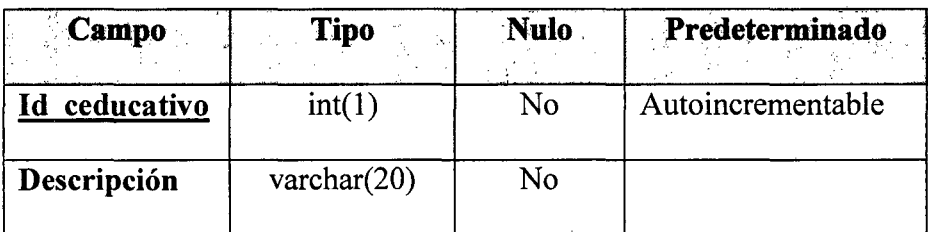

## • Centro \_poblado

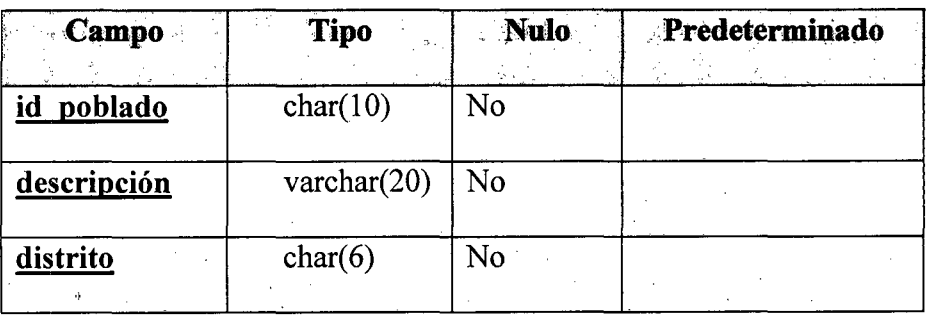

• Combustible

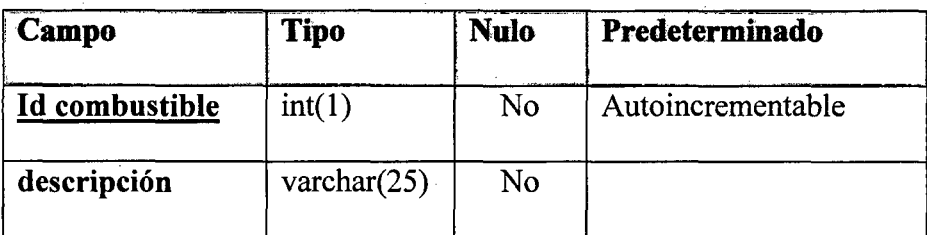

# • Datos\_hogar

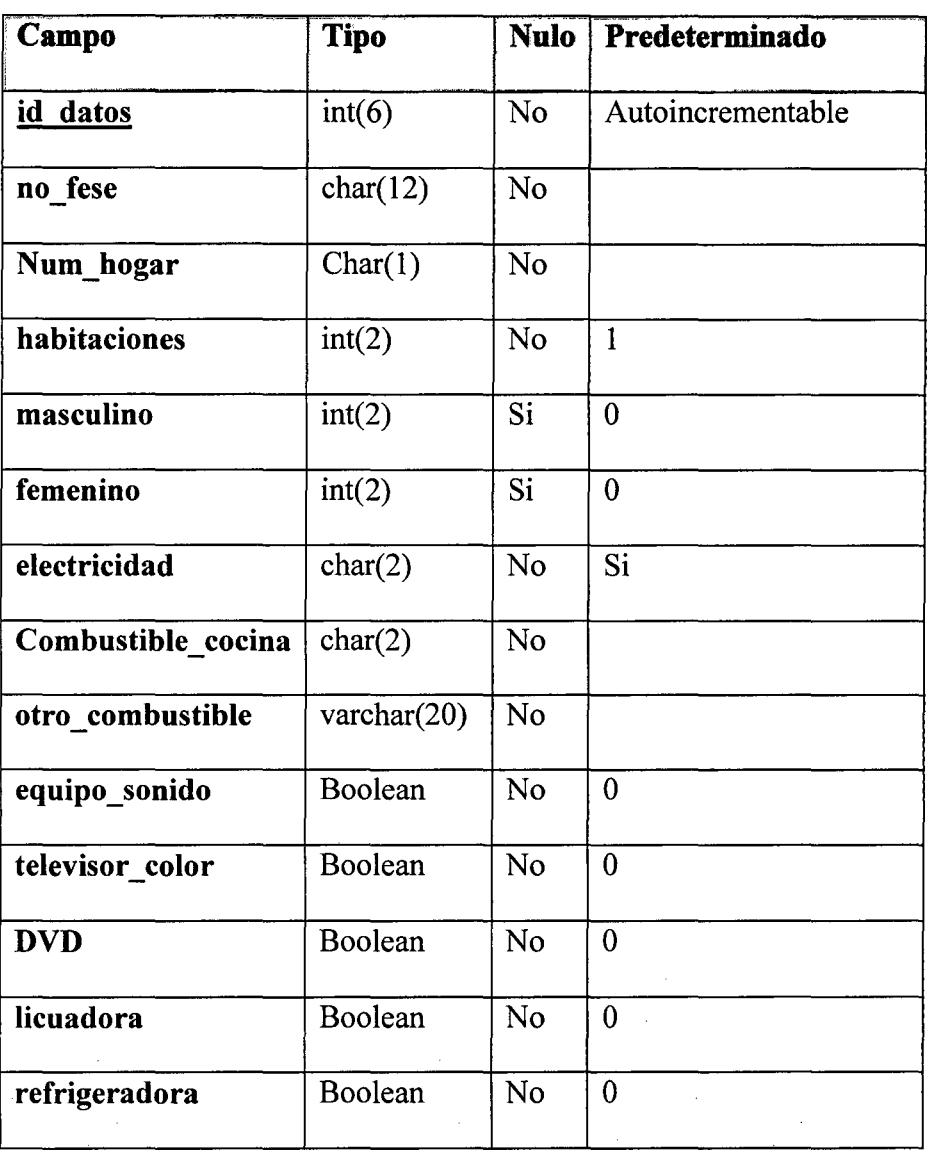

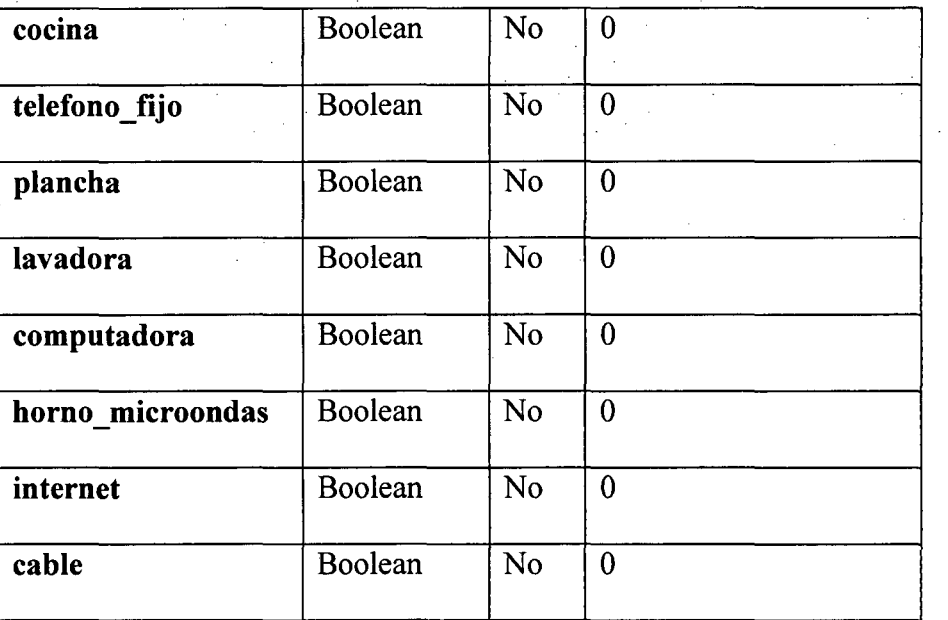

# • Departamento

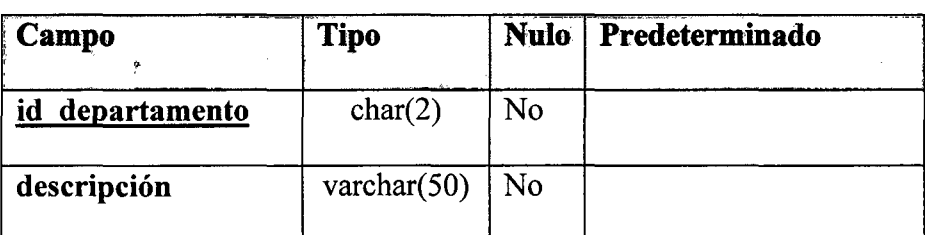

# • Distrito

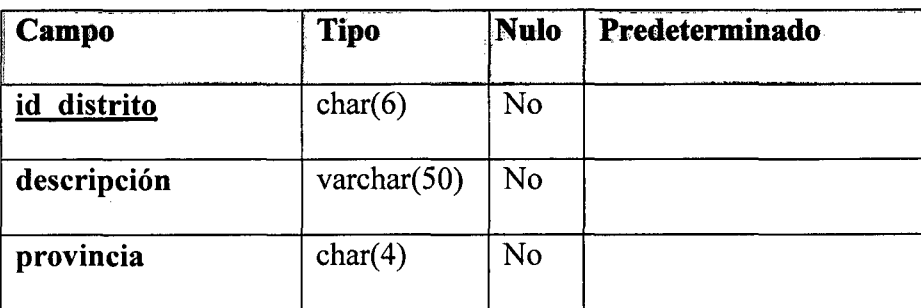

## • Documento

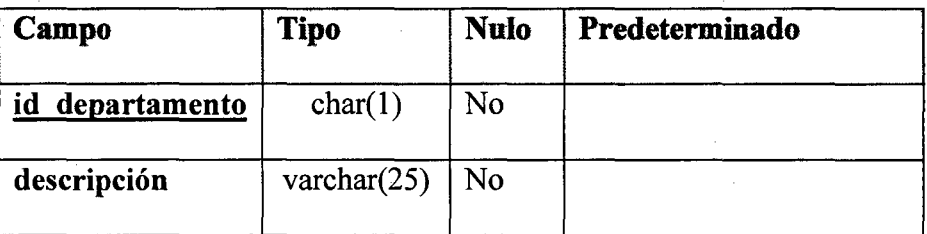

# • Estado\_civil

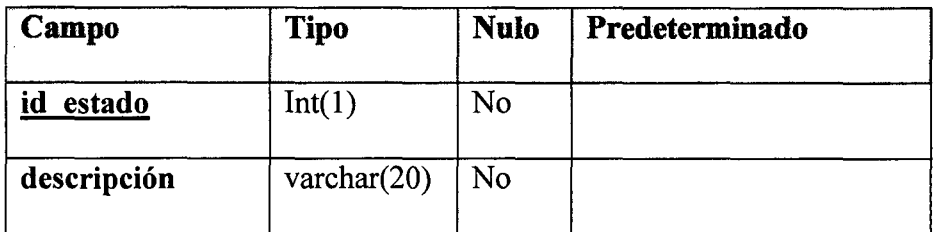

# • Es\_salud

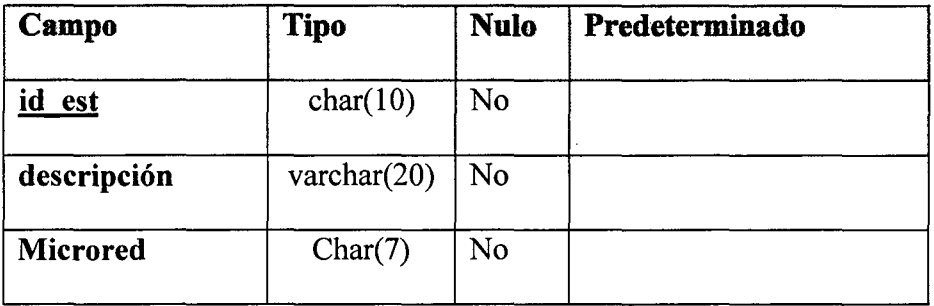

## • Ficha

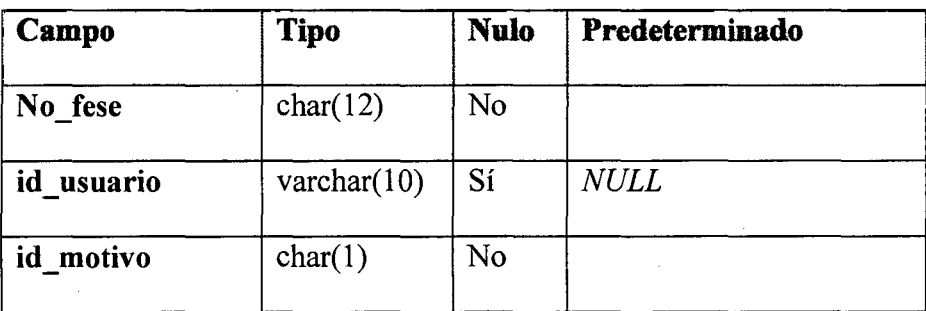

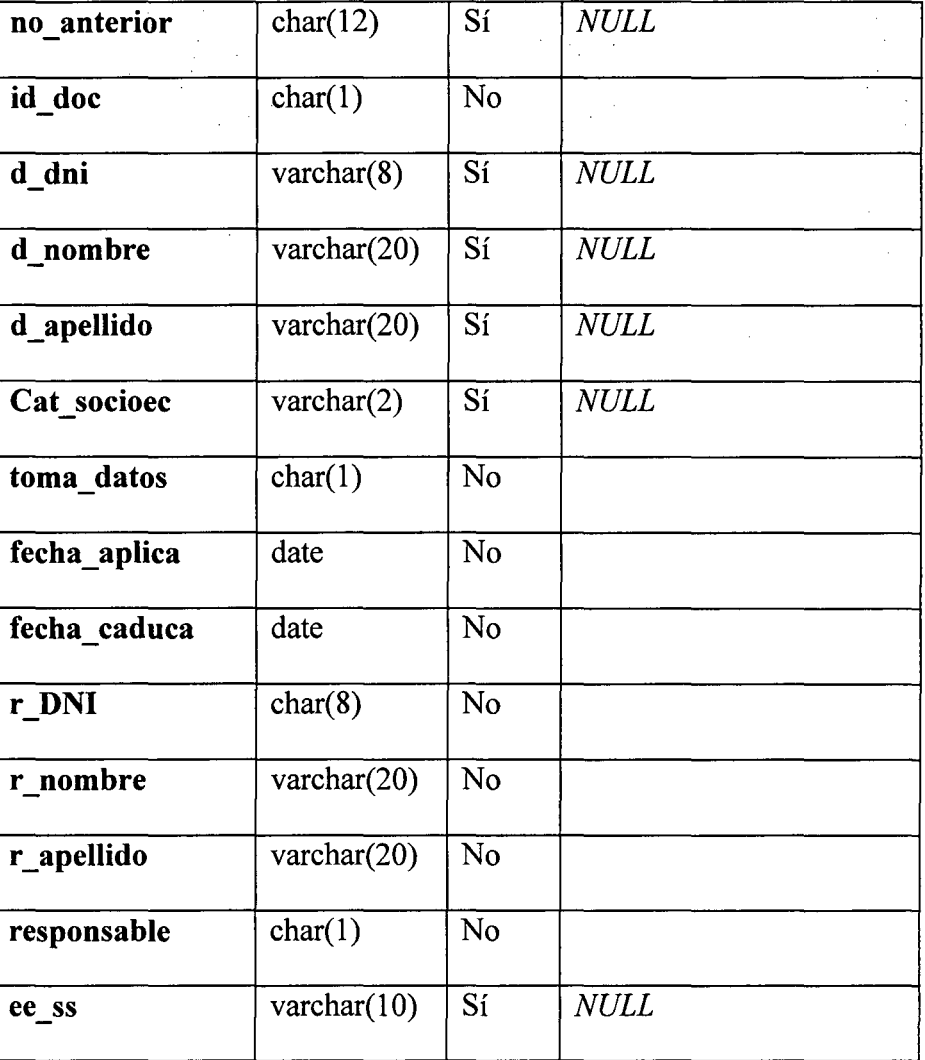

## • Grado estudios

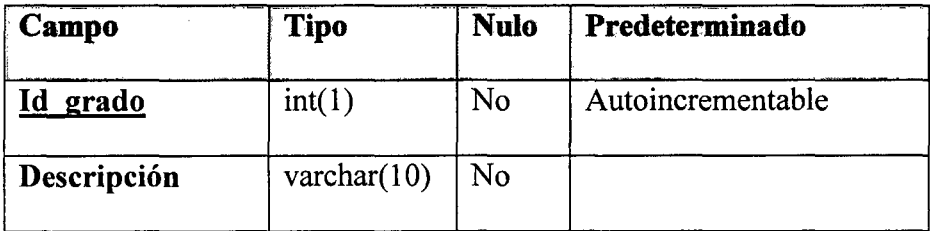

## • Material\_paredes

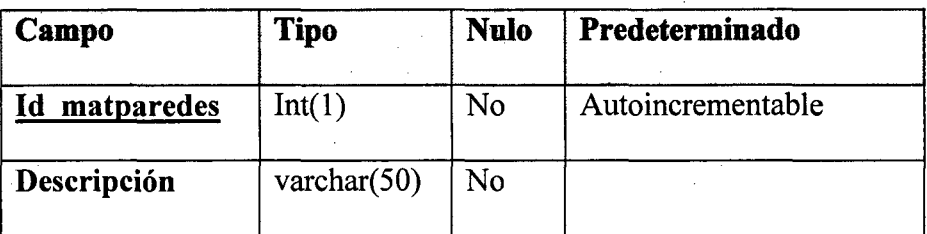

# • Material\_piso

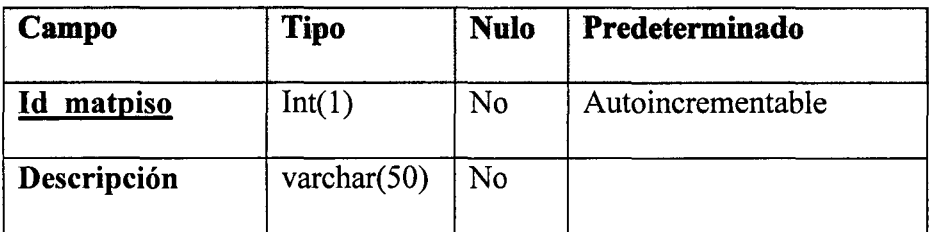

# • Material\_techo

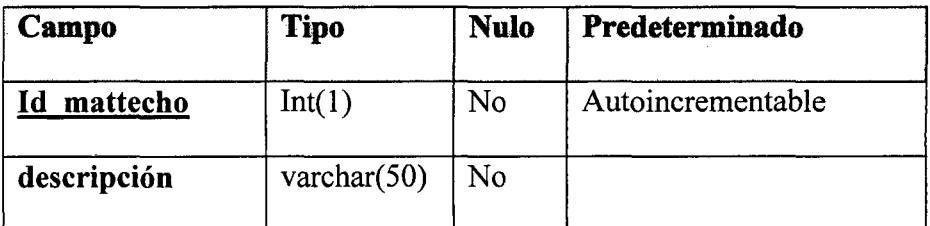

## • Microred

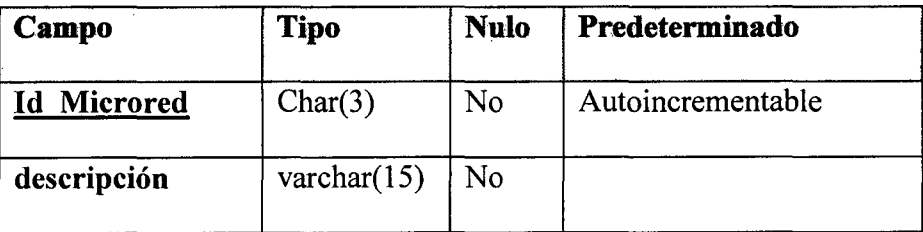

• Motivo\_aplica

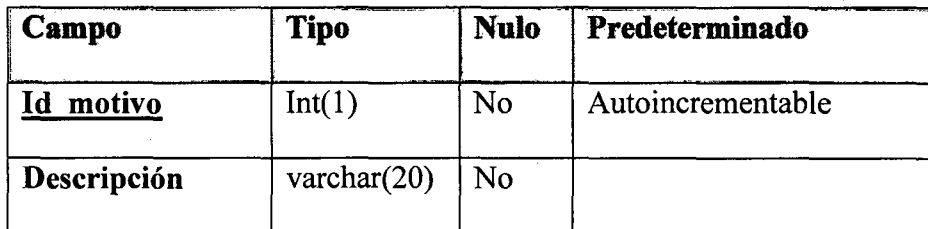

# • Nivel\_educativo

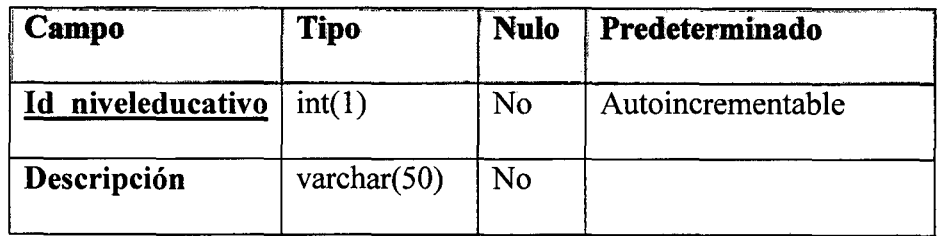

# • Ocupación

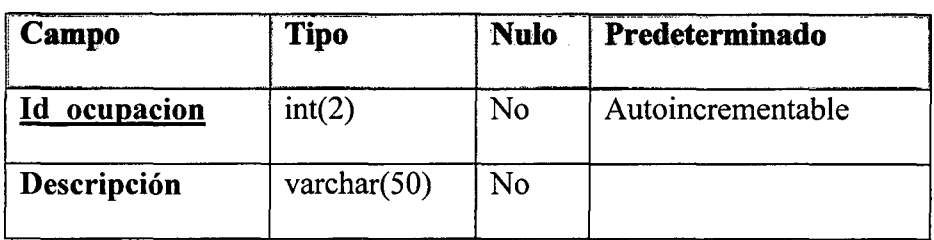

### • Otro

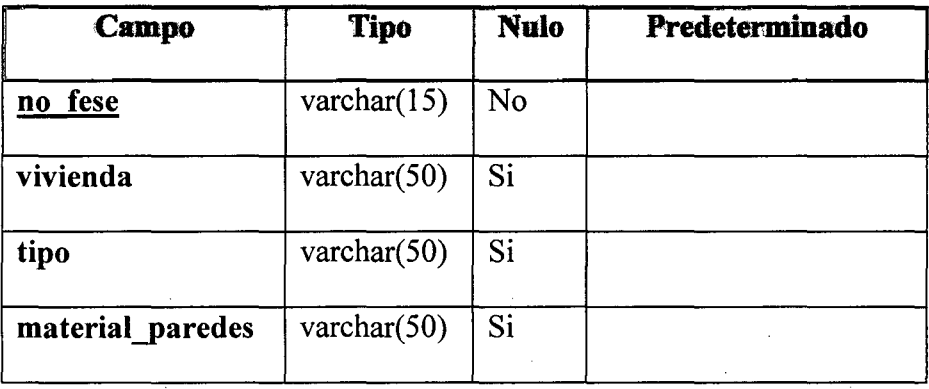

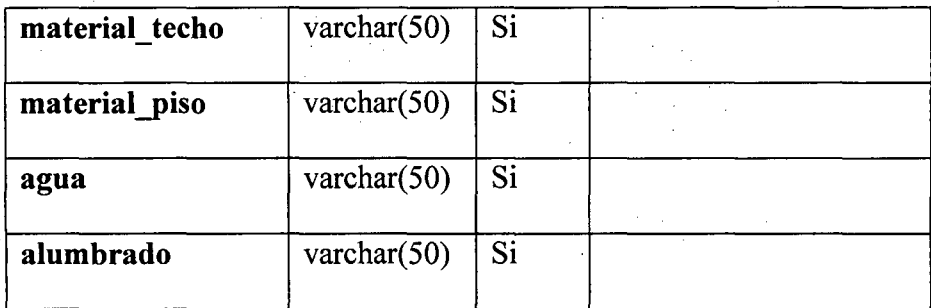

## • Parentesco

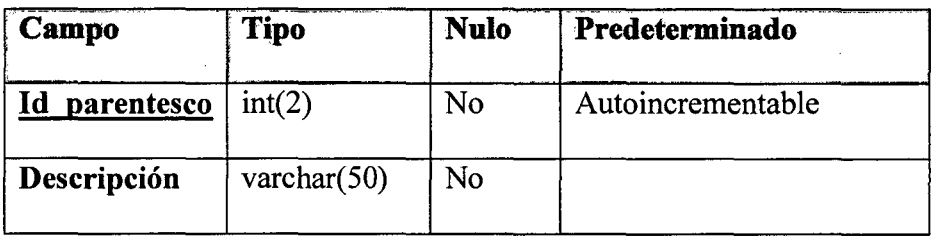

## • Provincia

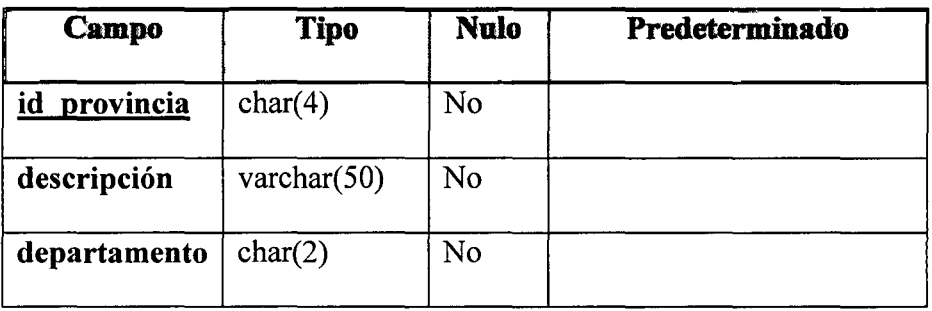

## • Responsable

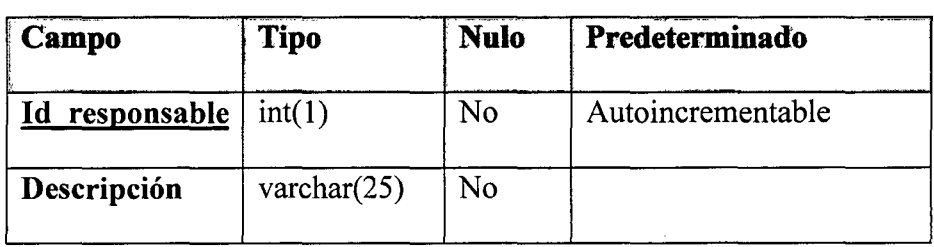

## **Revocatoria**

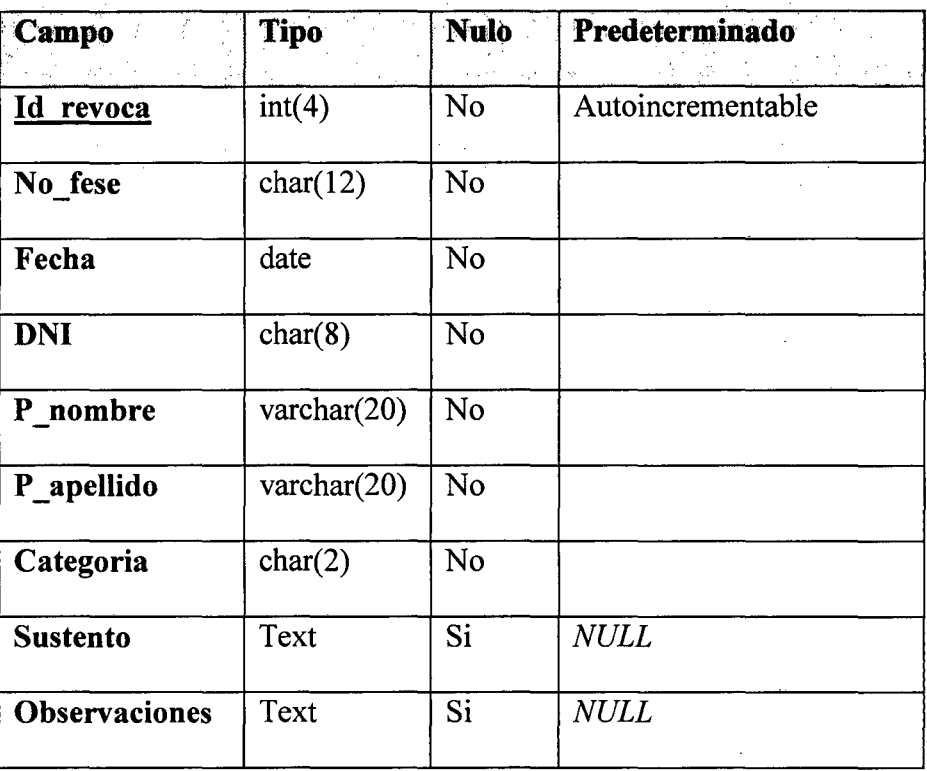

# • Seguro

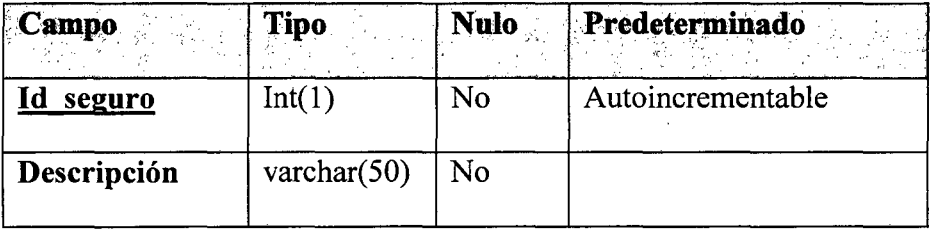

# • Servicio\_higienico

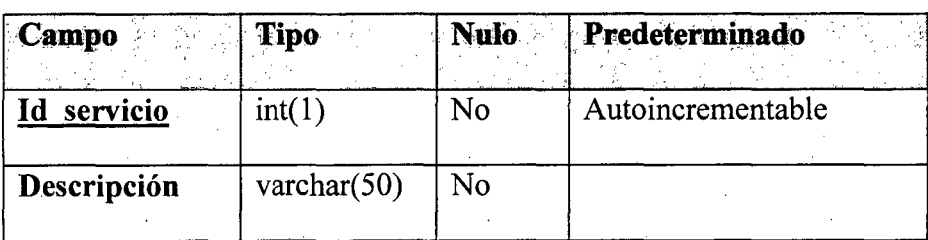

68

# **Sociodemográficos**

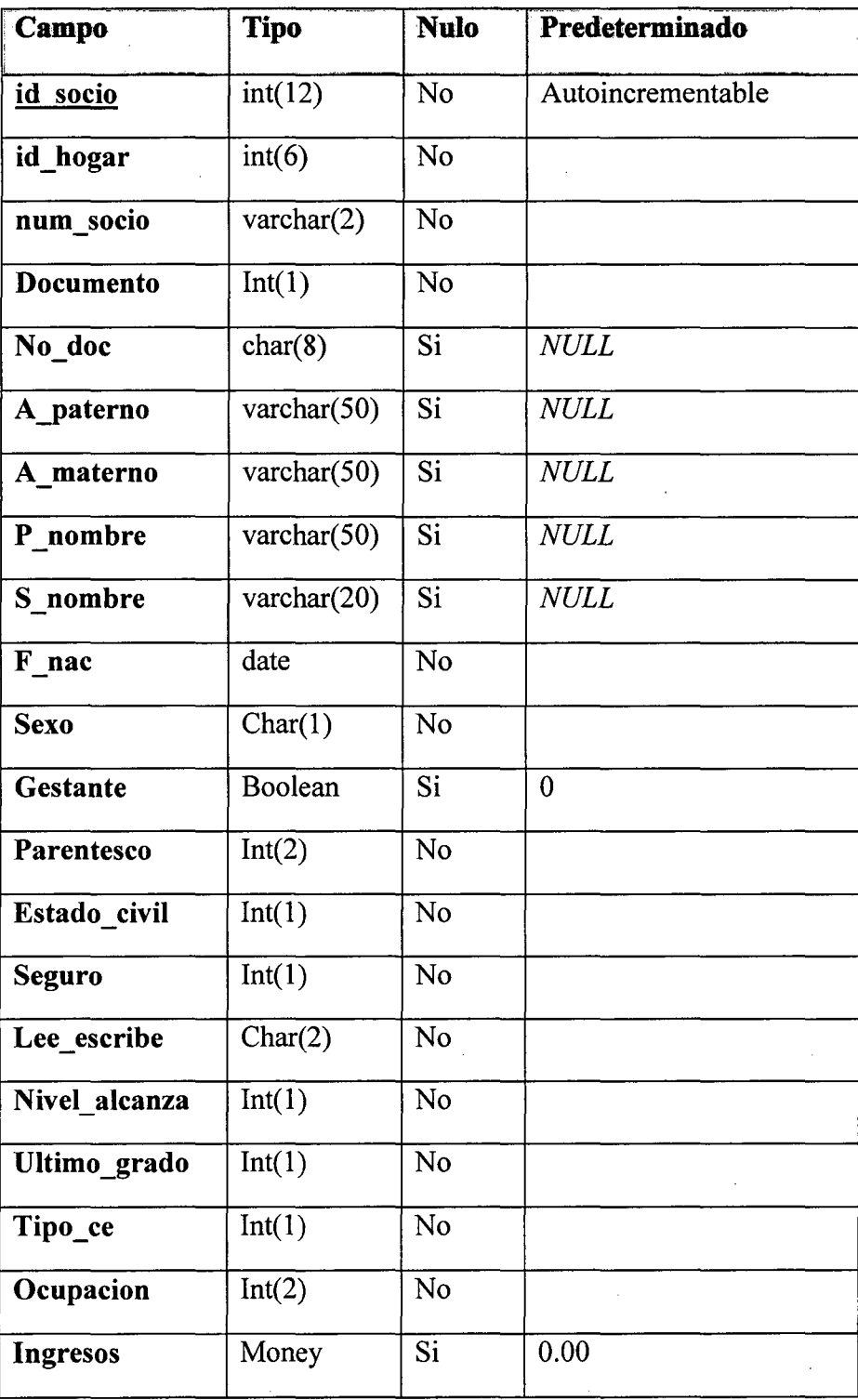

• Sugerencia

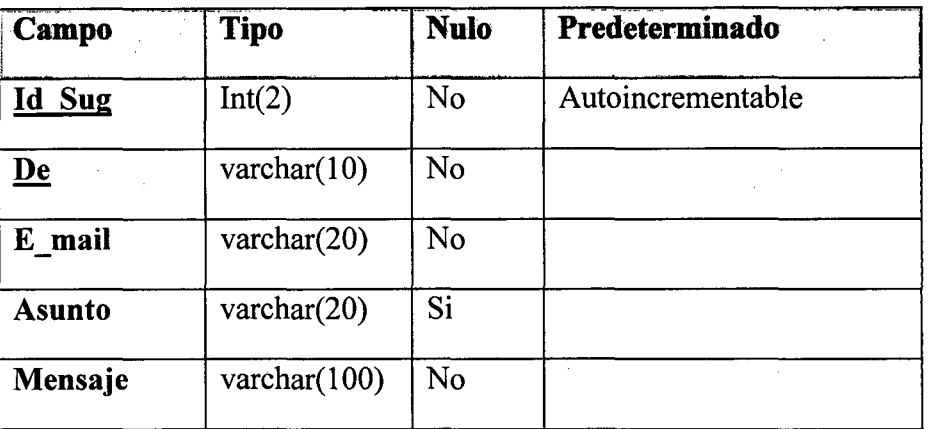

# • Tipo\_via

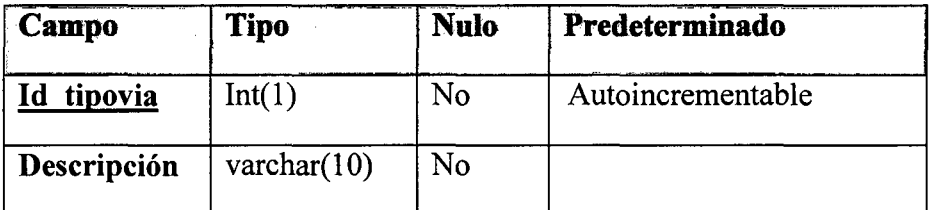

# • Tipo\_vivienda

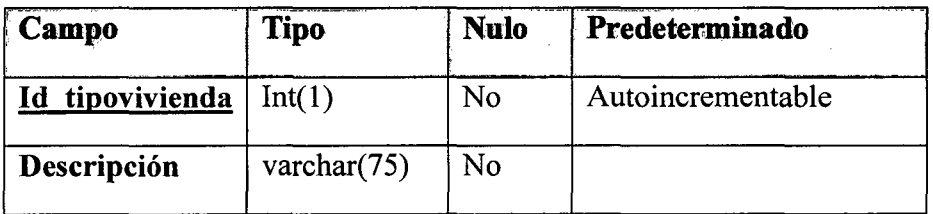

# • Toma\_datos

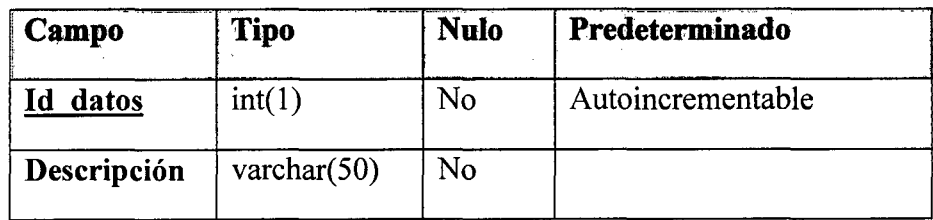

# • Usuarios

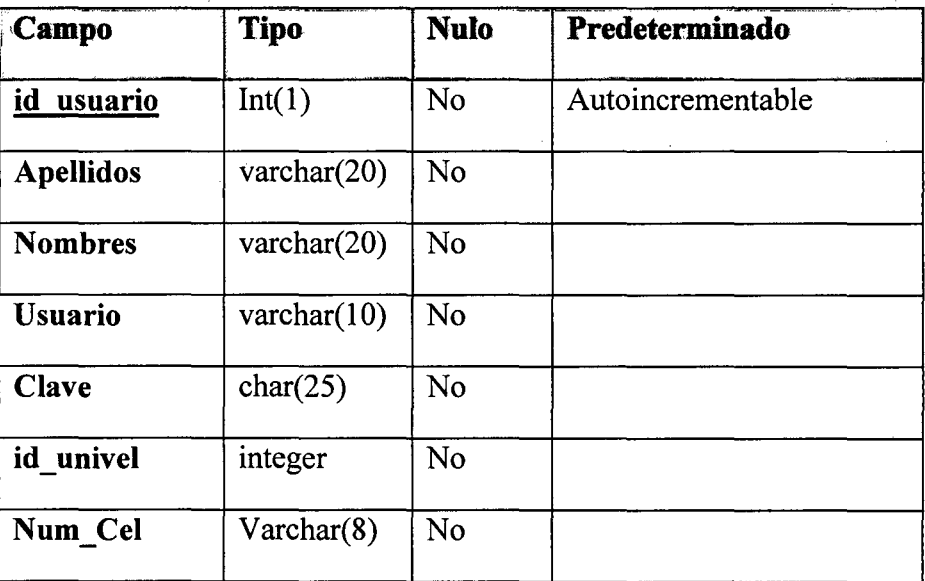

71 .

# • Vivienda

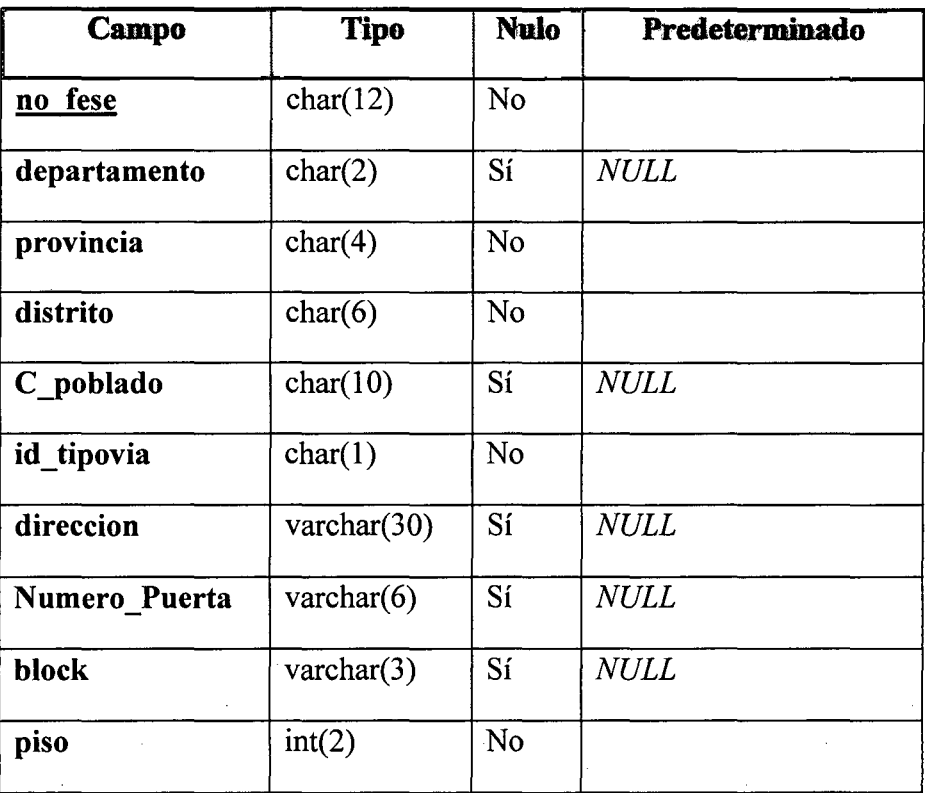

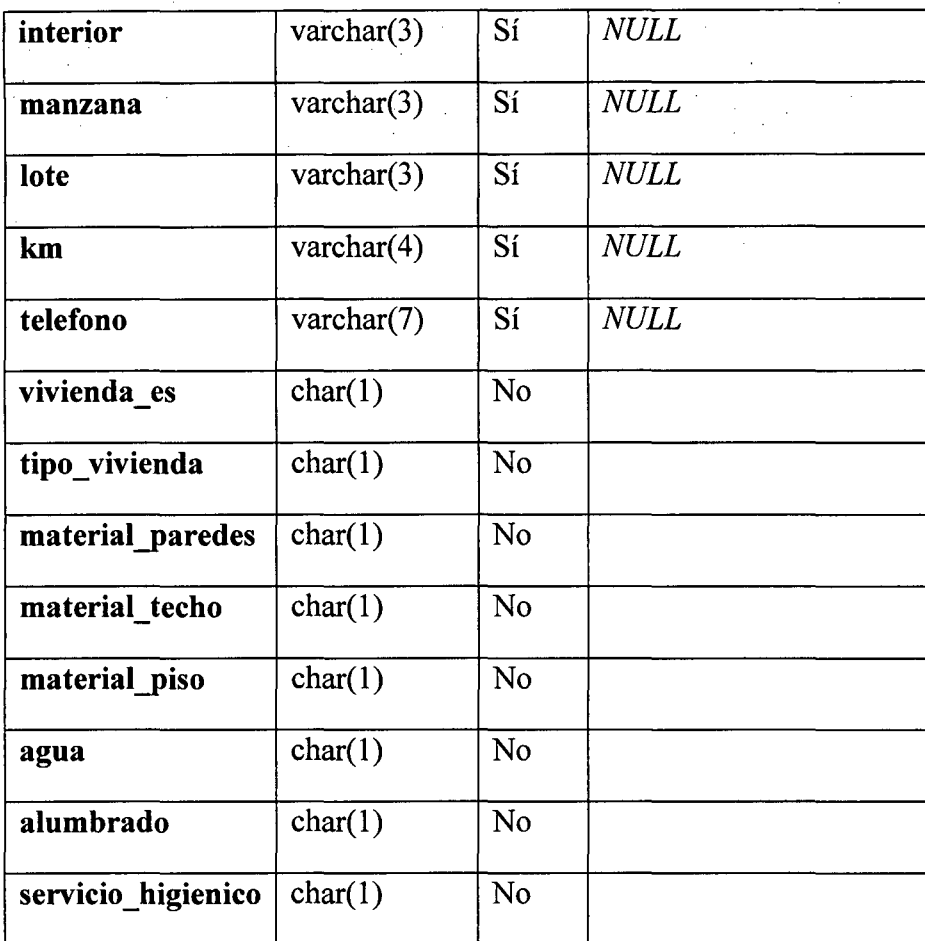

72

Vivenda\_es

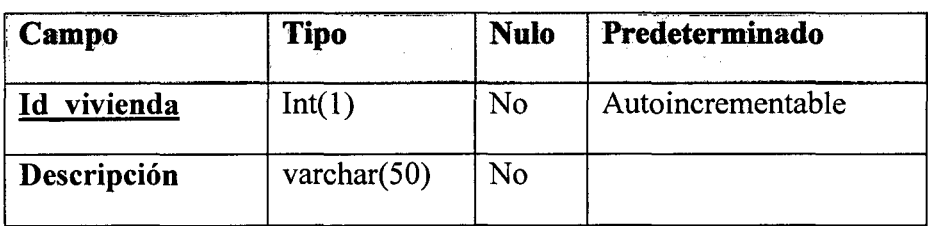
### **4.3. Implementación del Sistema.**

La implementación del Sistema de Ambiente Virtual de Aprendizaje se basa en el acceso a la base de datos, el manejo de sesiones, recuperación de datos de formularios y subir archivos al servidor.

# **4.3.1. Instalación del Servidor Apache**

Apache es un programa servidor web que gestiona páginas con extensión *.php* es un programa que se instalara en el ordenador que estará conectado a una red, principalmente Internet, permitiendo que los demás equipos conectados a este puedan recibir peticiones *http* de y satisfacerlas sirviendo páginas web.

El servidor Web Apache es un archivo ejecutable que se instala automáticamente en el ordenador.

Para comprobar que la instalación se haya completado correctamente es necesario abrir una ventana del navegador con la siguiente dirección:

http://localhost/ o digitar la dirección IP http://127.0.0.1/ para descargar la versión más reciente de Apache visite esta dirección web http://httpd.apache.org/

### **4.3.2. Instalación de PHP**

PHP es un lenguaje interpretado del lado del servidor que se caracteriza por su potencia, versatilidad, robustez y modularidad. Los programas escritos en PHP son embebidos directamente en el código HTML y ejecutados por el servidor web a través de un intérprete antes de transferir al cliente que lo ha solicitado un resultado en forma de código HTML puro. La dirección oficial en la que puede descargarse es: http://www.php.net/

Al igual que la del servidor web, PHP se instala automáticamente en el ordenador servidor. Una vez instalado PHP en el servidor podemos probarlo si funciona correctamente creando un archivo el editor de texto "notepad" y escriba el siguiente código y grábelo en un fichero con la extensión .php.

### **4.4. Instalación de MySQL**

Similar a los dos programas servidores anteriores el motor de Base de Datos MySQL se instala en el ordenador de forma fácil solo hay que conseguir la aplicación instalador de la página oficial www.mysql.com/. MySql recibirá las órdenes del servidor de aplicaciones PHP en petición de registros de una Base de Datos y los devolverá para ser visualizados por el usuario en el navegador web.

### 4.5. Acceso a la Base de Datos

La administración y gestión de las Bases de Datos de MySQL, mediante el propio monitor de MySQL, resulta en ocasiones un tanto laborioso; especialmente para aquellos usuarios acostumbrados al uso de herramientas con interfaz gráfica de usuario.

Afortunadamente existen alternativas para la administración de las Bases de Datos que resultan más intuitivas y sencillas de utilizar; muchas de estas herramientas de gestión están desarrolladas en el lenguaje PHP y permiten la administración remota a través de un servidor web. En concreto, una de las más conocidas es la herramienta *phpmyadmin*, disponible de forma gratuita a través de Internet y desarrollada en PHP por una comunidad de usuarios sin ánimo de lucro -(http://www.phpmyadmin.net).

|                                                 |                                                                                                    | $\overline{L}$ in $\overline{R}$                                                                                                    |                                          |  |  |
|-------------------------------------------------|----------------------------------------------------------------------------------------------------|----------------------------------------------------------------------------------------------------|------------------------------------------|--|--|
| <b>Anti-registation</b>                         |                                                                                                    |                                                                                                    |                                          |  |  |
| ترتب ومقد فعيما مرهوب وواللواتية                |                                                                                                    | $M \times K$                                                                                                    | a bi finanza a ci dissematica            |  |  |
|                                                 | localhost                                                                                                    | phpMyAdmin - 2.10.2                                                                                                    |                                          |  |  |
| Cares de alent<br>والمحارات والتكتيب<br>Safe v. | IP tanco se se vise intrancomant, diar-<br>a territor de la stanio (C)<br><b>B</b> tende registered pro-<br><b>LIBRARY CRUSHERS</b><br>El resourciers electricial UTF-4 United Niffli<br><sup>2</sup> Stephends Business at the low of the<br>$\sim$ $\sim$<br>5. Creat nation base of Albon, St<br>desert in<br>20.8<br><sup>1</sup> biogra atomación de bemba de doucian de bivista<br>A Modern as vertices on service MCROF in<br><b>C</b> Freems of<br><b>Contact statement contact and properties</b><br><b>E WAY AN IN BRACKWOOD</b><br><sup>8</sup> Cargo sis privações comunitare di<br>D. Halland,<br>IÈ GMM IN SINA<br><b>E</b> ENNER<br><b><i>B</i></b> system | a competito chemic firenza<br>a Fusilisme PHT stateme mort.<br>R. LAND. 1999P-R. Extern Must-<br>of long-come horse<br>a Tours debut in their<br><b>C</b> conservation is stablished<br><b>Q</b> reader individuals<br>$2$ -regions rise on an attachment<br><b>I Change to Supersex Lier</b> |                                          |  |  |
|                                                 | li se n                                                                                                    |                                                                                                    |                                          |  |  |
|                                                 |                                                                                                    |                                                                                                    |                                          |  |  |
|                                                 |                                                                                                    | of the most beargaining of an                                                                                                    | しょうしん ほうしん                               |  |  |
|                                                 |                                                                                                    |                                                                                                    | 五日 文化<br>$\bullet$ , $\bullet$<br>通り (集) |  |  |

Imagen 4.1. Página de inicio del phpMyAdmin.

# **4.4.1. MySQL y PHP**

Para acceder a la base de datos con PHP no es necesario cargar ningún driver ya que todas las librerías y funciones de conexión a MySQL vienen incluidas en el intérprete.

Las conexiones a PHP se hicieron de la siguiente manera:

<?php

\$hostname\_connect\_fese =  $"127.0.0.1"$ ;

 $\delta$ database connect fese = "fese";

\$usemame connect  $fese = "root";$ 

\$password\_connect\_fese = "bavi";

\$connect\_fese = mysql\_pconnect(\$hostname\_connect\_ fese,

\$username\_connect\_fese, \$password\_connect\_fese) or

trigger\_error(mysql\_error(),E\_USER\_ERROR);

?>

### **4.4.2. Formularios de Registro**

En estos formularios sirven para registrar los datos personales de los usuarios que harán uso del sistema, y el sistema mostrara una interfaz gráfica que permitirá al usuario registrar fácilmente los datos solicitados.

### SECCIÓN DE USE ARIOS

Nota: lagrese sus datos con cuidado como nombres y cârve, estos le servitan para ingresar a su pagina personal Campos Oblerator(\*)

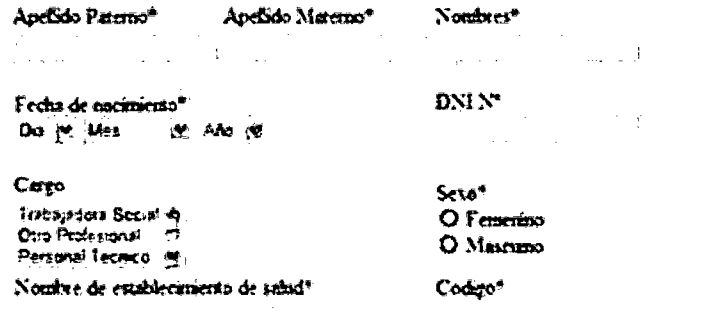

Imagen 4.2. Página de formulario de registro de usuarios

 $\Delta \phi$  and  $\phi$  is a simple polarization of the state  $\phi$ 

# 4.4.3. Manejo de Sesiones

Guardan

Básicamente una sesión es la secuencia de páginas que un usuario visita en un sitio Web desde que entra al sitio hasta que lo abandona. El término sesión se aplica a esta secuencia de navegación, para ello se crea un identificador único que se asigna. A este identificador denominado comúnmente como "la sesión". El proceso en cualquier lenguaje de programación es de la siguiente manera:

- ¿Existe una sesión?
- Si existe la retomamos
- · Si no existe se crea una nueva
- · Se genera un identificador único

El manejo de sesiones se utilizara en el módulo de administración para proteger todos los datos que se puedan agregar a la base de datos y tener identificados los usuarios que tengan acceso a este módulo. PHP verifica con la base de datos si el usuario se encuentra registrado y si se encuentra registrado se inicia la sesión con el nombre de usuario como identificador.

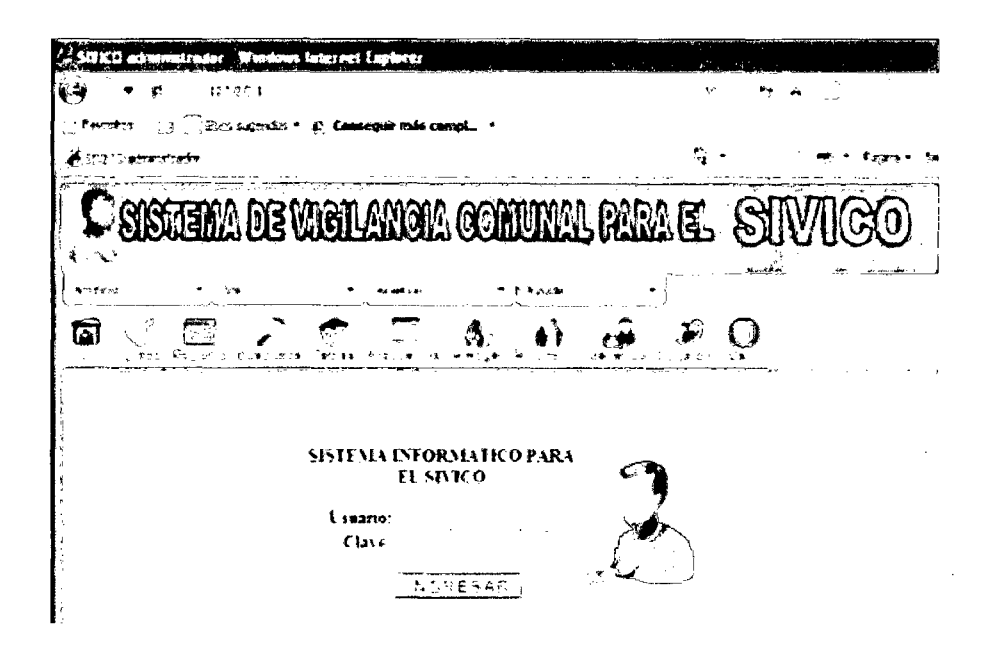

Figura 4.3 Acceso a módulo de administración de donde se obtiene el nombre de usuario y password.

Si los datos obtenidos son correctos se inicia la sesión con la variable de servidor. Una vez iniciada esta variable cada página del módulo de administración incluirá una cabecera para verificar que la sesión se inicie y sí no se registro con el nombre del usuario se re direcciona hacia. una página de error para introducir nuevamente los datos del usuario.

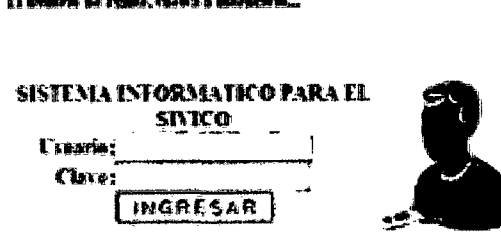

د.<br>د مسلسل پ

Figura 4.4.- Pantalla de error si no se inició una sesión correctamente.

# **4.4.4.** Pruebas y Correcciones

Las opciones que se implementaron en el Sistema de Vigilancia Comunal, fueron probadas en general. Siendo más específicos se presenta el registro de una Ficha de Evaluación Socioeconómicar (FESE), datos de Ficha, de vivienda, de hogar y Sociodemográficos; así como la actualización de datos personales, cambio de dave y sugerencias de usuarios.

# • Página de Inicio

Una vez iniciado el sistema el usuario ingresara a esta interfaz:

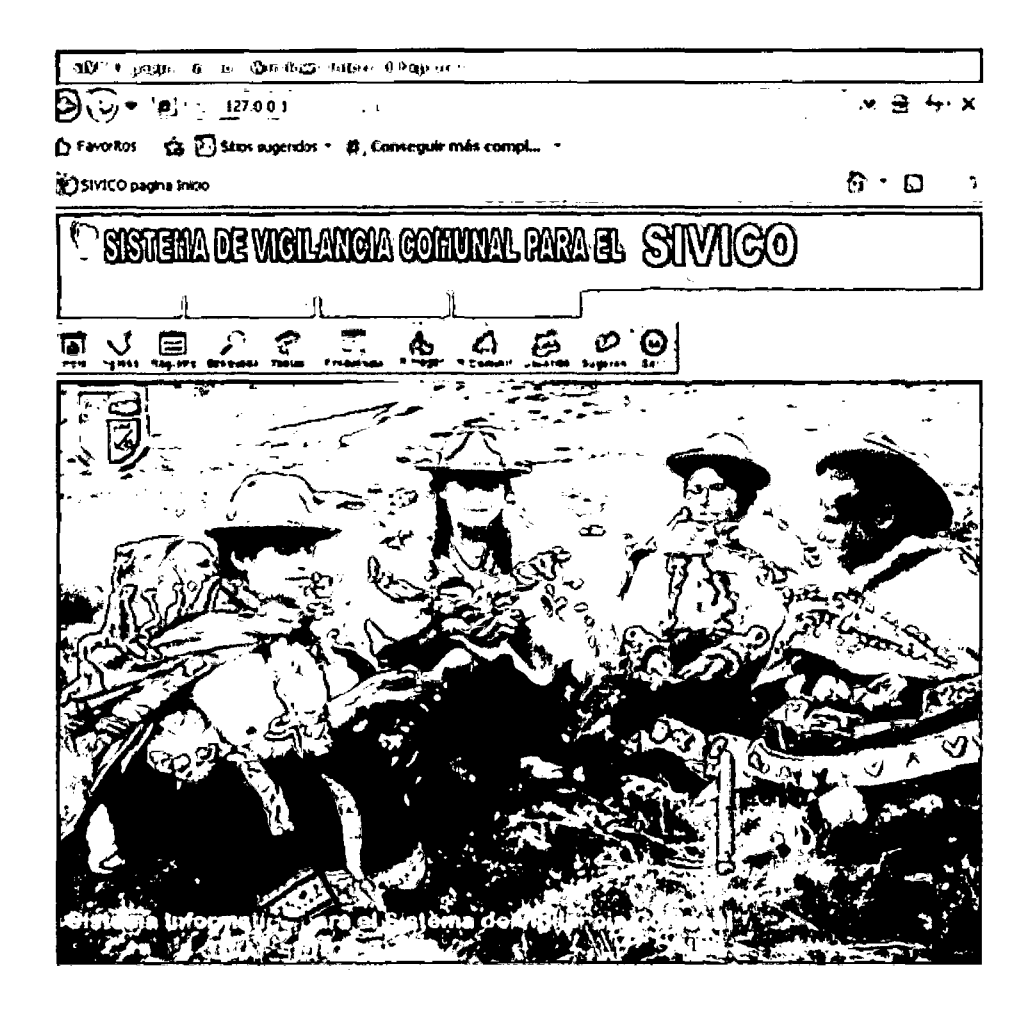

Figura 4.5 Pantalla principal del sistema

En este interfaz se muestra un menú Horizontal con 4 opciones que son:

Archivo, Ver, Herramientas y Ayuda.

Además presenta una barra de herramientas con los botones: Inicio, Ingreso, Registro, Búsqueda, Tablas, Frecuencia, R. Hogar, R. Comunit., Usuarios, Sugerencias y Salir.

# • Ingreso (Registrar Ficha)

Para registrar una FESE, deberá pinchar en el Botón ingreso o ir al menú Archivo/Ingreso/FESE; opciones que mostraran la siguiente interfaz:

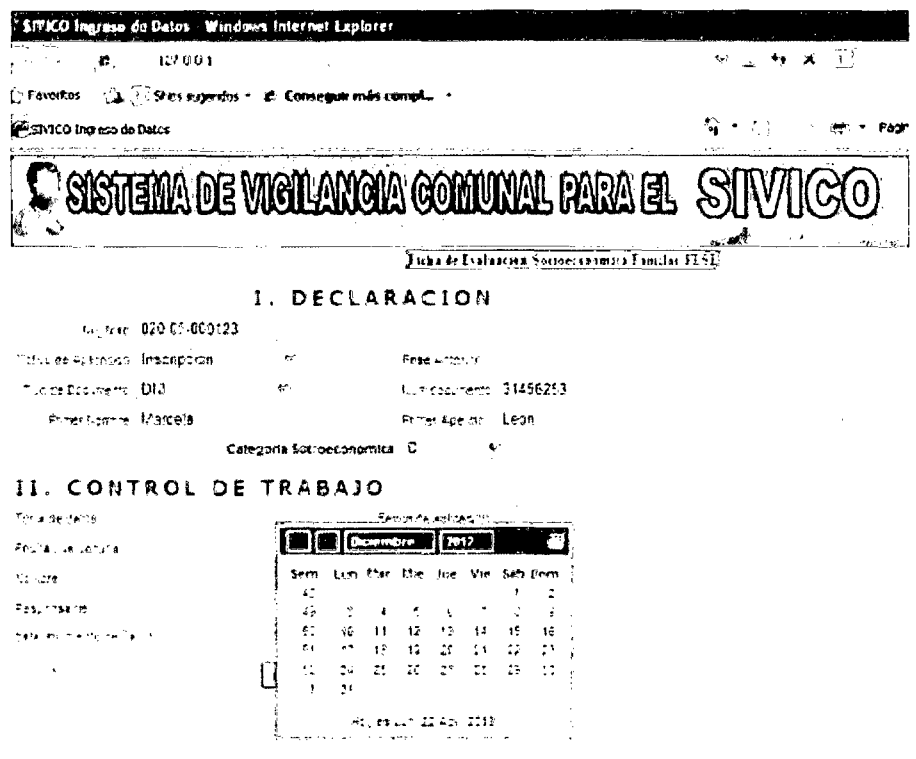

Figura 4.6 Pantalla de ingreso de ficha socioeconómica parte I y II.

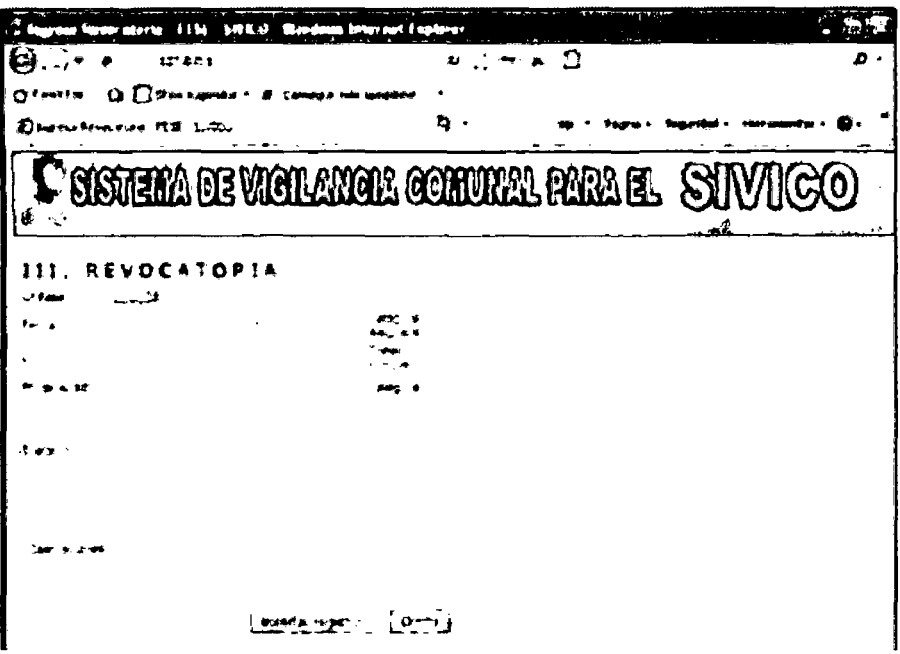

Figura 4.7 Pantalla Ingreso de FESE, Sección III revocatoria.

| da 27.9<br>t.<br>hanga nigi Shirti              | $-1$        |
|-------------------------------------------------|-------------|
| <b>TEMA DE VICTILITEM COMUNAL PARA EL STIVI</b> | ದಿ(         |
| Iτ.<br>171 C A C 101.<br>D.L.<br>しきん<br>רז<br>Ţ | <b>ND</b> 4 |
|                                                 |             |
|                                                 |             |
|                                                 |             |
|                                                 |             |
|                                                 |             |
| -                                               |             |
|                                                 |             |
|                                                 |             |
|                                                 |             |
|                                                 |             |
|                                                 |             |
| immete spell, j                                 |             |
|                                                 |             |
|                                                 | G mm        |

Figura 4.8 Pantalla Ingreso de FESE, Sección IV y V vivienda.

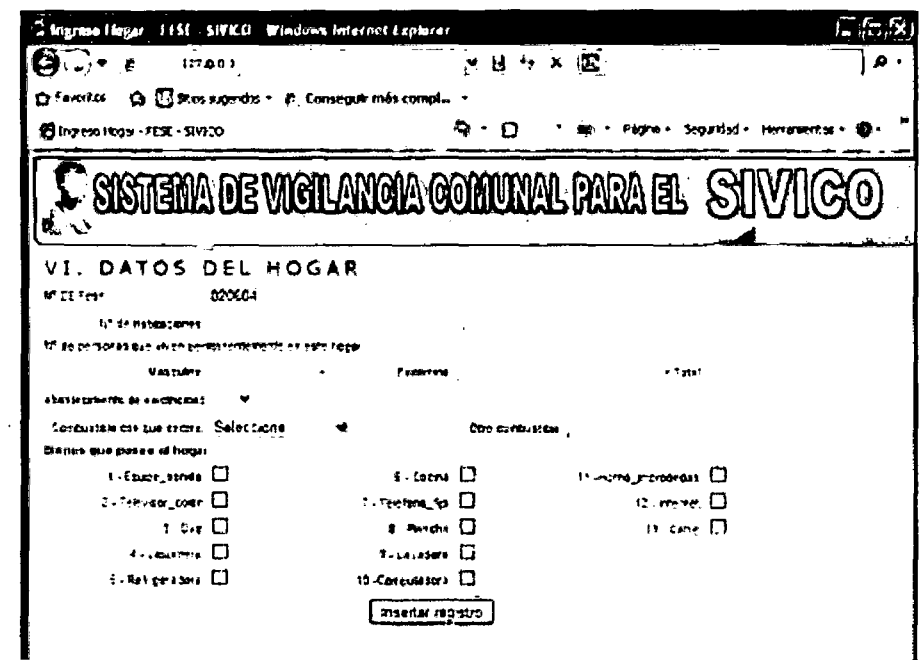

Figura 4.9 Pantalla de ingreso de FESE, parte VI Datos de Hogar.

| a mar<br><b>1.750</b><br>ach durang di san | inner met zaalgers                                  |
|--------------------------------------------|-----------------------------------------------------|
| с<br>$17 - 21$                             | $7 \wedge 2$                                        |
| <b>Q</b> Changes .<br>,,,,,                |                                                     |
| De-<br>Seminantes 177 COF.                 |                                                     |
|                                            | <b>ERA DE VICTIVATA COMUNAL RARA EL SUV</b><br>CIO) |
| せこ<br>DATOS SOCIODEMOGRAFICOS              |                                                     |
|                                            |                                                     |
| $\mathcal{N}$ . The set of $\mathcal{N}$   |                                                     |
|                                            |                                                     |
|                                            |                                                     |
|                                            |                                                     |
|                                            |                                                     |
|                                            |                                                     |
|                                            |                                                     |
|                                            |                                                     |
|                                            |                                                     |
|                                            |                                                     |
|                                            |                                                     |

Figura 4.10 Pantalla de ingreso de FESE Sección VII Datos sociodemográficos.

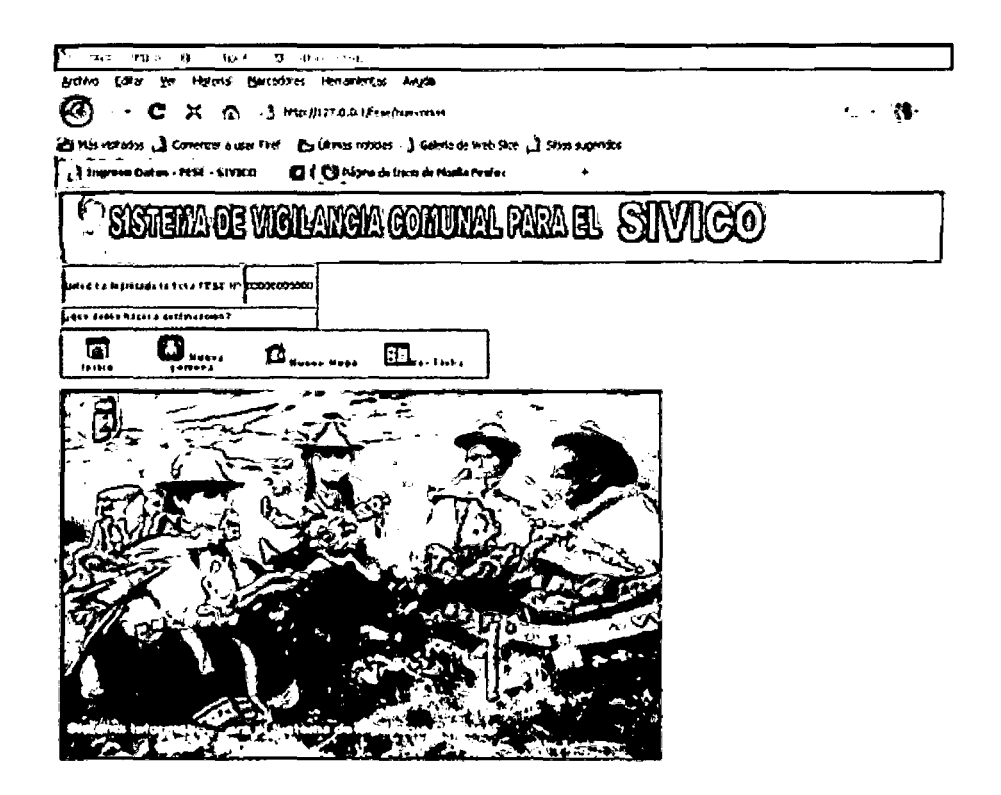

Figura 4.11 Pantalla de finalización de ingreso de FESE

#### **Listar los Registros FESE**  $\bullet$

Una vez registrado las FESEs, podrá listarlos para poder verificar que se ingresó correctamente los datos de la FESE, sino se registró correctamente tendrá la opción de ver la FESE con detalle para poder modificarlo, ver la tabla de ficha y el riesgo de hogar.

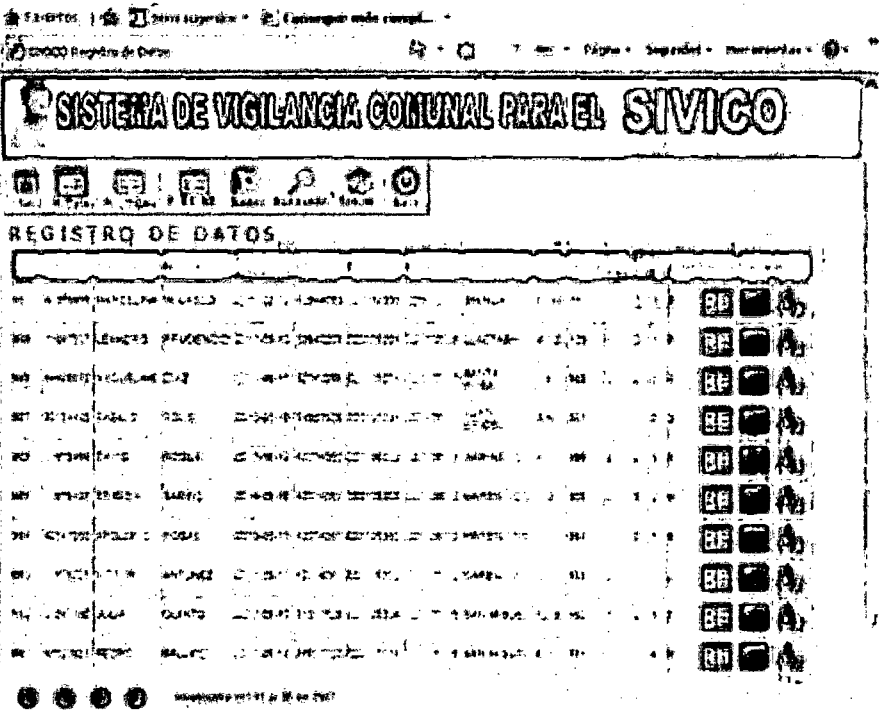

Figura 4.12 Lista de Registros FESEs ingresados.

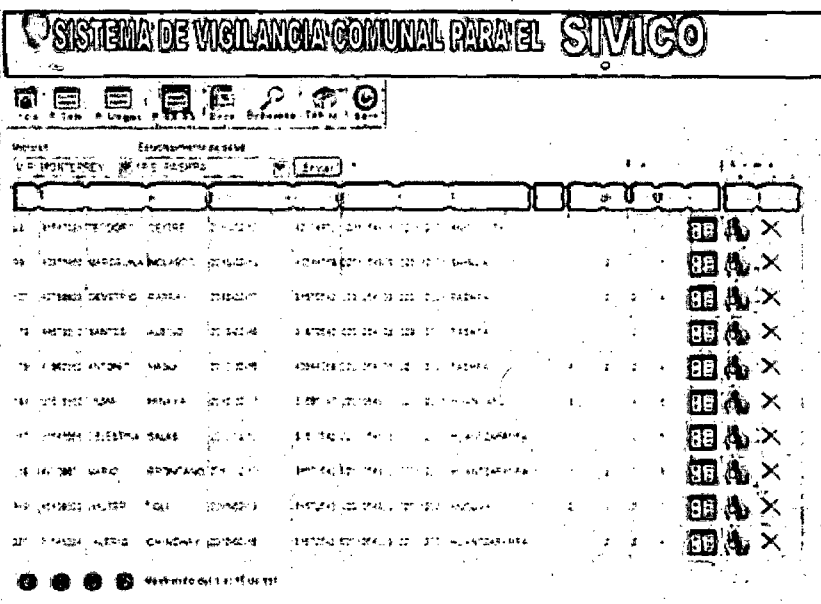

Figura 4.13 Lista de Registros de las FESEs por EE.SS, (P.S. Pashpa).

# • **Búsqueda**

En el sistema informático para el SIVICO, se podrá realizar búsquedas en todos los campos disponibles en **la** FESE.

|                                                                 |                      | GIA GOMUMAL PARA FL                                            |                                                     |                     |                                                       |        |    |
|-----------------------------------------------------------------|----------------------|----------------------------------------------------------------|-----------------------------------------------------|---------------------|-------------------------------------------------------|--------|----|
| 门<br>المتمطى                                                    | ভাত ইণক<br>*ebas Co∵ | О                                                              |                                                     |                     | 28. ANDREW                                            |        | ⌒  |
| に載れた載っぴら ひと なしちはいもしみ<br>医过敏性前乳头的名<br>ELLEAD LONDARID Seecone wi | Seectore             | ÷                                                              |                                                     |                     |                                                       |        |    |
| ELIGAR REROCHAR FOR A Agelides y Nombres. Nº<br>ELEX            | Cardo                |                                                                |                                                     |                     |                                                       |        |    |
| <b>Buscar</b><br><b>Kanada</b>                                  |                      | basoveda de Apal idos y Norticles. Goro al 1 aplilio coutiados |                                                     |                     |                                                       |        |    |
| <b>TAG</b>                                                      | ]⊷ - - - - - - -     | The Many of The electronic                                     | ਾ∎ਾ‼⊁                                               |                     | ક્રિયા કરવ <b>ો ન</b> ે ઉત્પાદન કરી કરી <b>હ</b> તી પ |        |    |
| :::::::                                                         | 1.145<br>3491 4      | JHONATAN ERAYALA                                               | 2242343<br>÷.                                       |                     | EL)                                                   | 動商     |    |
| 2010 - 23 PONDO PARTIA                                          | - 745.51             | <b>NANDA ESTE SANZA</b>                                        | $\mathcal{L}_{\rm{max}}$ , $\mathcal{L}_{\rm{max}}$ | $\mathbb{C}^n$      | 頭目のめ                                                  |        |    |
| an taon a                                                       | ್ಯಾಚ್ಯ ಕಾರ           | A MANTER BRACK LOT                                             | an a sheec                                          | $\pmb{\eta}$        | <b>aal</b>                                            | ■ D 4: |    |
| 이번에 큰 바람이었지 못하니? 유료없                                            | 多体型の                 | 不变医整个人的                                                        | i medalom o                                         | $\pmb{\mathcal{U}}$ | 韓国のめ                                                  |        |    |
| attar kitari bugay                                              | PENDED               | 40CALENA                                                       | - 今日 一定                                             | $\cdot$             | tiell                                                 | ∎හෙද   |    |
| <b></b>                                                         | 345.1 A<br>141 FED   | ಬರ್ಮಾನಿ ಬಿ                                                     | e in braz                                           | ほぼ                  |                                                       | 冒血炎    |    |
| 计算机 建冷却的 人名法拉尔恩 机空气                                             | $AC = 0$             | 计数值 地区                                                         | -198                                                | $\mathcal{C}$       | FFI.                                                  | ■白乐    |    |
|                                                                 |                      | بدائه<br>人口名 老臣 计不清洁法 老鸟燕尾                                     |                                                     | $\sigma$ $\tau$     | 93 I                                                  | 10 G   | ĸ٩ |

Figura 4.14 Resultados de búsqueda por apellidos y nombres "García".

### • **Tablas**

 $\bar{\mathcal{A}}$ 

En esta opción se obtiene una vista de las tablas principales (tabla ficha, revocatoria, vivienda, bogar y sociodemográficos con opción de modificarlos, eliminarlos y agregar nuevos datos) y tablas auxiliares (abastecimiento de agua, tipo de vivienda, etc.) de los cuales solo se tiene una vista de la tabla.

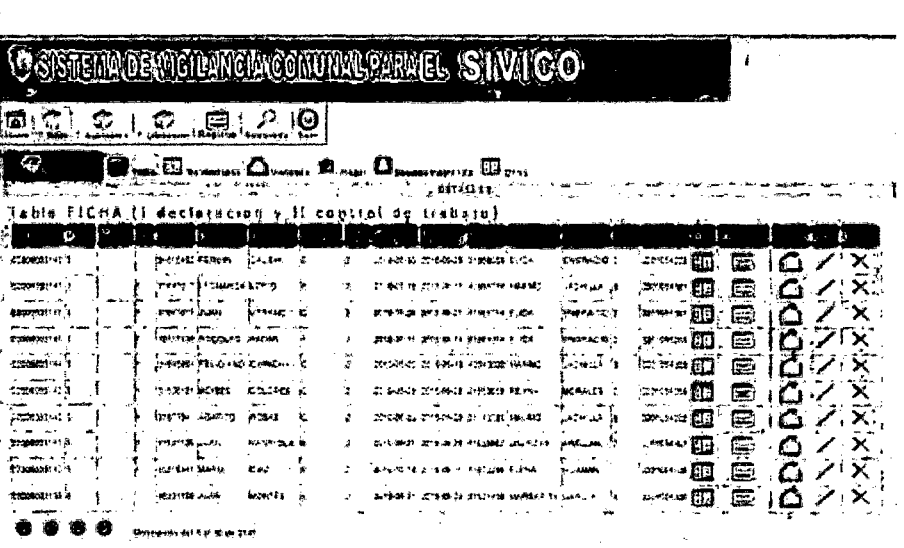

Figura 4.15. Vista de la tabla Ficha.

| 第…                               | Tipo de servicio higentico<br>con correxion a    |                                     |                   |                       |          |
|----------------------------------|--------------------------------------------------|-------------------------------------|-------------------|-----------------------|----------|
| <b>ED</b> ANTOINET               |                                                  |                                     | ⊟∸                |                       |          |
| EB carrowiner                    | <b>FIFTHS DUSING JEFFE TELL ALL RINGE</b>        |                                     |                   |                       |          |
| <b>EU</b> E <del>stan</del> erik | is nava ført er alv rinsk<br>äet ferde be ez isk |                                     |                   |                       |          |
| <b>Electric Card</b>             | 1 Parts seeman                                   | والحجور ويصاد أأس<br>مسممة قد       |                   |                       | Œ        |
| <b>ED</b> busis smettes          | a. Pezo bivaz o ragio i latina                   | <b>Element</b>                      |                   |                       | ē        |
| EL MERTIN FALLAS                 | di (Rio adade ale abras)                         | <b><i>Collaboration</i></b> Streets | ∜ડે કમજૂર         |                       | 囗.<br>×  |
| <b>CO</b> therefore Pas-         |                                                  | $\Xi$ anger et føre                 | 本4                | ノマ                    | Ξ.<br>.x |
| <b>STA</b> Waterford de Talorio  | di stara                                         | <b>WE DESCRIPTION OF SEXT</b>       | $x = 2$ Table     | <b>7.6.X.</b><br>منتظ | Ð.       |
| ED up as scheeper                |                                                  |                                     | <b>TALL MONEY</b> | - 78<br>حتا           | œ<br>x   |
| ELI NGC ABAZER-199               |                                                  |                                     |                   | kts.                  | 扈        |
| <b>ED</b> COUNTER                |                                                  |                                     |                   |                       |          |
| <b>EF</b> *xxxxxxx               |                                                  |                                     |                   |                       |          |

Figura 4.16. Vista de la tabla Alumbrado y Distrito.

#### **Obtener Frecuencias**  $\bullet$

Se puede obtener cuadros de frecuencias de las distintas variables de la FESE, como: ficha, vivienda, hogar o personas; sea por ubicación geográfica (ubigeo) o por EE.SS. Con sus respectivas opciones de descargar los datos en excel, pdf o imprimirlos.

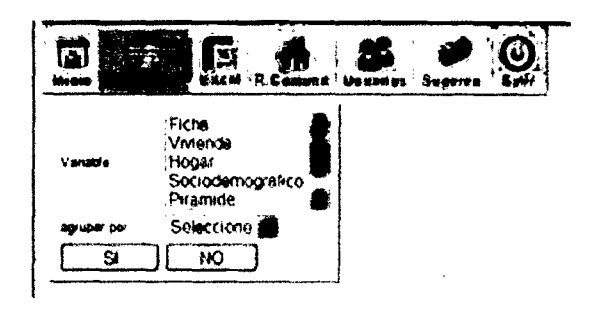

Figura 4.17 Vista para la elección de variables para obtener tabla de frecuencias.

Si se escogiera la variable vivienda y agrupar por UBIGEO, se obtendría

el siguiente resultado:

| inicio<br>Frecu<br>л.<br>Departamento<br>Provincia<br>Huaroz<br>Ancash<br>Envior<br>recuencias de Camiro Poblado (<br>Cuadro de distribución de frecuencias de Su vivienda es? | R.Comunit Usuarios Sugeren.<br>Distrito | ღ<br>Seb<br>Centro Poblado<br>Independencia infonterrey<br>de Montorrev | datos de Vivienda por Ubigeo |  |
|----------------------------------------------------------------------------------------------------|-----------------------------------------|-------------------------------------------------------------------------|------------------------------|--|
|                                                                                                    |                                         |                                                                         |                              |  |
| <b>TALIAGE</b>                                                                                                    | 42                                      | 0.213197560543                                                          |                              |  |
| 2<br>Proces, pagendola a clazos                                                                                                    | 3                                       | 0.0450052791070                                                         |                              |  |
| <b>Processolveness cause to</b>                                                                                                    | 100                                     | 0.553239492306                                                          |                              |  |
| Cedida por el certro de trabajo<br>s                                                                                                    | в                                       | 0152294263359                                                           |                              |  |
| Cedida per etro hogar o institución 34<br>ĸ                                                                                                    |                                         | 0172558832457                                                           |                              |  |
| Teffal                                                                                                    | lı 17                                   |                                                                         |                              |  |
| Cuadro de distritución de tracuercias de Tuo de vivenda                                                                                                    |                                         |                                                                         |                              |  |
| <b>Case Independente</b>                                                                                                    |                                         | h sa                                                                    | 0934010152284                |  |
| Departamento em editio lo                                                                                                    |                                         |                                                                         | RHUUSB7614213198             |  |
| Viennus en ouris                                                                                                    |                                         |                                                                         | 0.00507614213193             |  |
| Vivan le en casa de vecniado nativon, sono o conidon) H<br>l٤                                                                                                    |                                         |                                                                         | 00003045685279               |  |
| ls<br>iChoza o cabana                                                                                                    |                                         | Þ                                                                       | 0.013152384364               |  |
| <b>Nivenda increasade</b><br>ь                                                                                                    |                                         | r.                                                                      | <b>RELEASED FOREST</b>       |  |

Figura 4.18 Vista de frecuencias de la variable vivienda y por UBIGEO

(en este caso Centro poblado Monterrey).

Si se escogiera para mostrar la Pirámide poblacional por UBIGEO se

obtendría:

```
Cuadro Edad y Sexo poblacional por Ubigeo
                        Ромск
                                            Drinh
                                                                            Centru Publisho
                    \sim Hamar \simIndependencia ~ Todos
  Ancesh
F_{\text{f}}de.
   TARK
    \overline{14}758
                                 \overline{\mathbf{m}}क्ति
                           \mathcal{L}_{\mathcal{A}}وَعَ ]
                 ÏЖ
                                 m
                                          T ins
 m
                 \overline{76}\overline{\mathbf{u}}\overline{w}15.15
                 \overline{12}mi
                                             AB
 70 78
                \overline{\mathbf{u}}\overline{\mathbf{m}}\sqrt{340}\overline{v}75.29\overline{\mathbf{m}}\sqrt{3}\cdot30 38 |
                 \frac{1}{10}152l 200
 \sqrt{15.39}\overline{\boldsymbol{w}}175
                                           \sqrt{11}\sim\overline{119}\overline{111}-44\sqrt{32}\frac{16.49}{2}77
                                 m
                                           \sqrt{110}50.51च
                                 \overline{\mathbf{u}}\sqrt{161}\frac{1}{16}55.59\overline{1}\sqrt{142}\sim\overline{\mathbf{u}}69.64\sqrt{11}\sqrt{N}\overline{\mathbf{w}}\overline{\mathbf{m}}\sqrt{2}\star1405|1 - 1|211\overline{230}
```
Figura 4.19 Vista de resultado de frecuencias según sexo y edad por UBIGEO (en este caso el distrito Independencia)

Si presionamos Excel, se descarga el siguiente archivo.

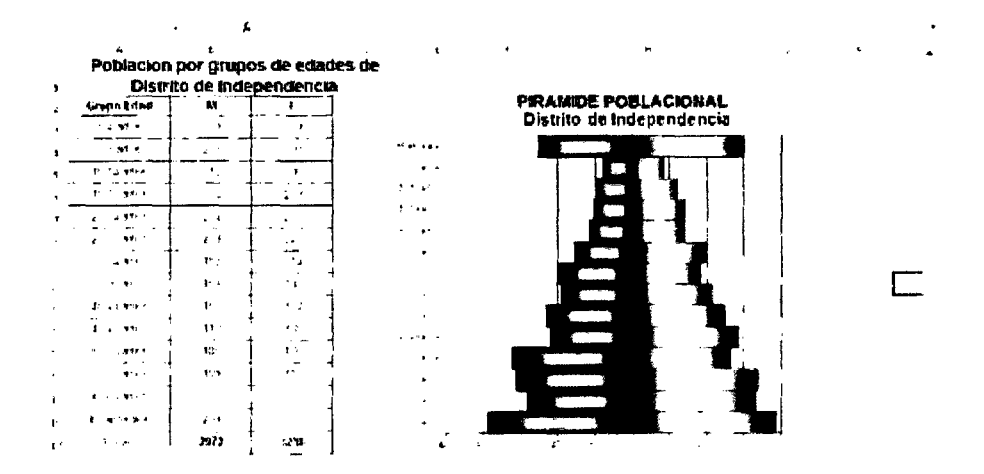

Figura 4.20 Vista archivo Excel (grafico pirámide) como resultado del cuadro de frecuencia de sexo y edad.

### • Ver Riesgo de hogar.

Se puede obtener los resultados como: Hogar en Alto Riesgo con niños menores de 1 afio y gestantes, pintado de color rojo; Mediano Riesgo, con nifios de 1 a 4 afios y M.E.F., pintado de color ámbar. Y las de Bajo Riesgo cuando no tiene ninguno de las condiciones anteriores.

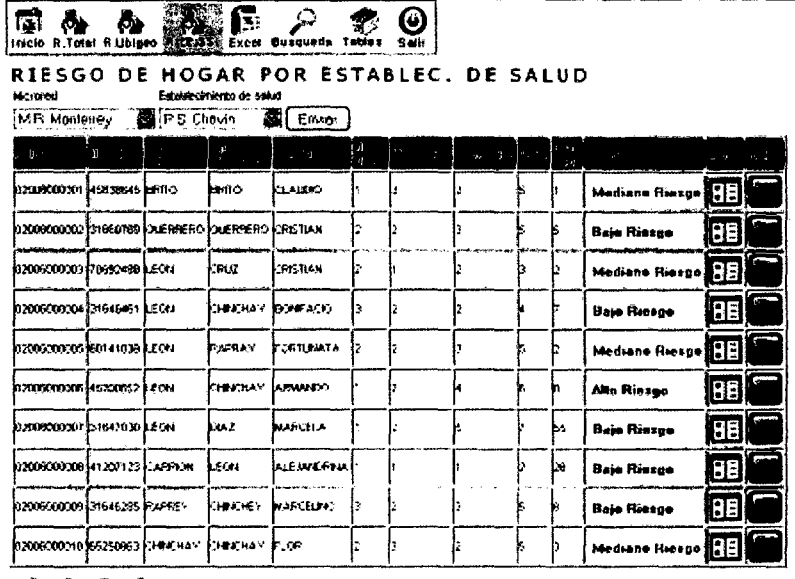

**O O Madreno at Let 10e 3149** 

Figura 4.21. Vista de tabla con calificaciones de riesgo de hogar.

### • Ver SIVICO.

EL SIVICO analiza el riesgo comunitario, es el análisis que se realiza por comunidad sea por UBIGEO (Departamento, provincia, distrito o Centro poblado) o por EE.SS. (Micro Red de Salud o por Establecimiento de Salud); Alto Riesgo de color Rojo, Mediano Riesgo de color Ámbar y Bajo Riesgo de color Verde.

دی ا

| П                 | 「商 命 愿 」 2−<br>micio imigeo CC \$\$ Excel Busqueda Tables                                        |      | O)<br>Selle.                     |               |         |                          |  |
|-------------------|--------------------------------------------------------------------------------------------------|------|----------------------------------|---------------|---------|--------------------------|--|
| Microred de Selus | RIESGO COMUNITARIO POR RED DE SALUD<br>Exteriorcatemento de<br>Salut<br>MP Monteney Miles Fallay |      |                                  |               |         |                          |  |
| Envier            | Rietgo Committato de P.B. Paltay                                                                 |      |                                  |               |         |                          |  |
| <u>ARA 1</u>      | VAHAM 15                                                                                         |      | <b>FREE URBETA, E PHILEWTA R</b> | <b>PULLAR</b> | [ Jan ] | <b>RESIN TADO</b>        |  |
|                   | $r \cdot 5$ with                                                                                 | 22   |                                  | 130           |         |                          |  |
| <b>DEMOCRAFIA</b> | <b>In other power</b>                                                                            | 542  | 0.457013574561                   |               |         |                          |  |
|                   | Marres en Estas Ferit                                                                            | H¢?  | 251925438307                     | l18           |         |                          |  |
|                   | iddecan Iolai                                                                                    | 1754 |                                  |               |         |                          |  |
|                   | hr volendas sin letvra.                                                                          | h 21 |                                  |               | 67      | Comunidad en alto riveao |  |
| SALID.            | <b>Michael Australian Advised Avenue Contracts</b>                                               | 442  | 29630020190                      | lт            |         |                          |  |
| <b>AMERIAL</b>    | Minimidas sin aqua poble (DC)                                                                    |      | C 0452482587783  7               |               |         |                          |  |
|                   | bi" vivitaliss Hakkoaas                                                                          | PO.  |                                  |               |         |                          |  |

Figura 4.22. Vista de resultado de análisis de Riesgo Comunitario del Puesto de Salud de Paltay.

#### Ver Ficha  $\bullet$

En esta interfaz se verá una FESE, tal y como se ve en la hoja de campo,

y se podrá modificar datos en caso de errores.

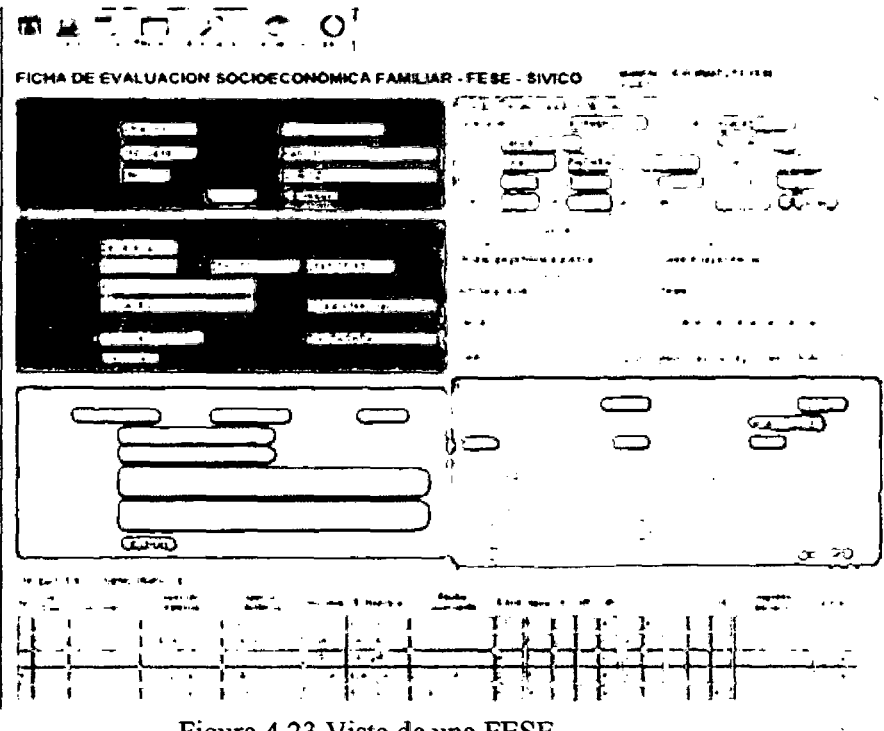

Figura 4.23 Vista de una FESE.

#### El menú Cambiar mi clave  $\bullet$

En esta interfaz se hará una prueba de seguridad en el cual solicita al usuario ingresar su clave actual para validarlo.

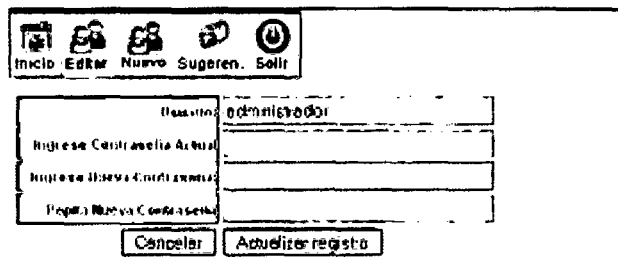

Figura 4.24 Pantalla de validación de clave.

#### **Sugerencias**  $\bullet$

 $\ddot{\phantom{a}}$ 

En este link el usuario podrá enviar sus comentarios y/o sugerencias al administrador web que luego servirá para la mejora del sistema.

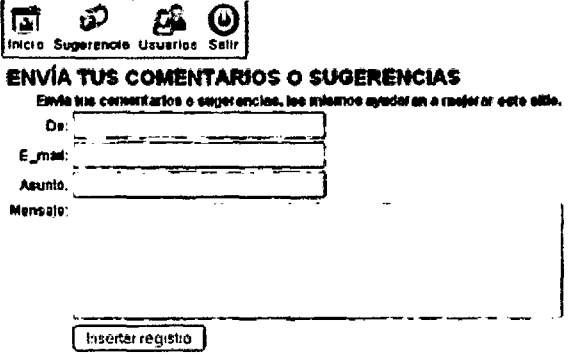

Figura 4.26. Pantalla de envío de comentarios y/o sugerencias.

# 4.6. Comparación de Resultados.

# 4.5.1. ¿Cuánto tiempo se demora para registrar las fichas del censo SIVICO de su sector (FESEs)?

Cuadro N° 04. Pre Test ¿Cuánto tiempo se demora para registrar las FESEs de su sector?:

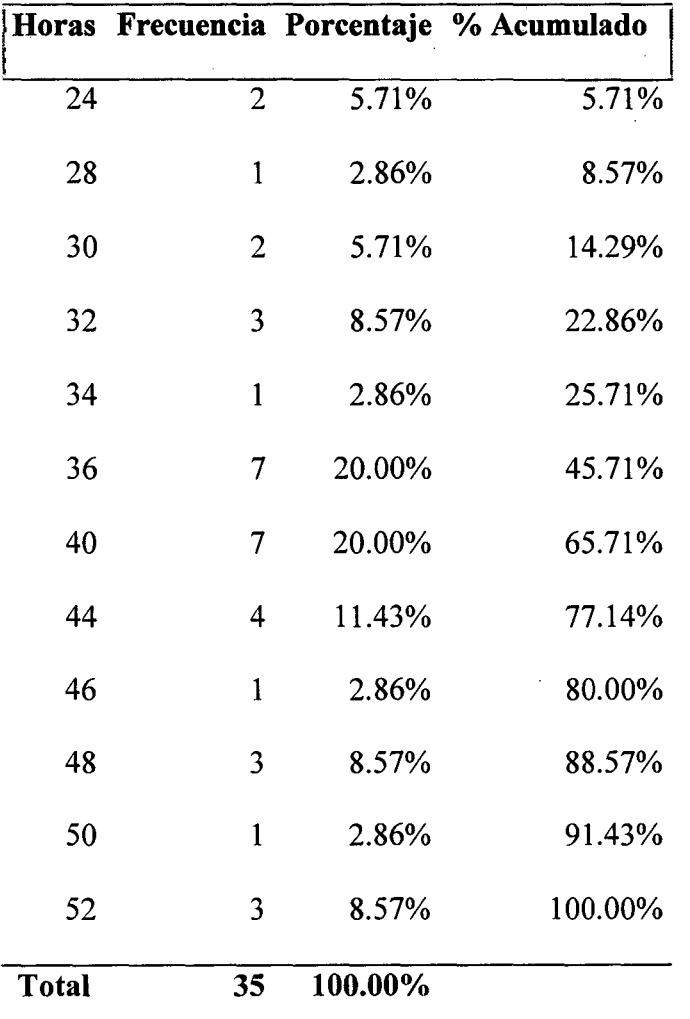

Fuente: Encuesta de Diagnóstico dirigida a trabajadores de la Micro Red de Salud Monterrey Elaboración: Los tesistas BVAF - EROV

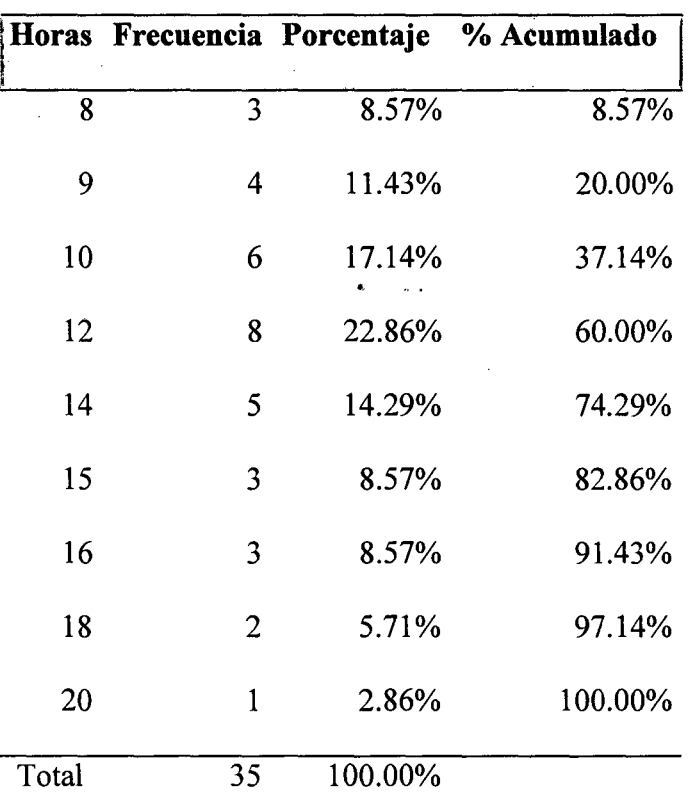

de su sector?:

**Cuadro** N° 05. Post test ¿Cuánto tiempo se demora para registrar las FESEs

Fuente: Encuesta de Diagnóstico dirigida a trabajadores de la Micro Red de salud Monterrey Elaboración: Los tesistas BV AF- EROV

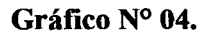

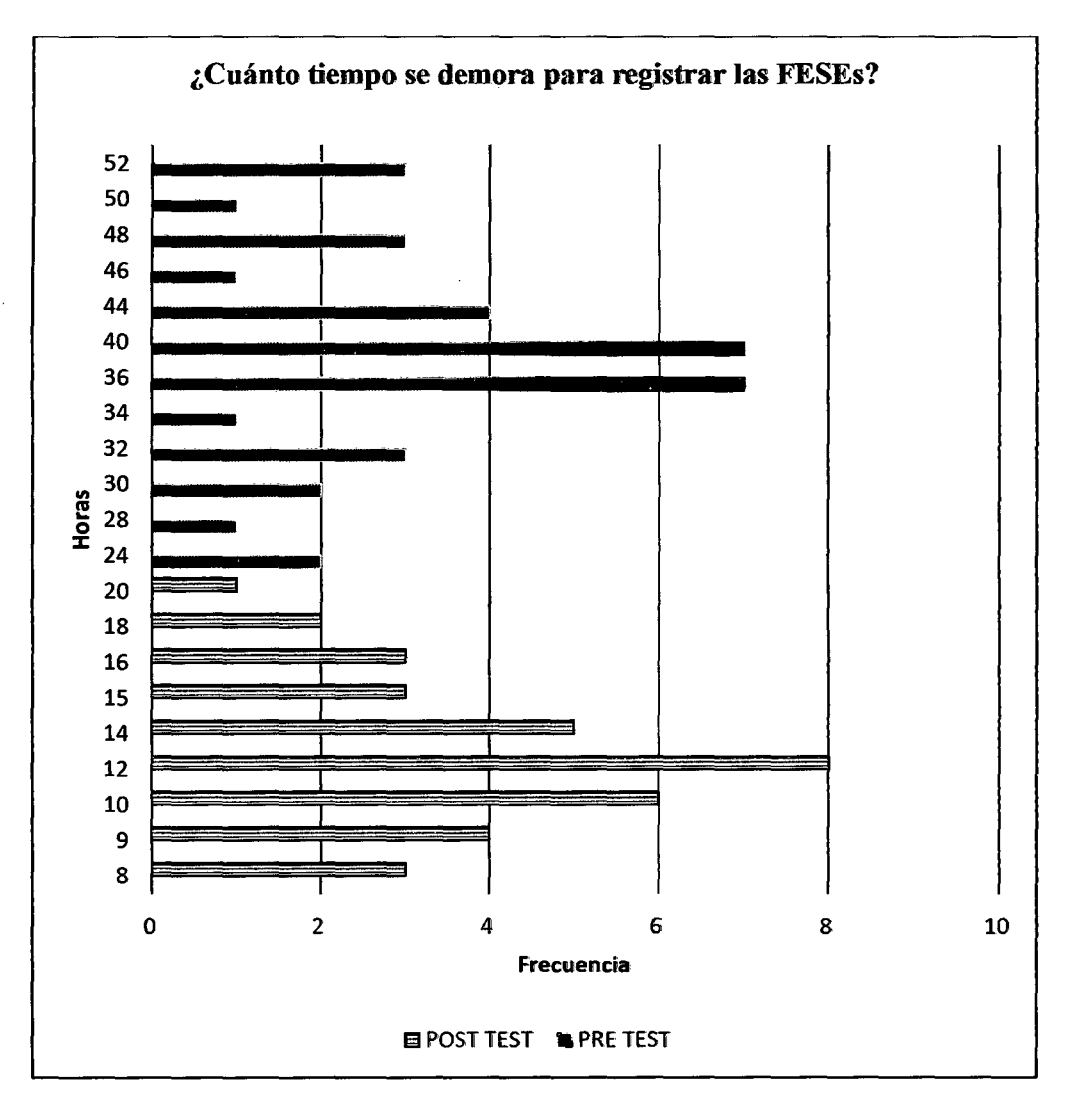

Fuente: Encuesta de Diagnóstico dirigida a trabajadores de la Micro Red de salud Monterrey Elaboración: Los tesistas BVAF - EROV

### Interpretación

• Del cuadro  $N^{\circ}$  04 y gráfico  $N^{\circ}$  05, se aprecia en el Pre Test, antes del Sistema Informático para el SIVICO los trabajadores de la Micro Red Monterrey les tomaba un tiempo de 24 a 52 horas en registrar las FESEs de su sector (cada sector está compuesto aproximadamente de 100 fichas FESE). El 40% demoraba de 36 a 40 horas en llenar las FESEs.

96

• Del cuadro N° 04 y gráfico N° 05, se observa que después de la instalación del sistema informático para el SIVICO, y su respectiva capacitación, los trabajadores de la Micro Red Monterrey se tomaban un tiempo de 8 a 20 horas en registrar las FESEs de su sector y el 22% de los trabajadores registran los datos en solo 12 horas.

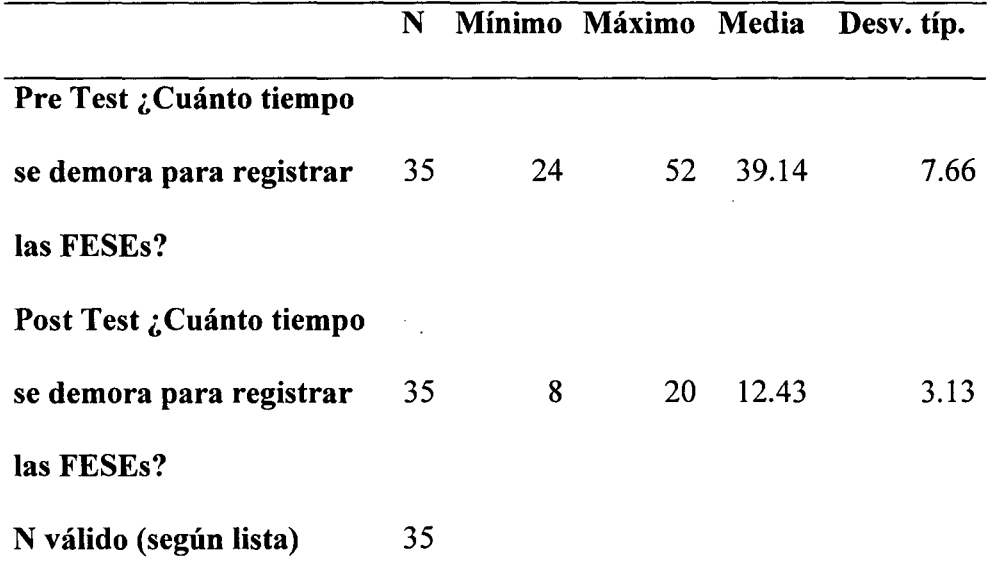

**Cuadro N° 06: Comparación de Datos Descriptivos** 

# **Interpretación:**

• Del cuadro  $N^{\circ}$  06 se puede observar que en el pre test las horas de registro de las FESEs era de 24 a 52 horas, en el post test las horas de registro se

redujeron entre 8 a 20 horas, el promedio de llenado de un sector antes era de 39.14 horas y con el sistema informático para el SIVICO es de 12.43 horas. Además la desviación típica de los datos es más reducida en tomo a la media de tiempo.

### **Prueba de Normalidad de los tiempos de ingreso de los datos**

l. Ho: Los datos (tiempo de ingreso de los datos) provienen de una distribución normal.  $t=n(\mu,\sigma^2)$ 

 $H<sub>1</sub>$ : Los datos (tiempo de ingreso de los datos) no provienen de una distribución normal. t $\neq$ n ( $\mu$ , $\sigma^2$ )

- 2.  $\alpha$ =0.05, nivel de significancia al 95%
- 3. Prueba estadística de Shapiro Wilk dado que  $n < 50^7$

Cuadro N° 07: Pruebas de normalidad

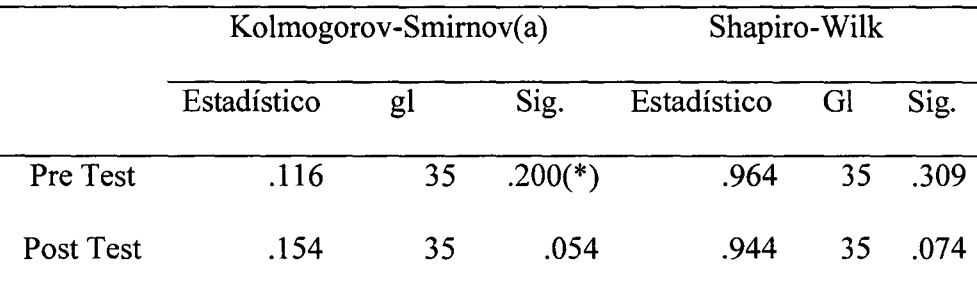

\* Este es un límite inferior de la significación verdadera.

a Corrección de la significación de Lilliefors

<sup>&</sup>lt;sup>7</sup>Rosario Delgado de la Torre (2008) "La probabilidad y la estadística", Servicio de publicaciones del Departamento de matemáticas, Universidad autónoma de Barcelona. Páginas 144-146.

# 4. Regla de decisión

0.309>0.025 no rechazamos la hipótesis nula para los datos de PreTest.

Ò۶

0.07>0.025 no rechazamos la hipótesis nula para los datos de Post Test.

5. Por lo tanto podemos decir que ambos datos provienen de una distribución normal o que se asemejan a una distribución normal.

# **Prueba de Diferencias de Medias**

l. Ho: El promedio de tiempo de registro de la PESE, del Pre Test es menor igual que el Post Test  $\mu_{\text{pre}} \leq \mu_{\text{post}}$ 

H<sub>1</sub>: El promedio de tiempo de registro de la FESEs del Pre Test es mayor

que el Post Test  $\mu_{pre} > \mu_{post}$ 

- 2.  $\alpha$ =0.05, nivel de significancia al 95%
- 3. Prueba estadística de diferencias de medias.

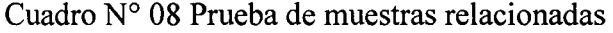

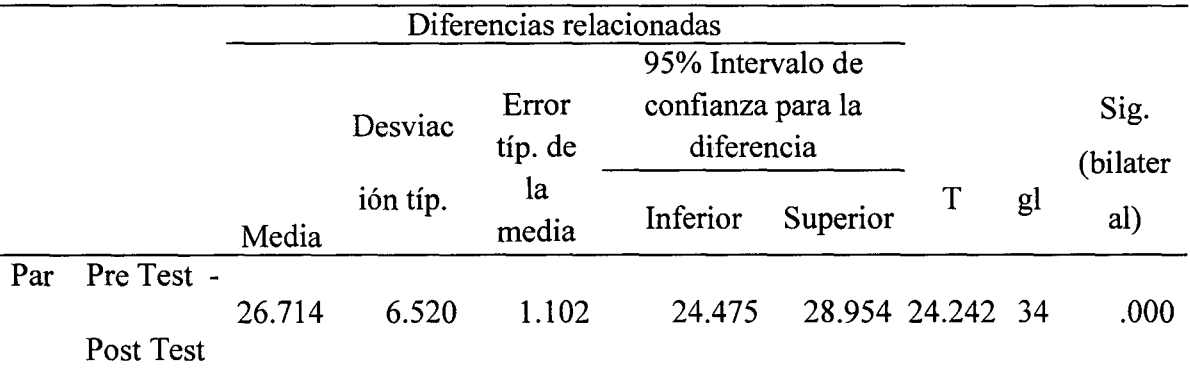

4. Regla de decisión

0.00<0.05 Rechazarnos la hipótesis nula pará los datos de media de tiempo de Pre Test y Post Test.

99

5. Conclusión

Con una confiabilidad del 95% Se concluye que el promedio de tiempo de ingreso de las FESEs en el Pre Test es significativamente mayor que el promedio de tiempo de ingreso de FESEs en el Post Test.

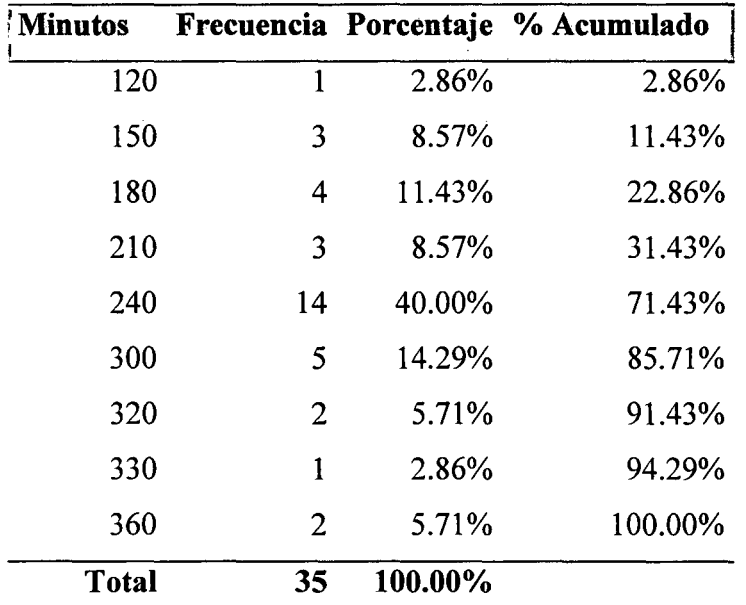

de suma de edades de las familias de su sector?

**Cuadro N° 09:** Pre test ¿Cuánto tiempo se demora para Hacer los cálculos

Fuente: Encuesta de Diagnóstico dirigida a trabajadores de la Micro Red de salud Monterrey Elaboración: Los tesistas BVAF - EROV

**Cuadro N° 10:** Post test ¿Cuánto tiempo se demora para Hacer los cálculos

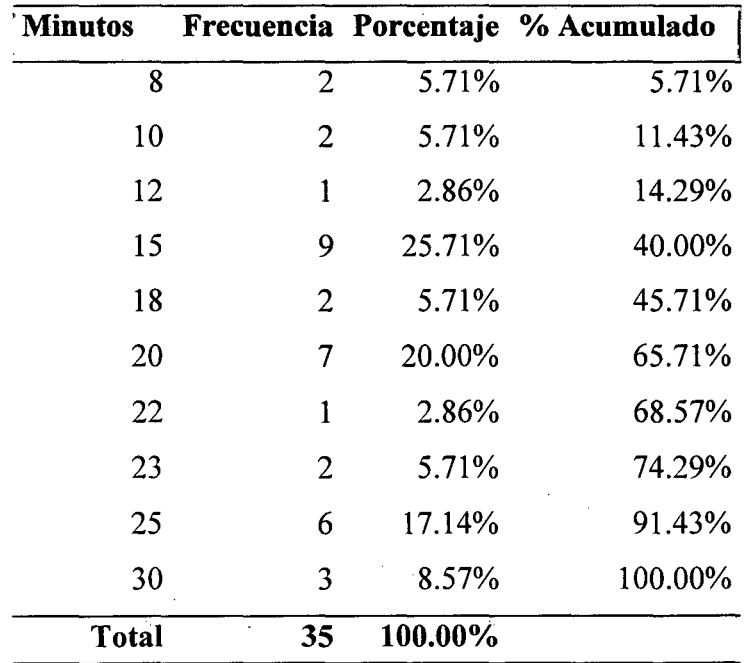

de suma de edades de las familias de su sector?

Fuente: Encuesta de Diagnóstico dirigida a trabajadores de la Micro Red de salud Monterrey Elaboración: Los tesistas BVAF - EROV

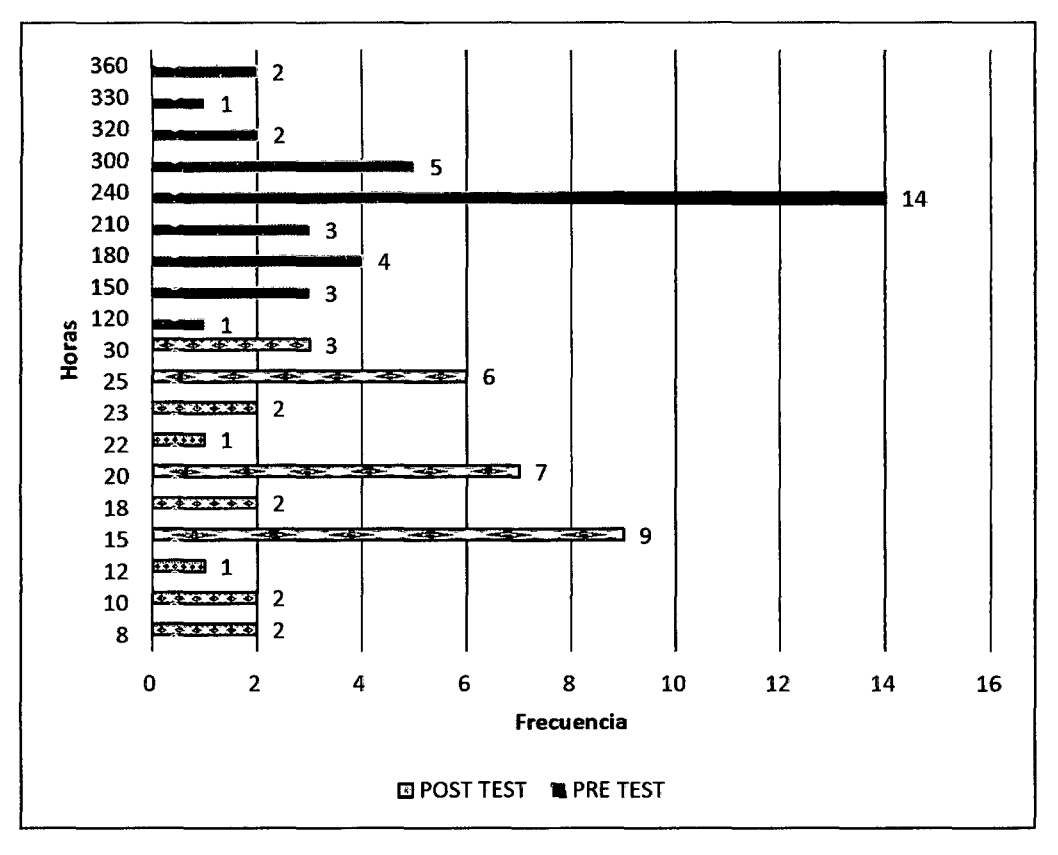

Gráfico N° 05: Pre Test y Post test ¿Cuánto tiempo se demora para Hacer los cálculos de suma de edades de las familias de su sector?

Fuente: Encuesta de Diagnóstico dirigida a trabajadores de la Micro Red de salnd Monterrey Elaboración: Los tesistas BVAF - EROV

### Interpretación:

• En el Pre Test la mayoría (40%) de usuarios de1 SIVICO se demoraba 240 minutos (4 horas) para hacer el cálculo de suma de edades de las familias de su sector y el máximo tiempo que se demoran en hacer el cálculo de suma de edades de un sector es de 360 minutos (6 horas) y el tiempo mínimo es de 120 minutos (2 horas).

• En el Post Test, 9 trabajadores de la Micro Red monterrey, que representa la cuarta parte de los trabajadores, demora solo 15 minutos en calcular la suma de edades de las familias de su sector y el tiempo máximo que se demoran en calculár la suma de edades de las familias es de 30 minutos y el tiempo mínimo que se demoran para realizar la suma de edades es de solo 8 minutos, usando el sistema informático del SIVICO.

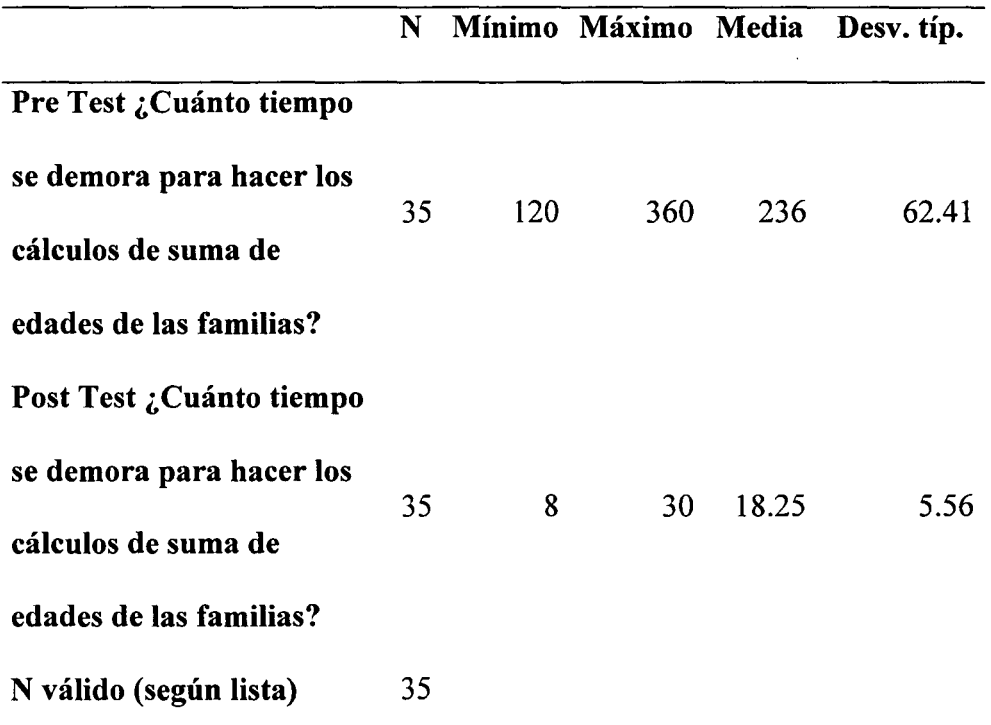

# Cuadro N° 11: Comparación en Datos Descriptivos

# Interpretación:

• Del cuadro se puede observar que en el pre test las horas de cálculo de suma de edades de las familias es de 120 a 360 minutos, en el post test

las horas de llenado se redujeron a solo de 8 a 30 minutos, el promedio de llenado de un sector antes era de 236 minutos y luego con el sistema SIVICO es solo de 18.25 minutos, además la desviación típica de los datos es más reducida en tomo a la media de tiempo.

### Prueba Normalidad de los Tiempos de Cálculo de Suma de Edades

l. H0: Los datos (hacer cálculo de suma de edades) provienen de una distribución normal. t=n( $\mu,\sigma^2$ )

H1: Los datos (hacer cálculo de suma de edades) no provienen de una distribución normal. t≠n ( $\mu,\sigma^2$ )

- 2.  $\alpha$ =0.05, nivel de significancia al 95%
- 3. Prueba estadística de Shapiro Wilk dado que n<50

Cuadro N° 12: Pruebas de normalidad

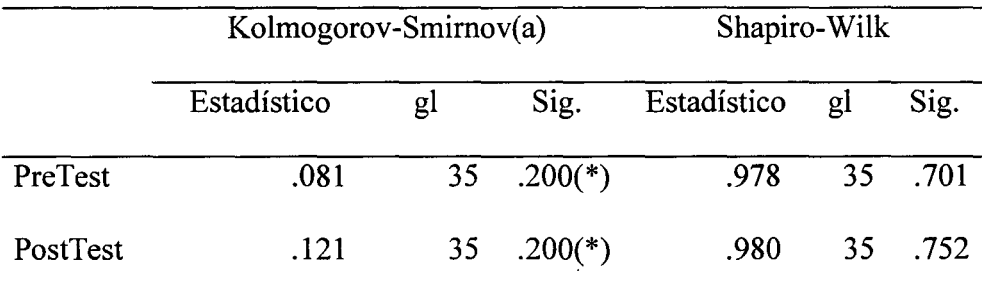

\* Este es un límite inferior de la significación verdadera.

a Corrección de la significación de Lilliefors

4. Regla de decisión

0.701>0.025 no rechazamos la hipótesis nula para los datos de pre test.

0.752>0.025 no rechazamos la hipótesis nula para los datos de post test.

5. Por lo tanto podemos decir que ambos datos provienen de una distribución normal o que se asemejan a una distribución normal.

# **Prueba de Diferencias de Medias**

l. Ho: El promedio de tiempo para hacer cálculos de edades de la familia en

el Pre Test es menor o igual que el Post Test.  $\mu_{pre}$ = $\mu_{post}$ 

 $H<sub>1</sub>$ : El promedio de tiempo para hacer cálculos de edades de la familia es

mayor en el pre test y menor en el Post Test  $\mu_{pre}$  $\mu_{post}$ 

- 2.  $\alpha$ =0.05, nivel de significancia al 95%
- 3. Prueba estadística de diferencias de medias.

Cuadro N° 13. Prueba de muestras relacionadas

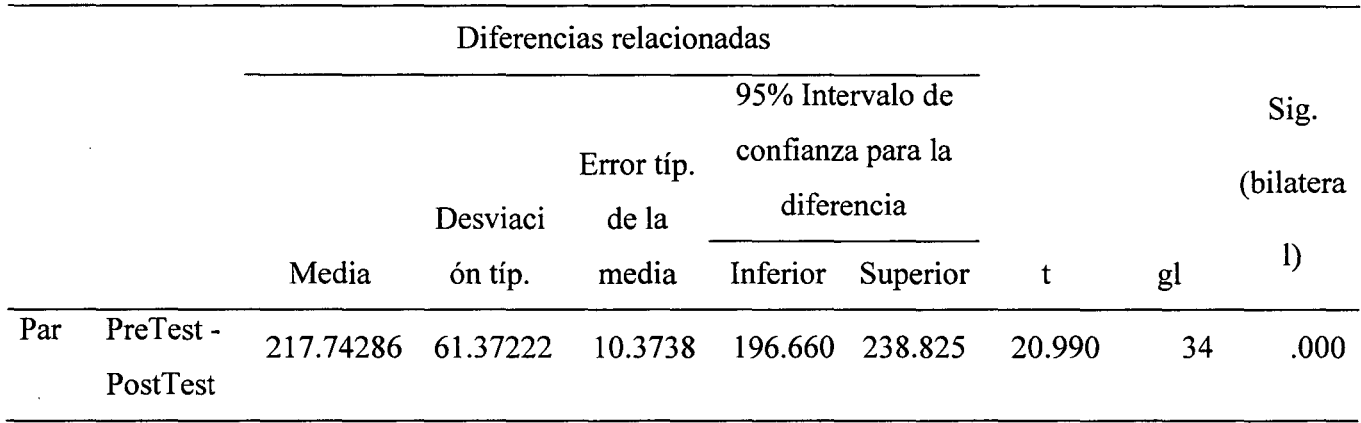

4. Regla de decisión

0.00<0.05 rechazamos la hipótesis nula para los datos de media de tiempo de pre test y pos test.

5. Conclusión

Con una confiabilidad del 95%, Se concluye que el promedio de tiempo para hacer cálculo de edades de los hogares en el Pre Test es significativamente mayor que el promedio de tiempo para hacer cálculo de edades de los hogares en el Post Test.

.105

| <b>Minutos</b> | Frecuencia     | Porcentaje | % acumulado |
|----------------|----------------|------------|-------------|
| 90             | $\overline{2}$ | 5.71%      | 5.71%       |
| 120            | 3              | 8.57%      | 14.29%      |
| 135            | 4              | 11.43%     | 25.71%      |
| 150            | $\mathbf{1}$   | 2.86%      | 28.57%      |
| 180            | 15             | 42.86%     | 71.43%      |
| 225            | 5              | 14.29%     | 85.71%      |
| 240            | 3              | 8.57%      | 94.29%      |
| 270            | $\overline{2}$ | 5.71%      | 100.00%     |
| <b>Total</b>   | 35             | 100.00%    |             |

Cuadro N° 14. Pre test ¿Tiempo que demora para hacer resumes de su sector?

Fuente: Encuesta de Diagnóstico dirigida a trabajadores de la Micro Red de salud Monterrey Elaboración: Los tesistas BVAF - EROV

| <b>Minutos</b> | Frecuencia   | Porcentaje | Porcentaje |  |
|----------------|--------------|------------|------------|--|
| 5              | 4            | 11.43%     | 11.43%     |  |
| 8              | $\mathbf{2}$ | 5.71%      | 17.14%     |  |
| 10             | 13           | 37.14%     | 54.29%     |  |
| 15             | 9            | 25.71%     | 80.00%     |  |
| 20             | 6            | 17.14%     | 97.14%     |  |
| 25             | 1            | 2.86%      | 100.00%    |  |
| <b>Total</b>   | 35           | 100.00%    |            |  |

Cuadro Nº 15. Post test ¿Tiempo que demora para hacer resumes de su sector?

Fuente: Encuesta de Diagnóstico dirigida a trabajadores de la Micro Red de salud Monterrey Elaboración: Los tesistas BVAF - EROV.

270 240  $\overline{\mathbf{3}}$ 225 - 5 180 15 150 135  $\frac{8}{2}$  120<br> $\frac{1}{2}$  90  $\overline{\text{max}}$  1 25 20 6 و ھ 15 <u>න</u> 13 10  $\overline{2}$ 8  $\overline{4}$ 5 4  $\epsilon$ 8 10 12 14 16  $\mathbf 0$  $\overline{2}$ Frecuencia **ENPOST TEST 16 PRE TEST** 

Grafico Nº 06: Post test ¿Cuánto tiempo se demora para hacer resumes de su sector.

Fuente: Encuesta de Diagnóstico dirigida a trabajadores de la Micro Red de salud Monterrey Elaboración: Los tesistas BVAF - EROV

# **Interpretación**

- En el Pre Test, la mayoría de los usuarios del SIVICO (El 42.86%) demora 180 minutos (3 horas) para hacer los resúmenes de su sector (Número de familias, niños, gestantes, etc.)
- En el Post Test, la mayoría de los usuarios del SIVICO (El 37.146%) demora 10 minutos para hacer los resúmenes de su sector

**Cuadro N° 16.** Comparación de Datos Descriptivos

|                        | N  | Mínimo | Máximo     | Media  | Desv. típ.   |
|------------------------|----|--------|------------|--------|--------------|
| <b>Pre Test</b>        | 35 | 90     | <b>270</b> | 181.29 | 46.83        |
| <b>Post Test</b>       | 35 | 5      | 25         | 12.23  | $4.50 \cdot$ |
| N válido (según lista) | 35 |        |            |        |              |

# **Interpretación**

- Observando el cuadro se aprecia que el promedio de tiempo para hacer los resúmenes de su sector, antes del sistema informático es de 181 minutos (3 horas) mientras que el promedio de tiempo utilizando el sistema informático es solo de 12.23 minutos.
- El mínimo de tiempo usado antes del sistema informático es incluso mayor al máximo de tiempo que se demora usando el sistema informático.

## **Prueba Normalidad de los Tiempo de Hacer Resúmenes de su Sector**

108

l. H0: Los datos (tiempo para hacer resúmenes) provienen de una distribución normal. t=n( $\mu$ , $\sigma^2$ )

H1: Los datos (tiempo para hacer resúmenes) no provienen de una distribución normal.  $t \neq n(\mu,\sigma^2)$ 

- 2.  $\alpha$ =0.05, nivel de significancia al 95%
- 3. Prueba estadística de Shapiro Wilk dado que n<50
- 4. Cuadro N° 17: Pruebas de normalidad

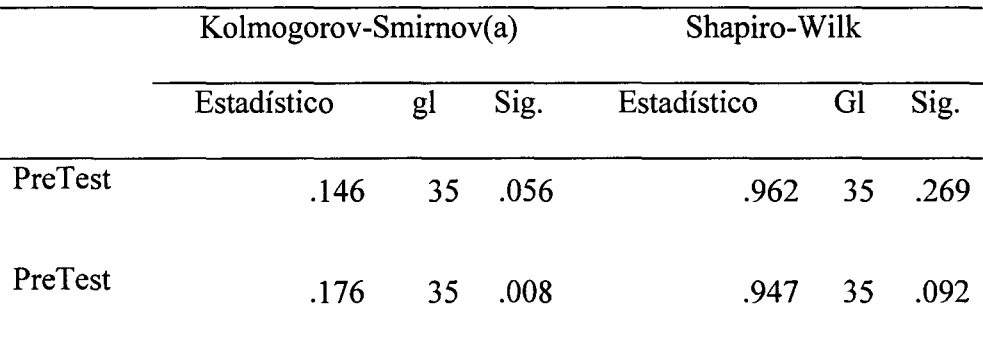

a Corrección de la significación de Lilliefors

5. Regla de decisión

0.269>0.025, no rechazamos la hipótesis nula para los datos de pre test.

0.092>0.025, no rechazamos la hipótesis nula para los datos de post test.

6. Por lo tanto podemos decir que ambos datos provienen de una distribución normal o que se asemejan a una distribución normal.
# **Prueba de Diferencias de Medias**

l. Ho: Los promedios de tiempo para hacer resúmenes del sector del Pre Test es menor o iguales que el Post Test.  $\mu_{pre} \leq \mu_{post}$ 

H1: Los promedios de tiempo para hacer resúmenes del sector, es mayor

en el Pre test.  $\mu_{pre} > \mu_{post}$ 

2.  $\alpha$ =0.05, nivel de significancia al 95%

3. Prueba estadística de diferencias de medias.

Cuadro N° 18: Prueba de muestras relacionadas

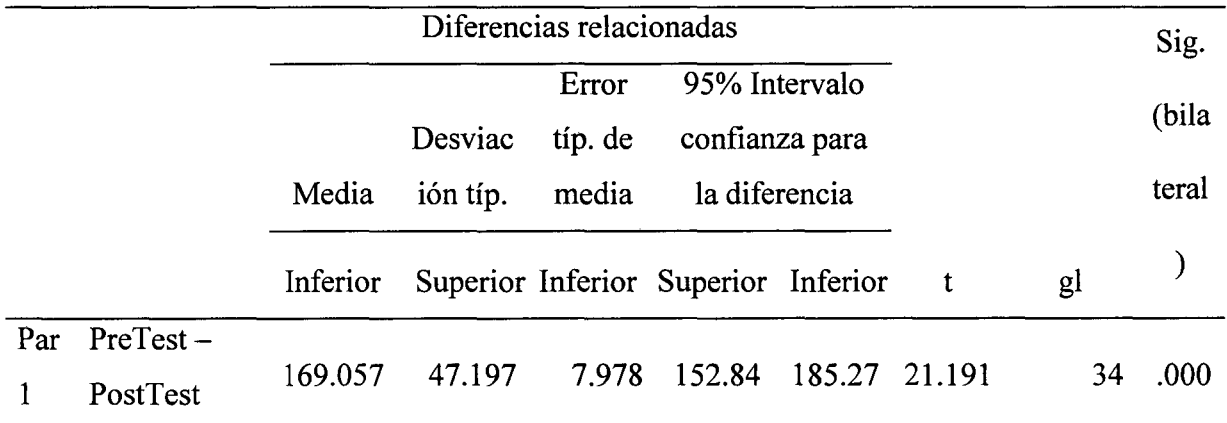

### 4. Regla de decisión

0.00<0.05 rechazamos la hipótesis nula para los datos de media de tiempo de pre test y pos test.

### 5. Conclusión

Con una confiabilidad del 95% Se concluye que el promedio de tiempo para hacer resúmenes de su sector en el Pre Test es significativamente mayor que el promedio de tiempo para hacer resúmenes de su sector en el Post Test.

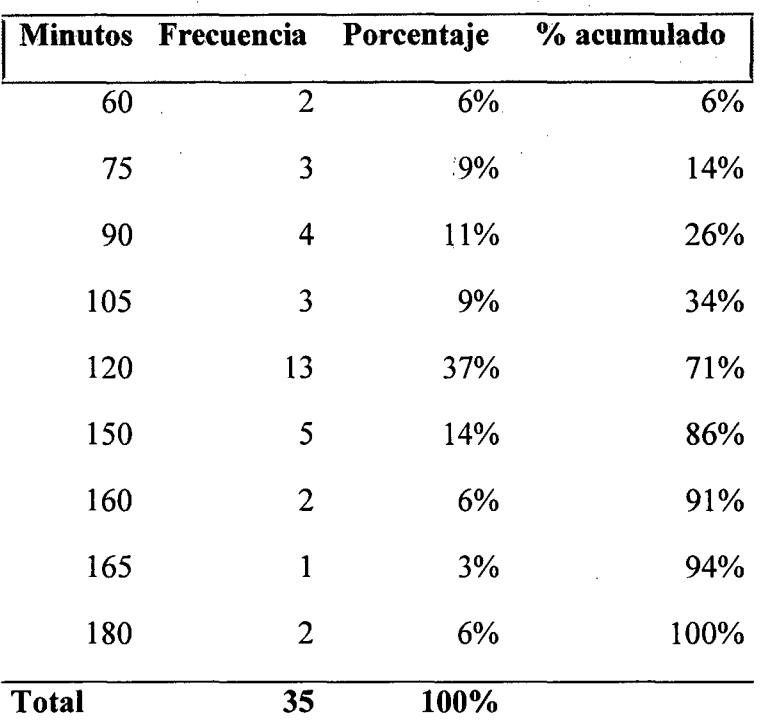

Cuadro N° 19. Pre Test Cuanto tiempo tarda para hacer consolidados de su sector?

Fuente: Encuesta de Diagnóstico dirigida a trabajadores de la Micro Red de salud Monterrey Elaboración: Los tesistas BVAF – EROV

Cuadro N° 20. Post Test ¿Cuanto tiempo tarda para hacer consolidados de su sector?

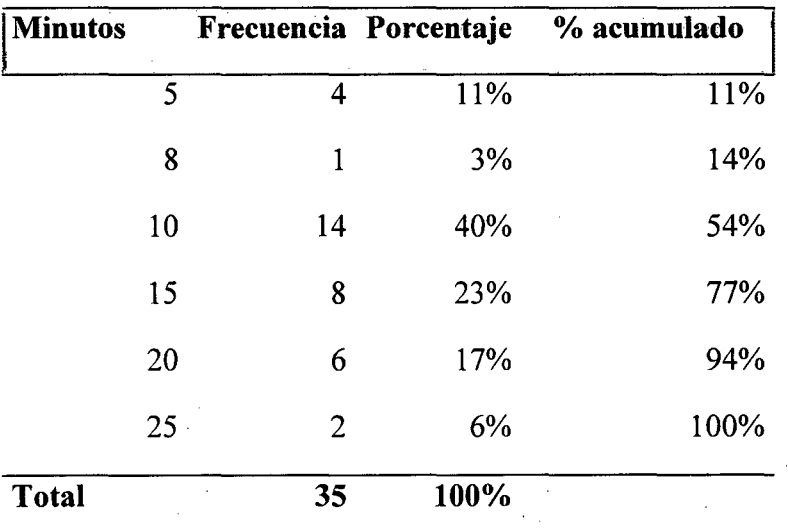

Fuente: Encuesta de Diagnóstico dirigida a trabajadores de la Micro Red de salud Monterrey Elaboración: Los tesistas BV AF- EROV

Gráfico Nº 07: Post Test ¿Tiempo que demora para hacer consolidados de su sector?

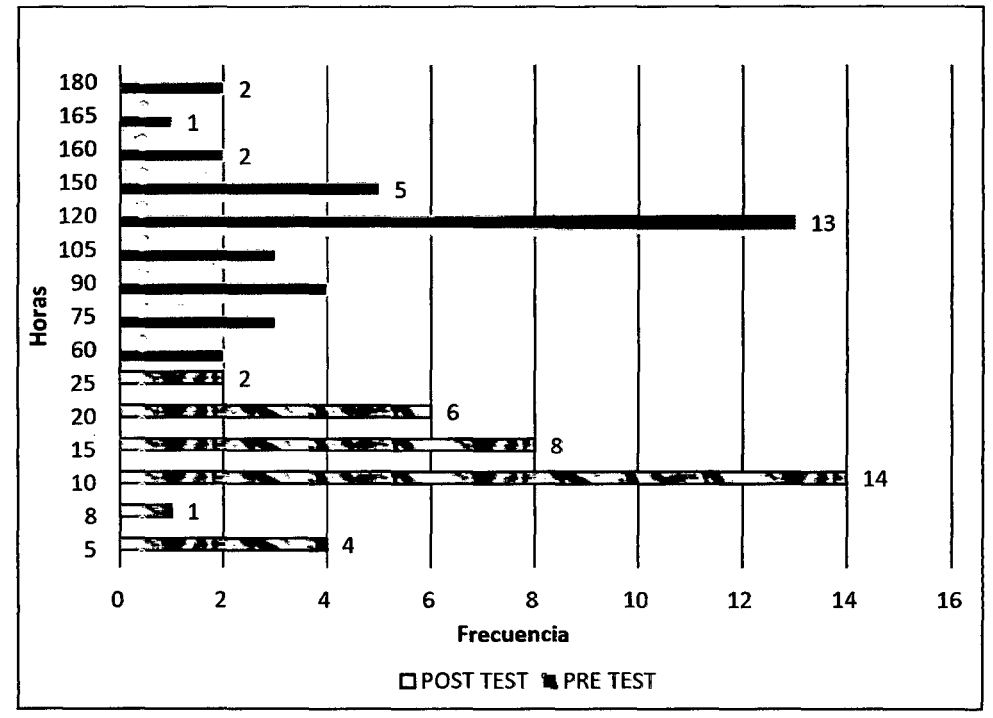

Fuente: Encuesta de Diagnóstico dirigida a trabajadores de la Micro Red de salud Monterrey Elaboración: Los tesistas BVAF - EROV

#### Interpretación

- · En el Pre test la mayoría de los usuarios del SIVICO (El 37%) demora 120 minutos (2 horas) para realizar los consolidados de su sector antes de usar el sistema informático del SIVICO
- En el Pre test, el tiempo mínimo que se emplea para hacer los consolidados de un sector asignado es de 60 minutos (l hora)
- En el Pre test, el tiempo máximo que se necesita para los consolidados es de 180 minutos (3 horas)
- En el Post Test, la mayoría de los usuarios con el sistema informático SIVICO (El 40%) demora solo 10 minutos ( $1/6$  horas) para realizar los consolidados de su sector.
- En el Post Test, el tiempo mínimo que se emplea para hacer los consolidados de un sector asignado es de 5 minutos.
- En el Post Test, el tiempo máximo que se necesita para los consolidados es de 25 minutos.

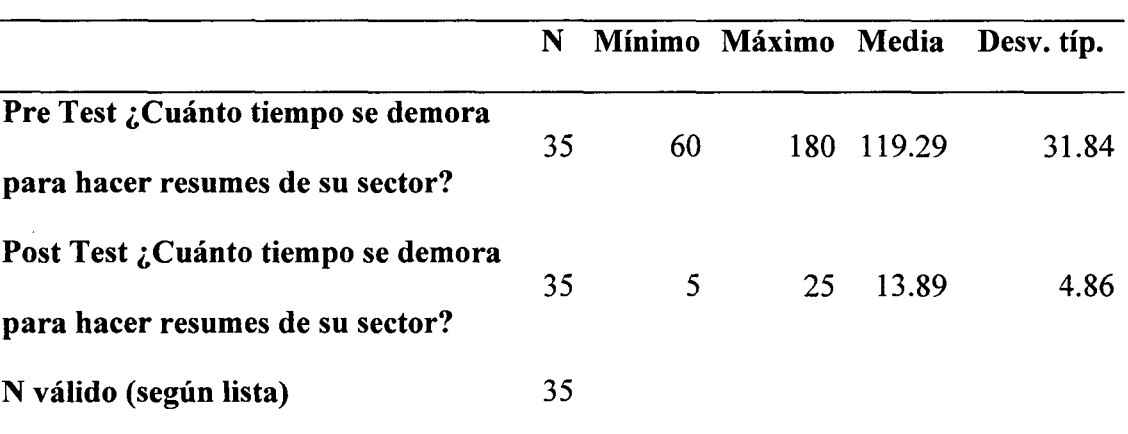

# Cuadro N° 21: Comparación de Datos Descriptivos

#### Interpretación

• Del cuadro se puede observar que en el pre test se demoran para hacer consolidados de su sector es de 60 a 180 minutos, en el post test el tiempo realizar resúmenes se redujeron a solo de 5 a 25 minutos, el promedio de hacer el consolidado de un sector antes era de 119.29 minutos y luego con el sistema SIVICO es solo de 13.89 minutos, además la desviación típica de los datos es más reducida en tomo a la media de tiempo.

# **Prueba Normalidad de los Tiempos de hacer Consolidados del Sector**

1. H<sub>0</sub>: Los datos (hacer consolidados del sector) provienen de una distribución normal.  $t=n(\mu,\sigma^2)$ 

H1: Los datos (hacer consolidados del sector) no provienen de una distribución normal. t $\neq n(\mu,\sigma^2)$ 

- 2.  $\alpha$ =0.05, nivel de significancia al 95%
- 3. Prueba estadística de Shapiro Wilk dado que n<50

Cuadro N° 22: Pruebas de normalidad

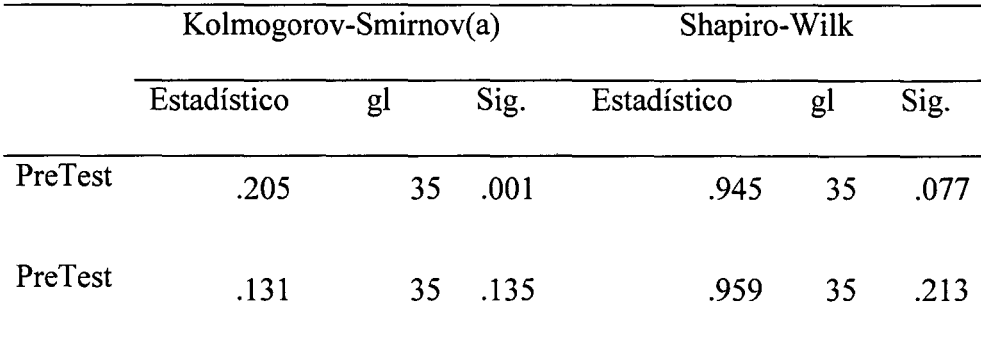

a Corrección de la significación de Lilliefors

4. Regla de decisión

0.077>0.025 no rechazamos la hipótesis nula para los datos de pre test.

0.213>0.025 no rechazamos la hipótesis nula para los datos de post test.

5. Por lo tanto podemos decir que ambos datos provienen de una distribución normal o que se asemejan a una distribución normal.

# **Prueba de Diferencias de Medias**

1. H<sub>0</sub>: Los promedios de tiempo para hacer consolidados son iguales.  $\mu_{pre} < =_{post}$ 

 $H_1$ : Los promedios de tiempo para hacer consolidados son diferentes.  $\mu_{pre}$  $\mu_{post}$ 

114

2.  $\alpha$ =0.05, nivel de significancia al 95%

3. Prueba estadística de diferencias de medias

Cuadro N° 23: Prueba de muestras relacionadas

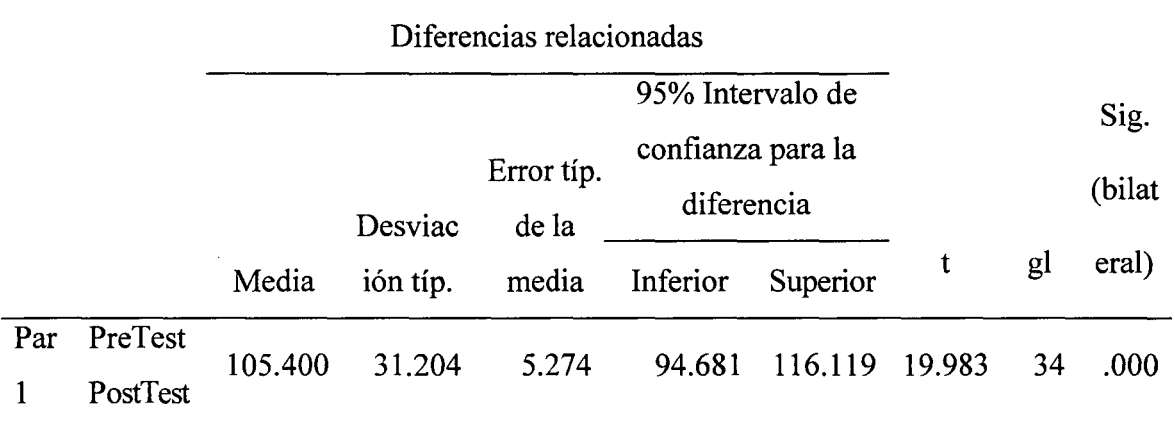

#### 4. Regla de decisión

0.00<0.05 Rechazamos la hipótesis nula para los datos de media de tiempo de pre test y pos test.

5. Conclusión

Con una confiabilidad del 95% Se concluye que el promedio de tiempo para hacer consolidados de su sector en el Pre Test es significativamente mayor que el promedio de tiempo para hacer consolidados de su sector en el Post Test.

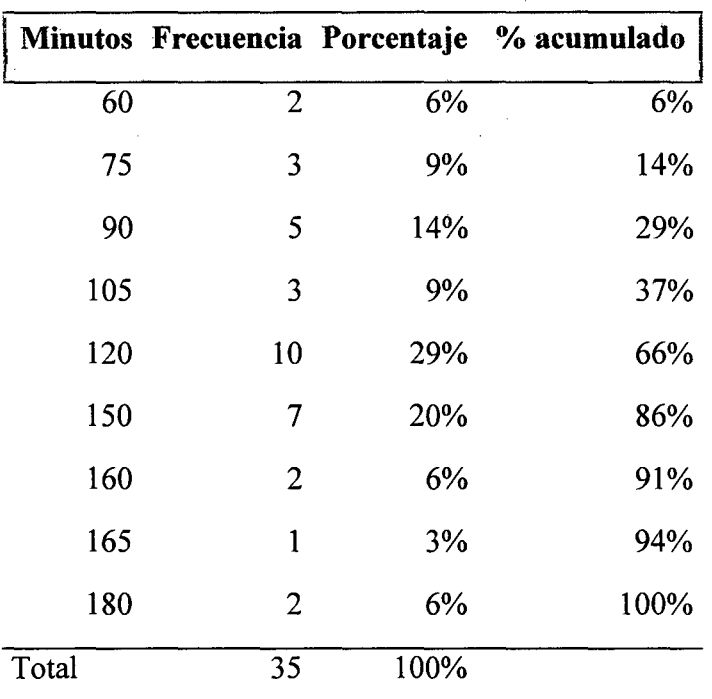

Cuadro N° 24: Pre test ¿Cuánto tiempo se demora para determinar los riesgos de su sector?

Fuente: Encuesta de Diagnóstico dirigida a trabajadores de la Micro Red de salud Monterrey Elaboración: Los tesistas BV AF- EROV

Cuadro N° 25: Post test ¿Cuánto tiempo se demora para determinar los

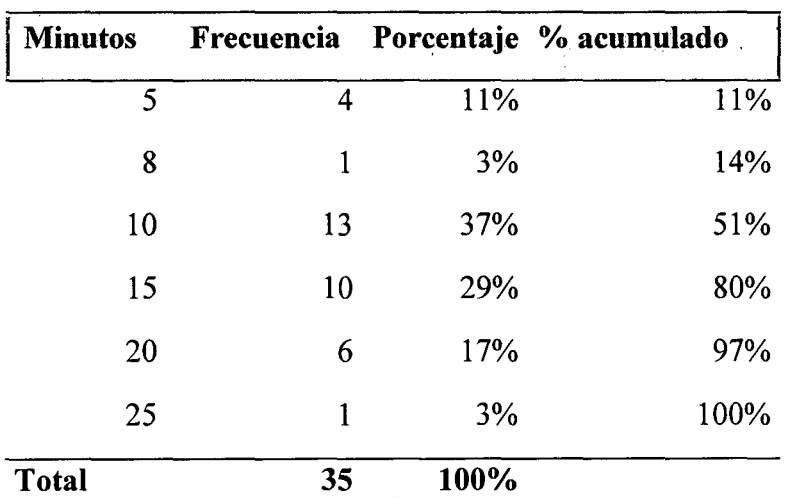

riesgos de su sector?

Fuente: Encuesta de Diagnóstico dirigida a trabajadores de la Micro Red de salud Monterrey Elaboración: Los tesistas BVAF - EROV

**Gráfico N° 08:** Pre test y Post test ¿Cuánto tiempo se demora para determinar los riesgos de su sector?

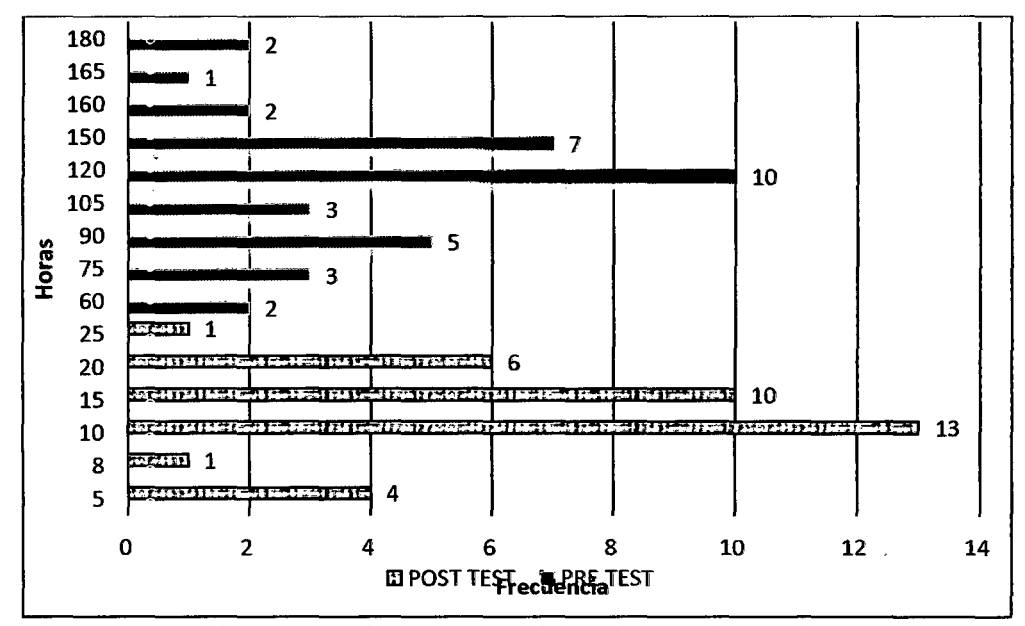

Fuente: Encuesta de Diagnóstico dirigida a trabajadores de la Micro Red de salud Monterrey Elaboración: Los tesistas BVAF - EROV

#### **Interpretación**

- En el Pre test, la mitad de los usuarios sin el sistema informático SIVJCO (El 49%) demora entre 120 a 150 minutos (de 2 a 2 *Yz* horas) para determinar los riegos de su sector asignado y que en el Pre test, el tiempo mínimo que se emplea para determinar los riegos de salud de un sector asignado es de 5 minutos y en el Pre test, el tiempo máximo que se necesita para determinar los riesgos de salud son de 25 minutos.
- En el Post test, Más de la mitad de los usuarios (66%), usando el sistema informático SIVICO demoran de 10 a 15 minutos (entre  $\frac{1}{6}$  y  $\frac{1}{4}$  de hora)

para determinar los riegos de su sector asignado y el tiempo mínimo que. se emplea para determinar los riesgos de salud de un sector asignado es apenas de 5 minutos utilizando el sistema informático y en el Post test, el tiempo máximo que se necesita para determinar los riegos de un sector es de 25 minutos.

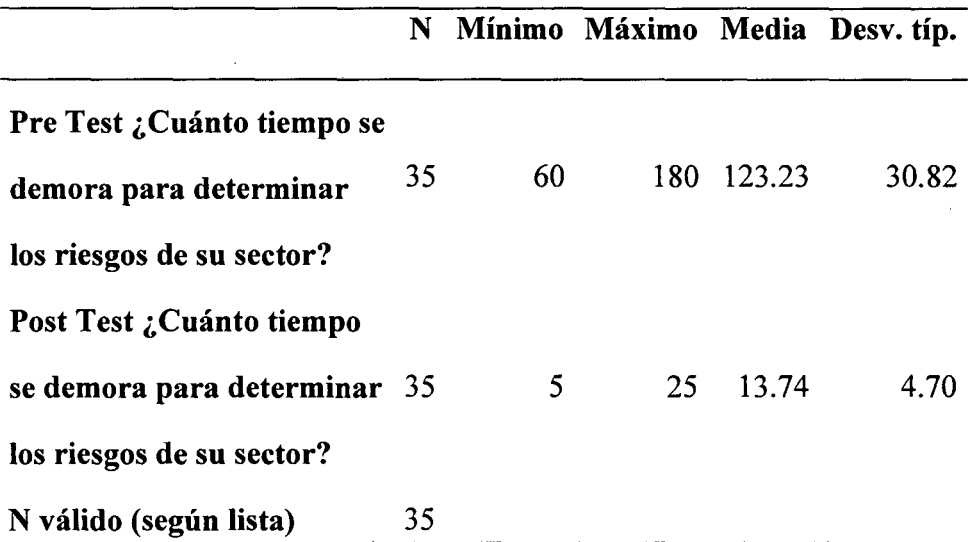

# **Cuadro N° 26: Comparación de Datos Descriptivos**

#### **Interpretación**

• Del cuadro se puede observar que en el pre test se demoran para determinar los riesgos de su sector es de 60 a 180 minutos, en el post test el tiempo realizar resúmenes se redujeron a solo de 5 a 25 minutos, el promedio de para determinar el riesgo de un sector antes era de 123.23 minutos y luego con el sistema SIVICO es solo de 13.74 minutos, además la desviación típica de los datos es más reducida en tomo a la media de tiempo.

l. H0: Los datos (para determinar los riesgos de su sector) provienen de una distribución normal.  $t=n(\mu,\sigma^2)$ 

H1: Los datos (para determinar los riesgos de su sector) no provienen de una distribución normal. t $\neq n(\mu,\sigma^2)$ 

- 2.  $\alpha$ =0.05, nivel de significancia al 95%
- 3. Prueba estadística de Shapiro Wilk dado que n<50
- 4. Cuadro N° 27: Pruebas de normalidad

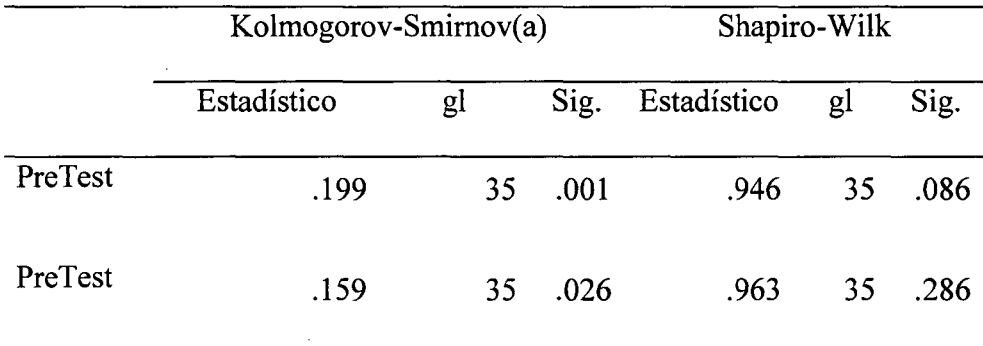

a Corrección de la significación de Lilliefors

5. Regla de decisión

0.086>0.025 no rechazamos la hipótesis nula para los datos de pre test.

0.286>0.025 no rechazamos la hipótesis nula para los datos de post test.

6. Por lo tanto podemos decir que ambos datos provienen de una distribución normal o que se asemejan a una distribución normal.

# **Prueba de Diferencias de Medias**

 $l. H<sub>0</sub>$ : Los promedios de tiempo para determinar los riesgos de su sector en el Pre Test es menor o igual que el Post Test.  $\mu_{pre} \leq \mu_{post}$ 

 $H<sub>1</sub>$ : Los promedios de tiempo para determinar los riesgos de su sector es mayor en el Pres Test.  $\mu_{pre} > \mu_{post}$ .

- 2.  $\alpha$ =0.05, nivel de significancia al 95%
- 3. Estadístico de prueba diferencia de medias

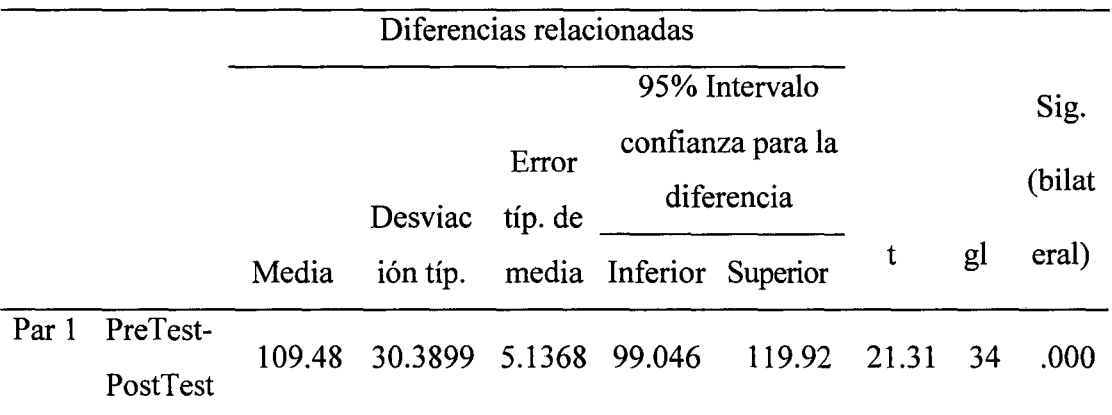

Cuadro N° 28. Prueba de muestras relacionadas

### 4. Regla de decisión

0.00<0.05 Rechazamos la hipótesis nula para los datos de media de tiempo de pre test y pos test.

5. Conclusión

Con una confiabilidad del 95% Se concluye que el promedio de tiempo para determinar el riesgo de su sector en el Pre Test es significativamente mayor que el promedio de tiempo para determinar el riesgo de su sector en el Post Test.

**Cuadro N° 29.** Alguna vez ha perdido papeles importantes del SNJCO como fichas, resúmenes, etc.

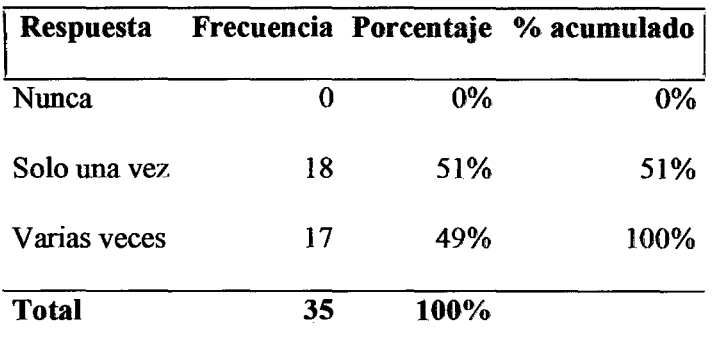

Fuente: Encuesta de Diagnóstico dirigida a trabajadores de la Micro Red de salud Monterrey Elaboración: Los tesistas BVAF - EROV

Gráfico Nº 09: Alguna vez ha perdido papeles importantes del SIVICO como fichas, resúmenes, etc.

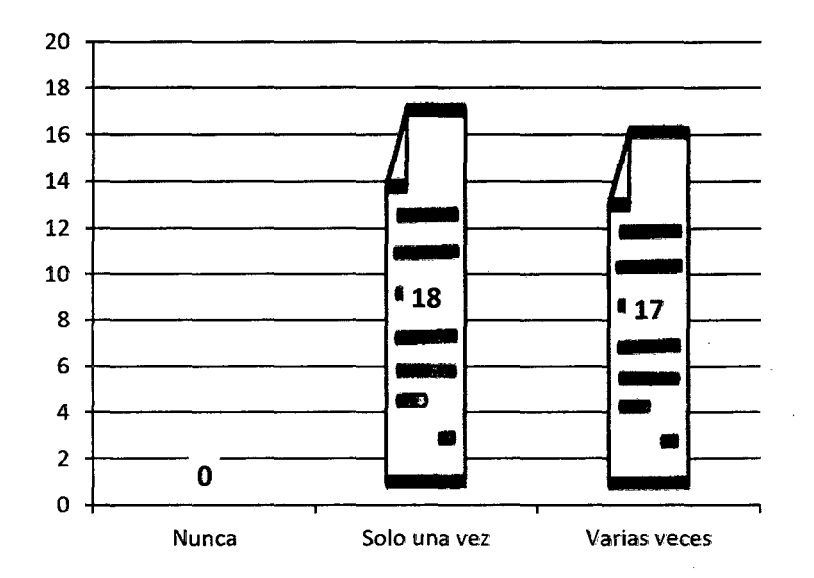

Fuente: Encuesta de Diagnóstico dirigida a trabajadores de la Micro Red de salud Monterrey Elaboración: Los tesistas BVAF - EROV

# **Interpretación.**

El 100% de los encuestados refirió que perdió una o varias veces papeles y documentos importantes del SIVICO, esta fue una razón para poder implementar el sistema informático para el SIVICO.

**Cuadro N° 30:** ¿Cuál es su calificación de la facilidad de uso, comprensión

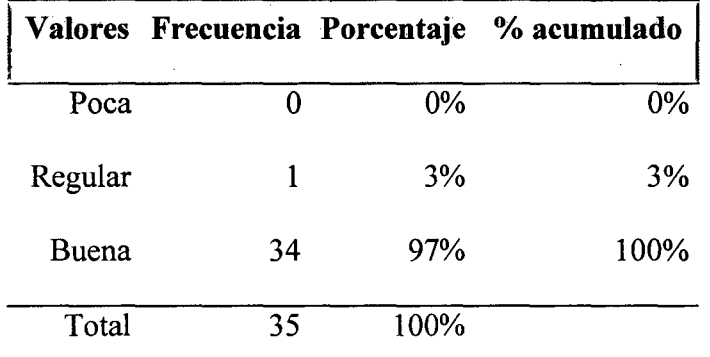

y utilidad del sistema Informático para el SIVICO?

Fuente: Encuesta de Diagnóstico dirigida a trabajadores de la Micro Red de salud Monterrey Elaboración: Los tesistas BV AF- EROV

Gráfico  $N^{\circ}$  10: ¿Cuál es su calificación de la facilidad de uso, comprensión y utilidad del sistema Informático para el SIVlCO?

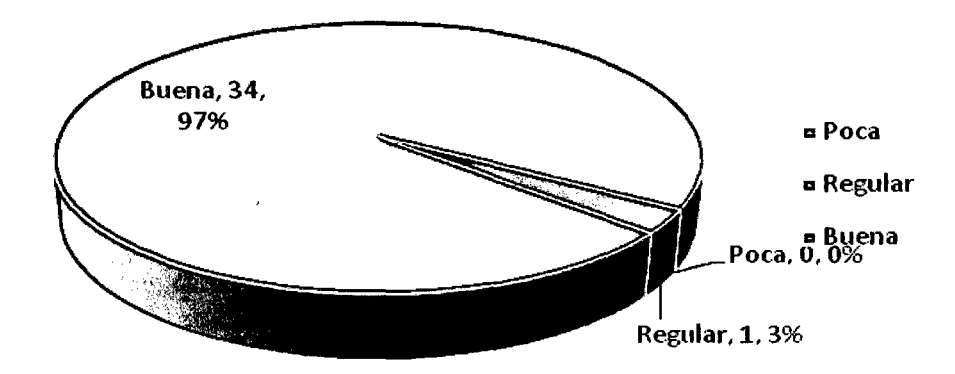

Fuente: Encuesta de Diagnóstico dirigida a trabajadores de la Micro Red de salud Monterrey Elaboración: Los tesistas BVAF - EROV

#### Interpretación.

 $\sim$ 

• El 97% de los encuestados califican su uso de buena, en comprensión y utilidad del sistema.

Cuadro N° 31: Pre test ¿Los resultados que obtiene del paloteo del SIVICO

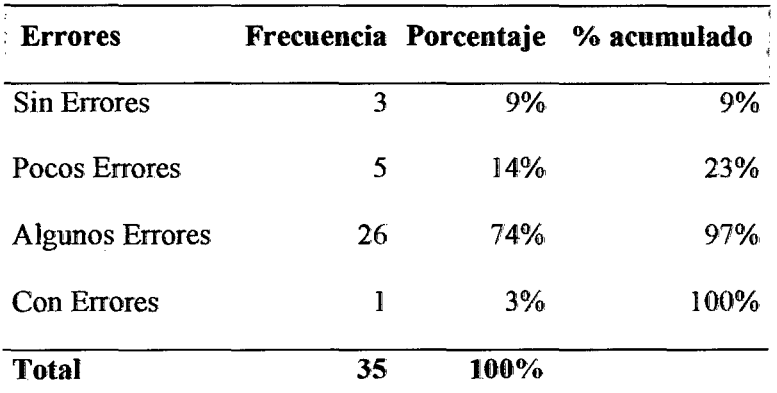

le parecen confiable o tienen mucho margen de error?

Fuente: Encuesta de Diagnóstico dirigida a trabajadores de la Micro Red de salud Monterrey Elaboración: Los tesistas BVAF- EROV

Cuadro N° 32 Post Test ¿Los resuJtados que obtiene con el sistema Informático

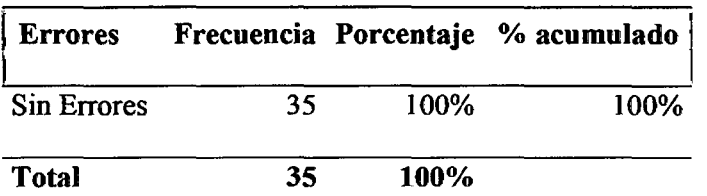

para el SIVICO le parecen confiable o tienen mucho margen de error?

Fuente: Encuesta de Diagnóstico dirigida a trabajadores de la Micro Red de salud Monterrey Elaboración: Los tesistas BVAF - EROV

Gráfico N° 11: Post Test ¿Los resultados que obtiene con el sistema del

40 ---------------------------------------------------· 35 30 25 20 **EPre Test** 15 Post Test 10 S 0  $\Omega$ Sin Errores Pocos Algunos Con Errores Muchos Errores Errores errores

SIVICO le parecen confiable o tienen mucho margen de error?

Fuente: Encuesta de Diagnóstico dirigida a trabajadores de la Micro Red de salud Monterrey Elaboración: Los tesistas BVAF - EROV

#### Interpretación.

 $\overline{\phantom{a}}$ 

• Casi las tres cuartas partes (74%) opinaban que los resuhados obtenidos antes de la implementación del sistema informático tenían a1gunos errores, mientras que después de utilizar el sistema infonnático, el 100% opinaba que los resultados parecían confiables y sin ningún margen de error.

Cuadro N° 33: ¿Cumple con la emisión y entrega de reportes en las fechas indicadas?

|             |                | Calificación |                      |                |                 |                |              |
|-------------|----------------|--------------|----------------------|----------------|-----------------|----------------|--------------|
| <b>Test</b> |                | <b>Nunca</b> | Casi<br><b>Nunca</b> | Pocas<br>veces | Casi<br>siempre | <b>Siempre</b> | <b>Total</b> |
| Pre test    | $N^{o}$        | 0            | 8                    | 24             | 2               |                | 35           |
|             | $\%$           | 0%           | 23%                  | 69%            | 6%              | 3%             | 100%         |
| Post test   | N <sup>o</sup> | 0            | 0                    | 0              | 2               | 33             | 35           |
|             | %              | 0%           | 0%                   | 0%             | 6%              | 94%            | 100%         |

Fuente: Encuesta de Diagnóstico dirigida a trabajadores de la Micro Red de salud Monterrey Elaboración: Los tesistas BVAF - EROV

Gráfico Nº 12: ¿Cumple con la emisión y entrega de reportes en las fechas indicadas?

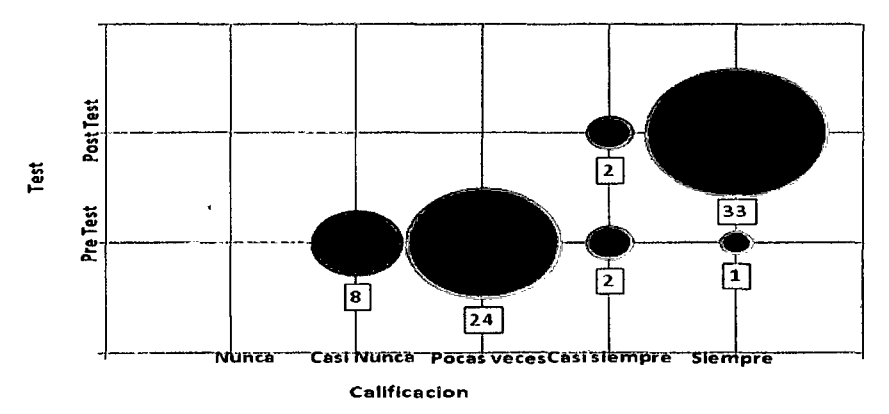

Fuente: Encuesta de Diagnóstico dirigida a trabajadores de la Micro Red de salud Monterrey Elaboración: Los tesistas BVAF - EROV

# **Interpretación**

- En el pre test se obtuvo que el 69% indicaron que pocas veces se cumplía con la emisión y entrega de reportes en las fechas indicadas.
- En el post test se obtuvo que el 94% indicaron que con el sistema informático siempre se cumplía con la emisión y entrega de reportes en las fechas indicadas.

**Cuadro** N° 34: ¿Con los resúmenes que obtiene del SIVICO se hace una buena y oportuna toma de decisiones?

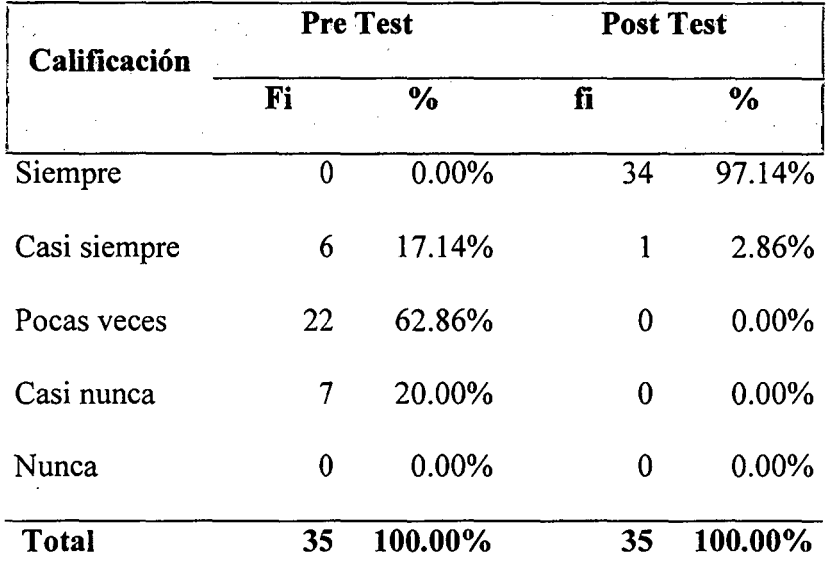

Fuente: Encuesta de Diagnóstico dirigida a trabajadores de la Micro Red de salud Monterrey Elaboración: Los tesistas BY AF- EROV

Gráfico Nº 13: ¿Con los resúmenes que obtiene del SIVICO se hace una buena y oportuna toma de decisiones?.

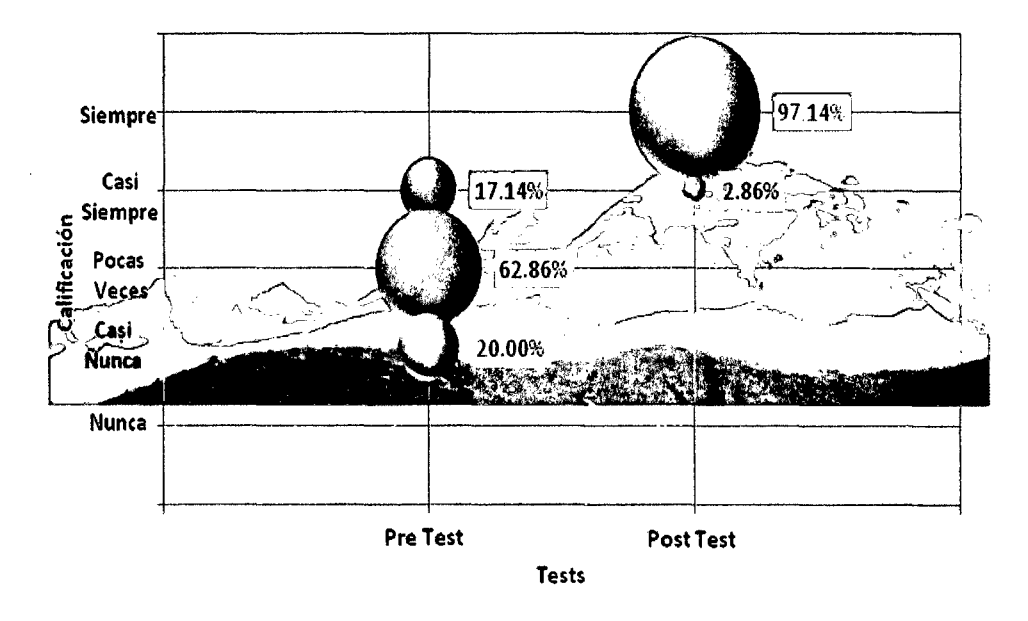

Fuente: Encuesta de Diagnóstico dirigida a trabajadores de la Micro Red de salud Monterrey Elaboración: Los tesistas BVAF - EROV

#### Interpretación

- En el pre test el 20% de los encuestados considera que con los resúmenes que se obtenían del SIVICO, casi nunca se tomaba buenas y oportunas decisiones, ya sea porque no están a tiempo o por los márgenes de error que contienen, mientras que el 62.86% consideran que con estos resúmenes pocas veces tomaban una buena y oportuna toma de decisiones.
- Mientras que en el post test el 97.14%, consideran que con los resúmenes del sistema informático siempre se puede acceder a una buena y oportuna toma de decisiones.

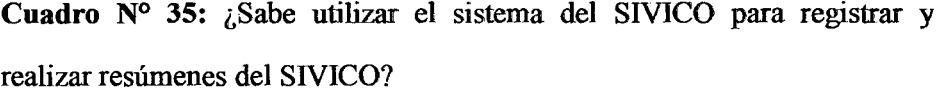

| <b>Calificativo</b> |    |      | Frecuencia Porcentaje % acumulado |
|---------------------|----|------|-----------------------------------|
| <b>Bastante</b>     | 31 | 89%  | 89%                               |
| Regular             | 4  | 11%  | 100%                              |
| <b>Total</b>        | 35 | 100% |                                   |

Fuente: Encuesta de Diagnóstico dirigida a trabajadores de la Micro Red de salud Monterrey Elaboración: Los tesistas BVAF - EROV

Gráfico N° 14: ¿Sabe utilizar el sistema del SIVICO para registrar y realizar resúmenes del SIVICO?

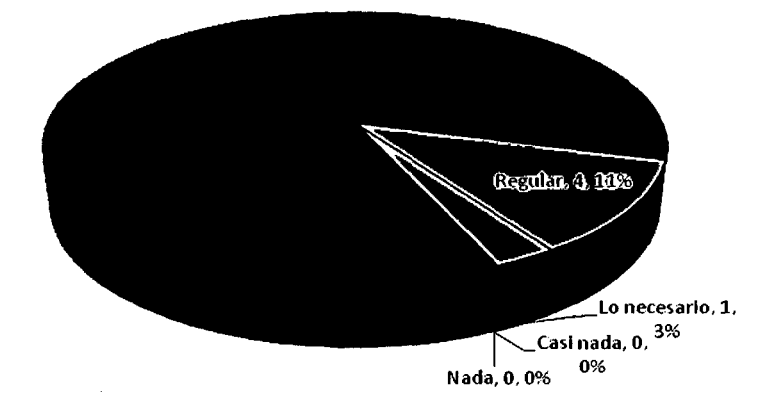

Fuente: Encuesta de Diagnóstico dirigida a trabajadores de la Micro Red de salud Monterrey

#### Interpretación

 $\bar{\gamma}$ 

• El 86% de los usuarios, refieren utilizar de manera adecuada el sistema informático para registrar, realizar resúmenes, consultas y reportes; mientras que solo el 11% restante considera que lo conoce de manera regular.

Elaboración: Los tesistas BVAF - EROV

Cuadro N° 36: ¿Seguiría Usted utilizando este sistema Informático para el SIVICO?

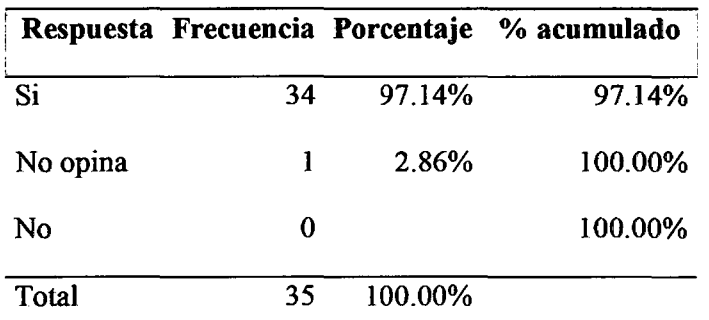

Fuente: Encuesta de Diagnóstico dirigida a trabajadores de la Micro Red de salud Monterrey Elaboración: Los tesistas BVAF - EROV

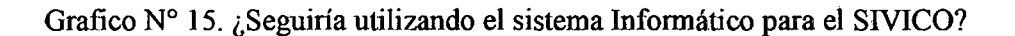

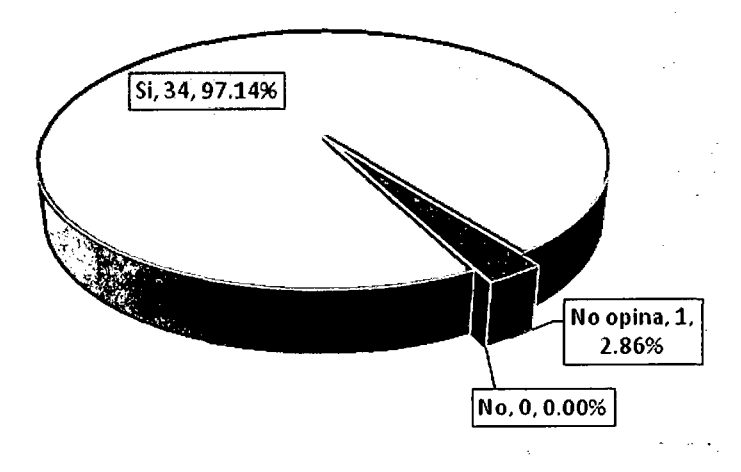

Fuente: Encuesta de Diagnóstico dirigida a trabajadores de la Micro Red de salud Monterrey Elaboración: Los tesistas BVAF - EROV

#### Interpretación

• Existe un alto grado de aceptación del sistema informático del SIVICO, ya que el 97.14% de los trabajadores de la Micro Red de Monterrey, indica que seguirán utilizando el sistema informático. Ninguno de ellos refirió que no seguiría utilizándolo.

# **CAPÍTULO V**

### **CONCLUSIONES Y RECOMENDACIONES**

### **CONCLUSIONES**

- Con la Implementación del SIVICO, se logra mejorar los procesos, de identificación de los riesgos de salud en la población de la Micro Red de Salud Monterrey, usando un tiempo significativamente menor para los procesos de llenado de fichas, realizar los cálculos de edades, resúmenes del sector y realizar los consolidados y determinar los riesgos de un sector.
- Existió una alta pretensión por parte del personal de salud que labora con el sistema SIVICO (94.29%) de que se implemente un sistema informático, que cubra las necesidades y características propias de los usuarios. Además, existe un alto grado de predisposición a seguir utilizándolo (donde 34 de 35 usuarios respondieron a que si seguirían utilizándolo), ya que les ayuda en gran medida a disminuir el tiempo de ingreso de datos, realizar las consultas y reportes y así poder entregar sus reportes de manera oportuna y a tiempo.
- La prueba se realizó con éxito en los 35 trabajadores de la red de salud, que lo conforman 19 técnicos de enfermería, 7 obstétricas. 6 licenciadas en enfermería, 1 asistenta social y 1 medico, quienes confirmaron la utilidad del Sistema informático del sistema de vigilancia comunal. Así, mencionaron que con su uso

se obtiene resúmenes confiables y sin margen de error (100%), lo cual les permite acceder a una buena y oportuna toma de decisiones.

130

- Sin embargo de acuerdo al documento del CEP AL, La sociedad de la información en América Latina y el Caribe: desarrollo de las tecnologías y tecnologías para el desarrollo, Febrero 2008, indica que "La tecnología en los hospitales y centros de salud públicos todavía es bajo, la digitalización de los procesos es fragmentada y débil y el contenido es escaso. No existen programas ni políticas coherentes para paliar estas deficiencias. La puesta al día en materia tecnológica de esta área crítica para el desarrollo humano es urgente". Se contrasta esta realidad en la M.R. Monterrey, por lo que se capacito en las TIC, que permitió al personal de salud poder utilizar de manera efectiva esta herramienta.
- Se puede ampliar campos en el sistema informático ya que este es flexible, para realizar seguimientos específicos de los hogares y personas, como identificar desnutrición u otras de acuerdo a las necesidades.

### **RECOMENDACIONES**

J

- Implementar ambientes virtuales (con equipo de cómputo e intemet) para la realización y cumplimiento de los procesos de ingreso de FESEs, para emitir reportes y consultas para los trabajadores de salud, que no cuenten con dichos equipos.
- Fomentar el conocimiento y el uso del intemet, como una fuente rápida de acceso a información local, nacional e internacional.
- El uso y la puesta en práctica del Sistema Informático del sistema de vigilancia comunal en todas las Micro Redes de salud de la Red Huaylas Sur.

# **REFERENCIAS BIBLIOGRÁFICAS**

- Almeida, S., Febles, J., Bolaños, 0., (1997), "Evolución de la enseñanza asistida por computadora". Facultad de Ciencias Médicas de Matanzas, Matanzas, Cuba.
- Córdova Zamora Manuel, (Junio 2000), "Estadística Descriptiva e Inferencia!". Cuarta edición, imprenta editorial Moshera S.R.L. Lima- Perú.
- Gils Pascual Juan Antonio, (2006), "Estadística e Informática (SPSS) en la investigación descriptiva e inferencia!", UNED, -España.
- López, J., (1993). "Sistemas Tutoriales Inteligentes (ITS)". Conferencia mecanografiada. San Sebastián, España.
- Paredes, R., (2001). "Modelado de usuario para un ambiente lifelong leaming". Universidad de las Américas- Puebla, México.
- Salafranca Cosialls Lluis, Sierra Olivera Vicenta, Nuñez Peña M Isabel, Solana Pérez Antonio, Leiva Ureña David (2006), "Análisis estadístico mediante aplicaciones informáticas SPSS, Statgraphics, Minitab y Excel" Departamento de metodología de ciencias del comportamiento de universidad de Barcelona -España
- Young, K. (1996)."Pathological Internet Use: The Emergence Of A New Clinical Disorder". USA
- http://www.apa.org/releases/intemet.html.
- Jacobo Pavón Puertas, (2010), "Creación de un portal con PHP y MySQL Navegar en Internet" Edición 4, Editor RA-MA S.A. Editorial y Publicaciones, Madrid - España.
- Helma Spona, (2010) "Programación de Bases de Datos con MYSQL y PHP" Editor Marcombo, 2010 Madrid España.
- Rosario Delgado de la Torre (2008) "La probabilidad y la estadística", Servicio de publicaciones del Departamento de matemáticas, Universidad autónoma de Barcelona.
- Ministerio de Salud Dirección Regional de Salud Ancash(2003), "guía metodológica del sistema de vigilancia comunal" Resolución Directoral N° 0503- 2003-DIRESA/OP
- Mitacc Meza Máximo, (1999) "Tópicos de Inferencia Estadística" Editorial Thales S.R.L. Lima- Perú.
- Rev Cubana Salud Pública v. 29 n.4 Ciudad de La Habana (oct.-dic. 2003) "Geografia y salud en Cuba: tendencias y prioridades "Centro de Estudios de Salud y Bienestar Humanos. Universidad de La Habana
- http://www.inei.gob.pe/biblioineipub/bancopub/Est/Lib0862/anexo04.pdf

134

ANEXOS

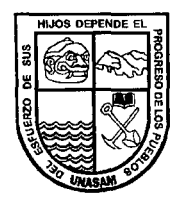

#### ENCUESTA DE PRE TEST

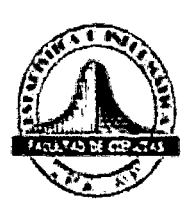

ENCUESTA DE APLICADA A TRABAJADORES

Objetivo: Implementar un Aplicativo informático, con lo cual se mejore el procesamiento de Ja información e identificación de riesgos de acuerdo a las necesidades del SIVICO para Micro Red Monterrey.

Instrucciones: · Se le pide responder con veracidad a las preguntas que le son formuladas a continuación, marcando con un aspa (x).

 $\sim$   $\pm$ 

Encuestado : Trabajadores de la MR. Monterrey

**FECHA:** ....... /........ /.......

- **1** DATOS GENERALES
	- 1.1 Sexo: 1) OMasculino 2) OFemenino Edad: \_\_\_\_\_ \_

### **11** DATOS DE ESTUDIOS

2.1 Establecimiento de Salud donde trabaja:  $\frac{1}{2}$ 2.2 Profesión: 1) Médico 4) Técnico de Enfenneria

- 
- 2) Enfermera 5)0tro: \_\_\_\_\_\_\_\_\_\_\_\_\_\_ \_\_
- 3) Obstetra

# 2.3 ¿Cuál es su condición laboral?

1) Nombrado. 4) Service (SNP)

- 2) Contratado a plazo fijo. 5) Otros: \_\_\_\_\_\_\_\_ \_
- 3) Locación de servicios.

### 2.4 Cuanto tiempo se demora para:

1) Registrar las fichas del censo SIVICO de su sector: \_\_\_\_\_\_\_\_

- 2) Hacer los cálculos de suma de edades de las familias de su sector:
- 3) Hacer resumes de su sector
- 4) Hacer consolidados de su sector:----------------
- 5) Determinar los riesgos de su sector:  $\frac{1}{\sqrt{1-\frac{1}{\sqrt{1-\frac{1}{\sqrt{1$
- 2.5 Alguna vez ba perdido papeles importautes del SIVICO como fichas, resúmenes, etc.

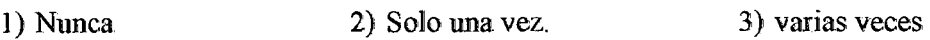

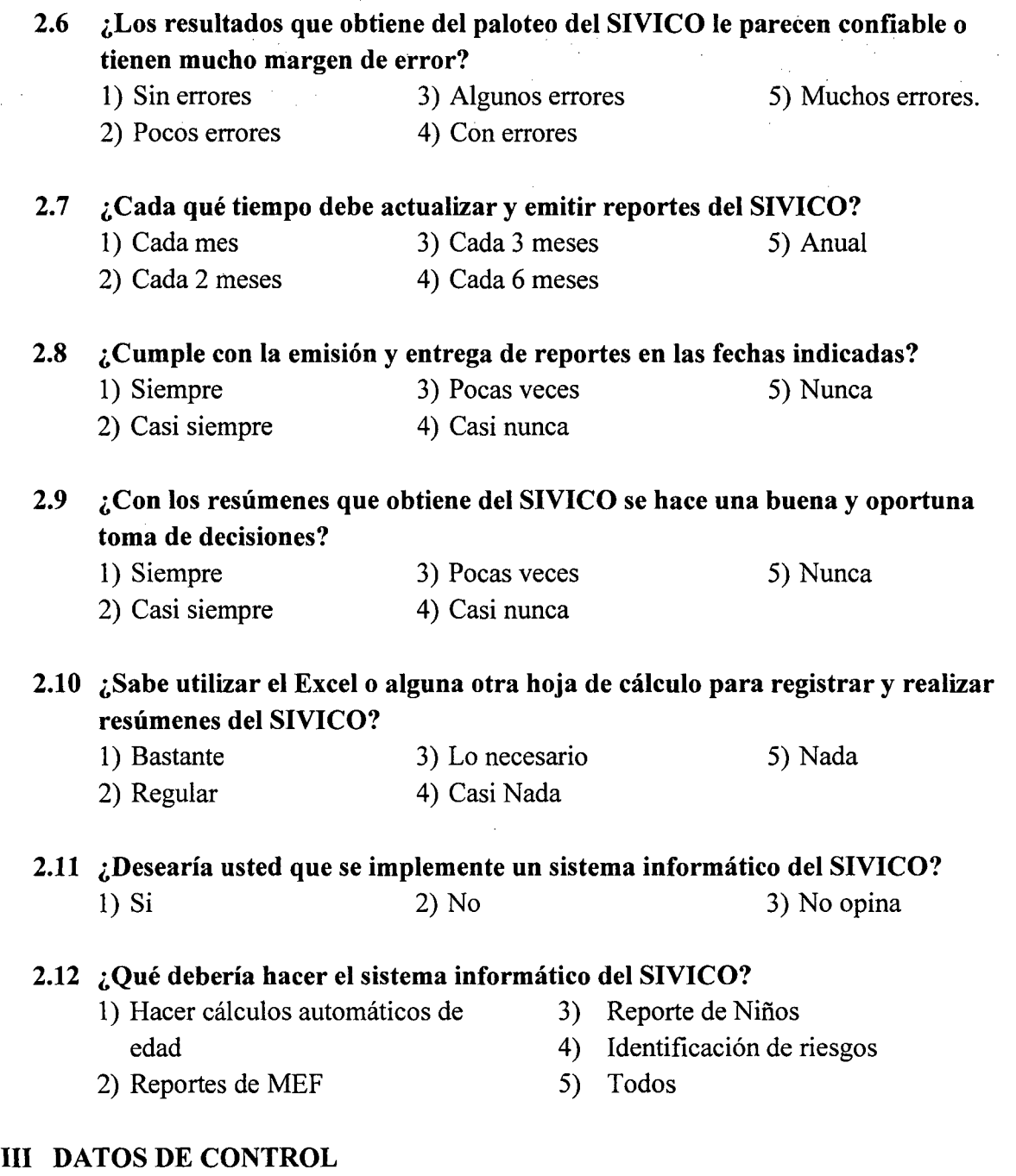

3.1. ¿Qué Porcentaje de las actividades que realiza en el SIVICO, la usa para hacer los papeles (sumas, consolidados, etc.)? ...................... %

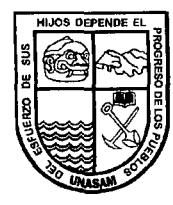

### ENCUESTA DE POST TEST

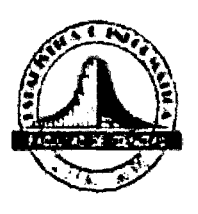

### ENCUESTA DE APLICADA A TRABAJADORES

Objetivo: Implementar un Aplicativo informático, con lo cual se mejore el procesamiento de la información e identificación de riesgos de acuerdo a las necesidades del SIVICO para Micro Red Monterrey.

Instrucciones: Se le pide responder con veracidad a las preguntas que le son formuladas a continuación, marcando con un aspa (x).

Encuestado : Trabajadores de la MR. Monterrey

FECHA: ......./......../.......

### I DATOS GENERALES

- 1.2 Sexo: 1) DMasculino 2) DFemenino
- 1.3 Edad: \_\_\_\_ \_

#### 11 DATOS DE ESTUDIO

2.1 Establecimiento de Salud donde trabaja: 2.2 Profesión:

t

 $\mathfrak i$ 

- 1) Médico 4) Técnico de Enfermería
- 2) Enfermera  $\qquad \qquad$  5) Otro:
- 3) Obstetra

#### 2.3 ¿Cuál es su condición laboral?

- 
- 2) Contratado a plazo fijo. 5) Otros: \_\_\_\_\_\_\_\_ \_
- 3) Locación de servicios.
- 1) Nombrado. 4) Service (SNP)
	-
- 

#### 2.4 Cuanto tiempo se demora para:

- l) Registrar las fichas del censo SIVICO de su sector: ---------
- 2) Hacer los cálculos de suma de edades de las famihas de su sector:--"----- 3) Hacer resumes de su sector \_\_\_\_\_\_\_\_\_\_\_\_\_\_\_\_\_ \_
- 
- $4)$  Hacer resumes de su sector: $\overline{ }$
- 4) Hacer consolidados de su sector:<br>5) Determinar los riesgos de su sector:

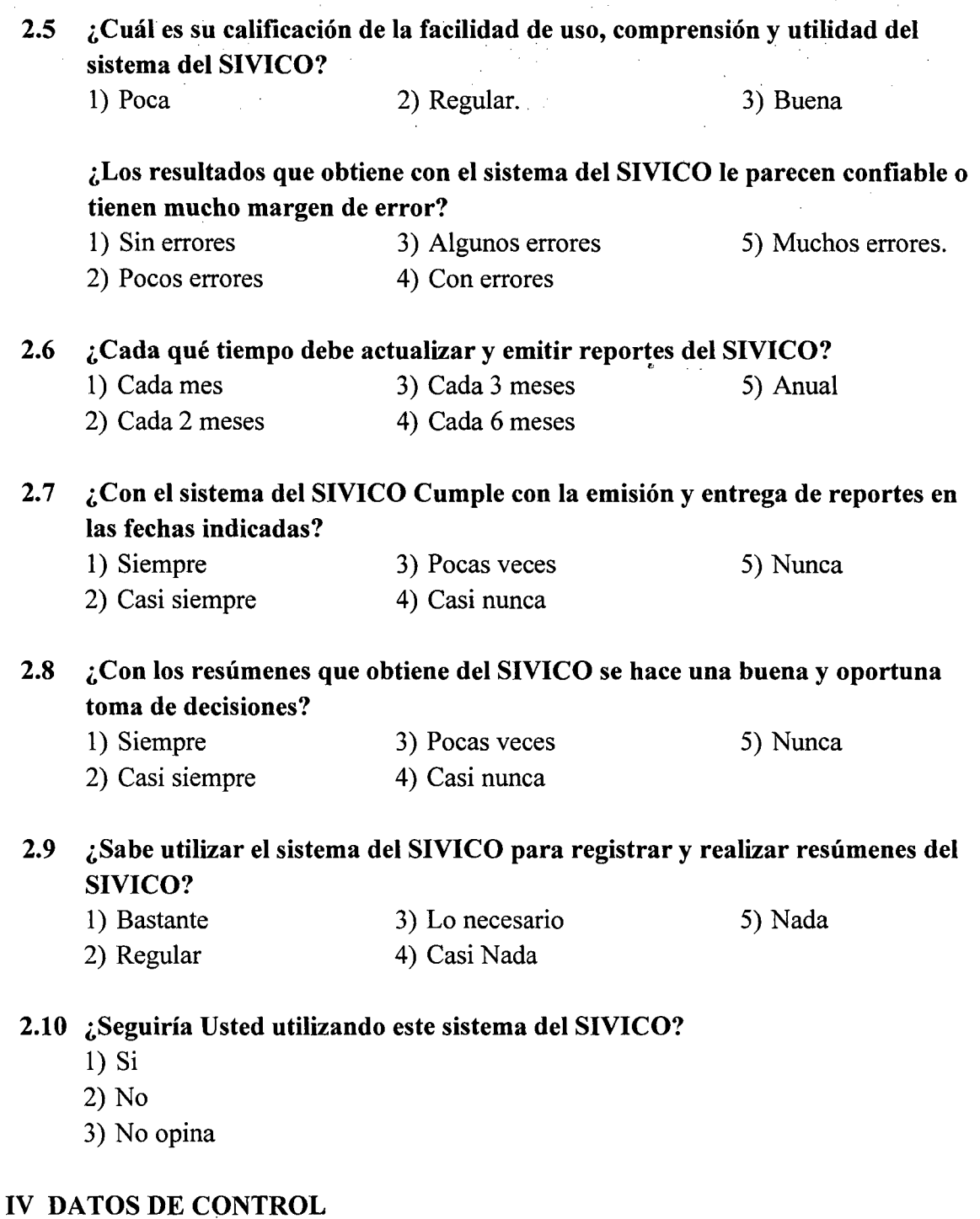

3.1 ¿Qué Porcentaje de las actividades que realiza en el SIVICO, la usa para utiliza el sistema del SIVICO?......................

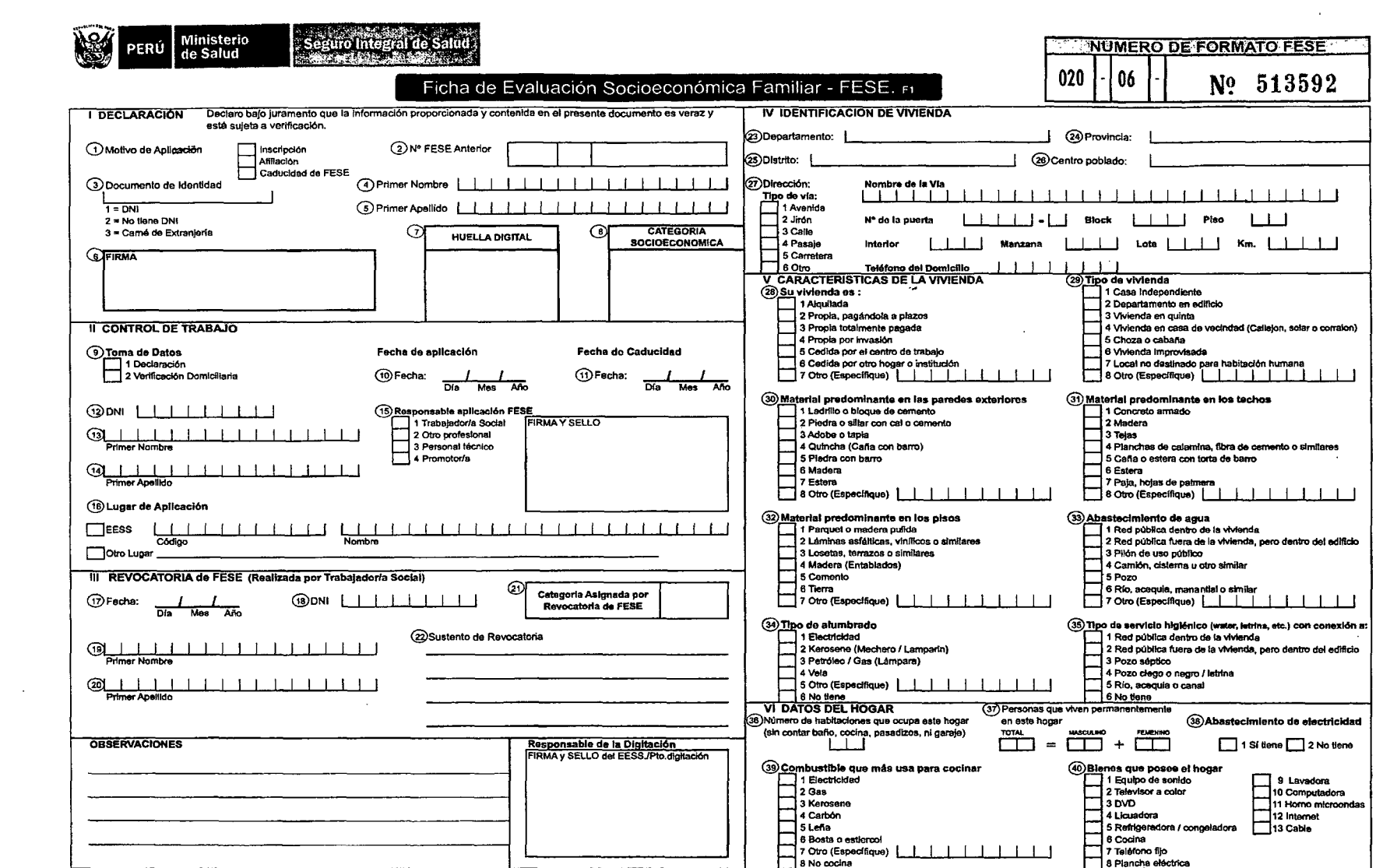

 $\sim$ 

 $\hat{\mathcal{A}}$ 

 $\mathcal{L}^{\mathcal{L}}(\mathcal{A})$  and

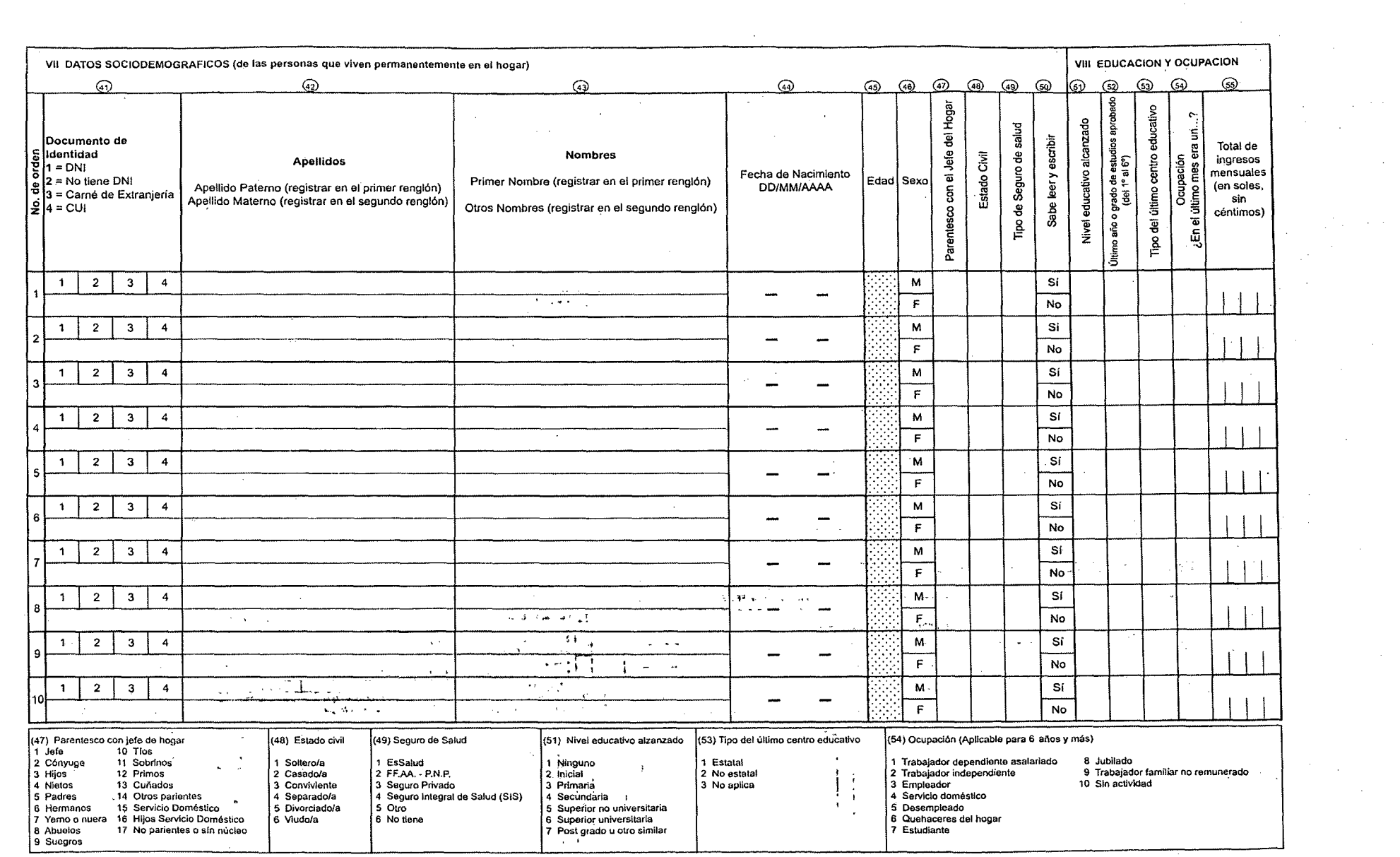

 $\sim 10^{-1}$ 

 $\mathcal{L}^{\text{c}}_{\text{c}}$ 

 $\sim 10^{-1}$ 

 $\sim 6\%$ 

 $\mathcal{L}^{\text{max}}_{\text{max}}$ 

 $\sim 10^{11}$